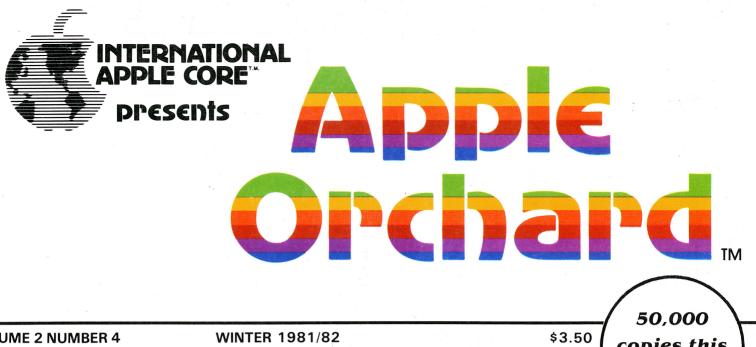

**VOLUME 2 NUMBER 4** 

copies this issue!

Datagramming: A Look into the Future

Apple vs. Baby Blue

**Marketing Your Software** 

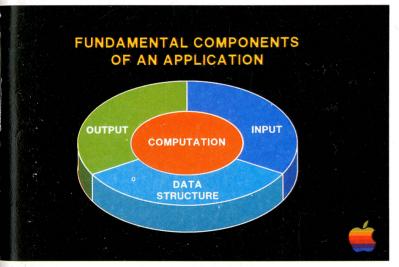

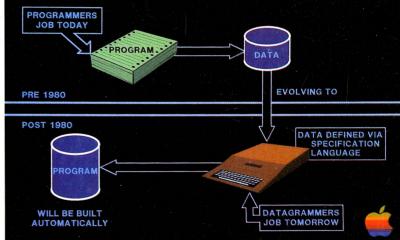

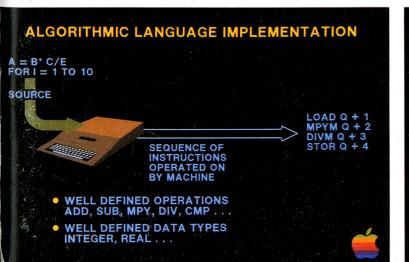

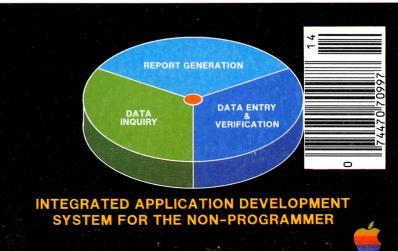

# **SUP'R'SWITCHER**

# **SUP'R'TERMINAL**

SUP'R'FAN

- Fits inside the APPLE II case
- Powered by 117VAC and does not depend on the Apple Power Supply
- Brushless AC Motor for no electrical noise
- Does not interfere with all present Apple Peripherals
- Mounts with one screw—no drilling required
- Will not interfere with magnetic media such as metal cased monitors or disks in close proximity (less than
- Lowers IC surface temperatures
- Weighs only 18 oz.

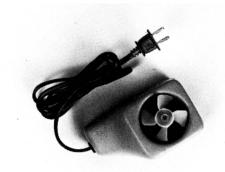

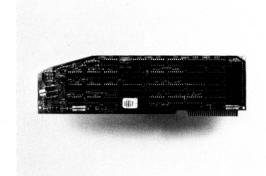

#### **SUP'R'TERMINAL**

- 80 Columns by 24 lines, upper and lower case; all 128 **ASCII** characters
- Includes an Upper and Lower case 5x8 dot matrix ASCII character set, and inverse alpha characters
- Character set can be user definable
- Shift Lock feature
- Works with APPLE PASCAL and APPLE BASIC
- Compatible with ALL APPLE II peripherals
- CP/M Output cursor\*
- Pascal 1.1 Keypress and type ahead in firmware\*
- 3K bytes of bank switched static ram
- 2K bytes of ROM
- The only board with continuous direct memory mapped screened ram
- The only board that interprets VTABS by firmware (version 2.2)
- The only board with an adjustable scrolling window
- The only 80 column board that is synchronous with the APPLE II
- Fully programmable cursor
- Works with CORVUS and NESTAR Systems

\*Version 2.5

APPLE II is a trademark of APPLE Computer Co. CP/M is a trademark of Digital Research

#### SUP'R'SWITCHER

- 90 to 135 VAC/60Hz or 180 to 270 VAC/50Hz input
- Fully protected voltage/current
- Overvoltage protection
- 0-50 C full load operating temperature
- Output voltage current -12V @ 1A +5V @ 6A -5V @ 1A +12V @ 1A
- Weight—2¾ lbs
- Size 3¾" H 9¾" D 6¼" W
- Mounts on left side of Apple II
- Sufficient current to handle all 8 slots
- Plugs directly into the Apple II motherboard

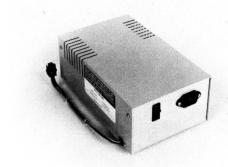

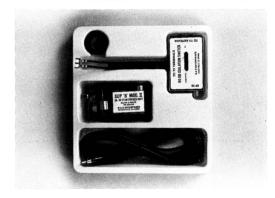

#### SUP'R'MOD II

The SUP'R'MOD II is a wide band black and white or color compatible interface system intended to convert the home TV to a full video display for home computers, CCTV cameras and similar systems which output NTSC compatible composite video. The SUP'R'MOD II is pre-tuned to U.S. channel 33 (UHF), includes a coaxial cable and antenna transformer, and in conjunction with a standard home TV set, insures safe isolation and high performance.

| SYMBOL                                   | DESCRIPTION                       | TYPICAL   | UNIT          |
|------------------------------------------|-----------------------------------|-----------|---------------|
| $F_c$                                    | Vision Carrier                    | 591.5     | $MHz \pm 0.5$ |
| Icc                                      | Supply Current                    | 2.0       | Ma            |
| VO (Hi)                                  | RF Output, $V_{mod} = 0$          | 1.5       | Mν            |
| VO (Low)                                 | RF Output, V <sub>mod</sub> = 1.5 | -20.0     | dB            |
| R <sub>in</sub> (mod)                    | Modulation input resistance       | 700.0     | Ohm           |
| V <sub>osc</sub> (Min)<br>V <sub>c</sub> | Oscillator stop voltage           | 2.0       | Volt          |
| $V_c$                                    | Voltage                           | +5 to +12 | Volts DC      |

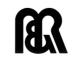

M & R Enterprises P.O. Box 61011 Sunnyvale, CA 94086 Telephone (408) 738-3772

## NOW FROM SYNERGISTIC SOFTWARE

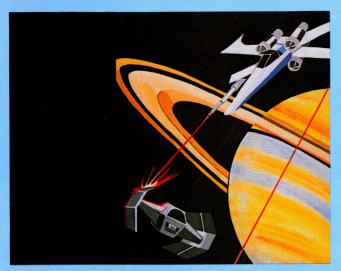

#### **ADVENTURE**

#### GAME

# ODYSSEY: THE COMPLEAT APVENTURE NOW AVAILABLE IN APPLESOFT OF INTEGER

A mythic adventure game utilizing the Apple's colorful high-res graphics. The adventure is set in the Sargalo Sea, a haunted realm of sea serpents, dragons, and fabulous beasts. Many islands provide an endless variety of hazards and foes as you explore villages, castles, and dungeons. You walk, ride, sail and fly across detailed jungles, swamps, mountains and seas. At every step you decide the actions to be taken and your party's nature. You will collect magical devices, gather an army and set out on a quest to attack the powerful fortress on Lapour. Always challenging and uniquely different each time you play.

Requires 48K, disk with DOS 3.3, Applesoft or Integer. \$30.00

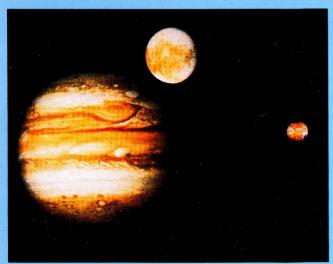

# ARCADE NEW GAME ESCAPE FROM ARCTURUS

A fast action dual mode high-res arcade style game with excellent color graphics and sound effects. In command of the Space Fortress you fend off powerful attackers from all sides. The attacking Griplems use several different ships, force fields and weapons in ever increasing numbers and speed. Once you take charge of the Arcturon ESCAPE ships you must battle a variety of invading Griplem landing craft. Control your ship with paddle or joystick while trying to ESCAPE into hyperspace. Provides more variety, challenge and choices than other arcade games.

Full Color – High Speed – Machine Language Requires 48K, disk with DOS 3.3, Applesoft and paddles. \$35.00

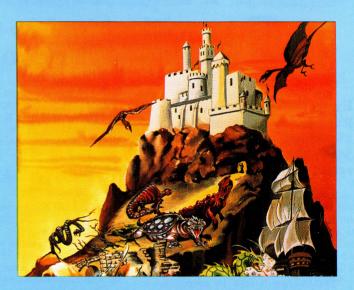

# EDUCATIONAL NEW SOFTWARE THE PLANETARY GUIDE

This colorful high-resolution handbook puts the solar system at your fingertips. The Planetary Guide is a new and exciting way to learn astronomy as you follow the program from the moon and sun, to the planets and their orbits, to comets and asteroids. All major solar system members are displayed in detail. Moon phases and planetary movement are animated on high-res screens. Pick your date and see the location of all planets in orbit as well as where each planet is listed in each constellation. Graphic displays along with text data and detailed tables provide as well as where each planet appears in each constellation keystroke commands allow rapid access to any of the general purpose or detailed programs.

Great with The Star Gazer's Guide. Requires 48K disk with DOS 3.3, Applesoft \$30.00

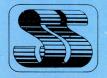

Synergistic Software

5221 120th Ave. S.E. Bellevue, WA 98006 **206-226-3216** 

All programs require Apple II or Apple II Plus. See your dealer for these and other fine Synergistic Software products or order directly.

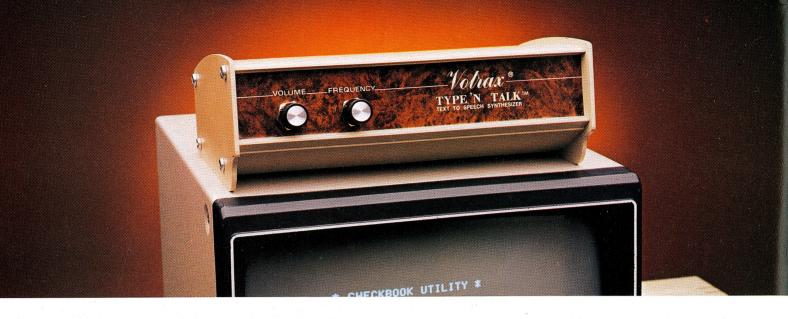

#### TYPE-'N-TALK" IS T.N.T.

# The exciting text-to-speech synthesizer that has every computer talking.

- Unlimited vocabulary
- Built-in text-to-speech algorithm
- 70 to 100 bits-per-second speech synthesizer

Type-'N-Talk,™ an important technological advance from Votrax, enables your computer to talk to you simply and clearly — with an unlimited vocabulary. You can enjoy the many features of Type-'N-Talk,™ the new text-to-speech synthesizer, for just \$375.00.

You operate Type-'N-Talk' by simply typing English text and a talk command. Your typewritten words are automatically translated into electronic speech by the system's microprocessor-based text-to-speech algorithm.

#### The endless uses of speech synthesis.

Type-'N-Talk™adds a whole new world of speaking roles to your computer. You can program verbal reminders to prompt you through a complex routine and make your computer announce events. In teaching, the computer with Type-'N-Talk™can actually tell students when they're right or wrong — even praise a correct answer. And of course, Type-'N-Talk™is great fun for computer games. Your games come to life with spoken threats of danger, reminders, and praise. Now all computers can speak. Make yours one of the first.

#### Text-to-speech is easy.

English text is automatically translated into electronically synthesized speech with Type-'N-Talk!" ASCII code from your computer's keyboard is fed to Type-'N-Talk!" through an RS 232C interface to generate synthesized speech.

Just enter English text and hear the verbal

response (electronic speech) through your audio loud speaker. For example: simply type the ASCII characters representing "h-e-l-l-o" to generate the spoken word "hello."

#### TYPE-'N-TALK™has its own memory.

Type-'N-Talk<sup>™</sup>has its own built-in microprocessor and a 750 character buffer to hold the words you've typed. Even the smallest computer can execute programs and speak simultaneously. Type-'N-Talk™doesn't have to use your host computer's memory, or tie it up with time-consuming text translation.

#### Data switching capability allows for ONLINE usage.

Place Type-'N-Talk™ between a computer or modem and a terminal. Type-'N-Talk™ can speak all data sent to the terminal while online with a computer. Information randomly accessed from a data base can be verbalized. Using the Type-'N-Talk™ data switching capability, the unit can be "de-selected" while data is sent to the terminal and vice-versa — permitting speech and visual data to be independently sent on a single data channel.

#### Selectable features make interfacing versatile.

Type-'N-Talk™can be interfaced in several ways using special control characters. Connect it directly to a computer's serial interface. Then a terminal, line printer, or additional Type-'N-Talk™units can be connected to the first Type-'N-Talk™ eliminating the need for additional RS-232C ports on your computer.

Using unit assignment codes, multiple Type-'N-Talk™units can be daisy-chained. Unit addressing codes allow independent control of Type-'N-Talk™units and your printer.

#### Look what you get for \$375.00. TYPE-'N-TALK comes with:

- Text-to-speech algorithm
- A one-watt audio amplifier
- SC-01 speech synthesizer chip (data rate: 70 to 100 bits per second)
- 750 character buffer
- Data switching capability
- Selectable data modes for versatile interfacing
- Baud rate (75-9600)
- Data echo of ASCII characters
- Phoneme access modes
- RS 232C interface
- Complete programming and installation instructions

The Votrax Type-'N-Talk<sup>™</sup> is one of the easiest-to-program speech synthesizers on the market. It uses the least amount of memory and it gives you the most flexible vocabulary available anywhere.

#### Order now. Toll free.

Call the toll-free number below to order or request additional information. MasterCard or Visa accepted. Charge to your credit card or send a check for \$375.00 plus \$4.00 delivery. Add 4% sales tax in Michigan.

To order call toll free: 1-800-521-1350. For product information call:

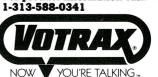

500 Stephenson Highway, Troy, MI 48084 (313) 588-0341

Type-'N-Talk'™ is covered by a limited warranty. Write Votrax for a free copy.

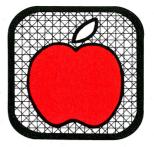

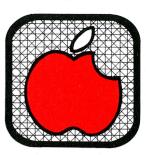

# Take a bite...

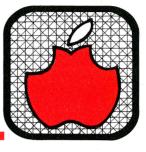

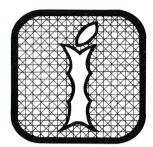

| V 01. 2 | 110. 4                                          | winter 1981/82 |
|---------|-------------------------------------------------|----------------|
|         | ramming, John Couch                             |                |
|         | Tre Developers and the Apple III, Don Williams  | 21             |
|         | vs. Baby Blue: Can IBM Get Personal?, Joe Budge | 30             |
|         | with an In-house Apple II Computer              | 34             |
|         | <b>ling Your Software,</b> Richard Loggins      | 40             |
|         | <b>Down on the Farm,</b> Milo Tenney            |                |
|         | ew of Expediter II, Ken Keen                    |                |
| Singin  | 'the Disk I/O Blues, Mark L. Crosby             | 63             |
|         |                                                 |                |
|         | DEPARTMENTS                                     |                |
| Letter  | s                                               | 6              |
| Plantii | ng a seed, Peter C. Weiglin                     | 9              |
| Preside | ent's Message, Ken Silverman                    |                |
| PRINT   | FRE(ed), Val J. Golding                         | 12             |
|         | roup Forum, Randy Fields                        | 32             |
|         | <b>ds,</b> "Dr. Wo"                             |                |
|         | onsoring Members                                |                |
|         | den Fruit, Mark L. Crosby                       |                |

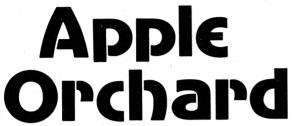

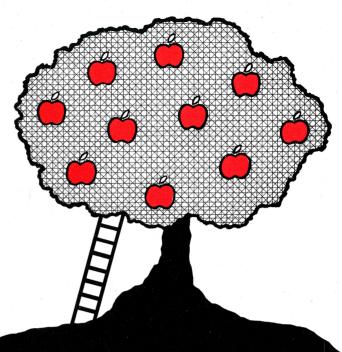

Vol. 2 No. 4

Winter 1981/1982

Entire Contents Copyright© 1981 by International Apple Core

Peter C. Weiglin—Editor Val. J. Golding—Editorial Associate Mark Crosby—New Products Editor "Dr. Wo"—Pascal/Languages Editor

#### **EDITORIAL MATERIAL TO:**

International Apple Core 910 A George St. Santa Clara, CA 95050

Published for the International Apple Core by dilithium Press, P.O. Box 1493,
Beaverton, OR 97075

Marla Knauss—Advertising Representative

Tymera Coen—Production Manager

#### **ADVERTISING REPRESENTATIVE:**

Jeff Ginsberg Box 12 Venice, CA 90291 (213) 450-0056

#### SUBSCRIPTIONS—DEALER INFORMATION:

International Apple Core 910 A George St. Santa Clara, CA 95050

APPLE ORCHARD (ISSN 0277-1950) is published quarterly by dilithium Press, 11000 SW 11th Street, Beaverton, Oregon 97005. Subscription rates are \$10.00 for four issues in the U.S., \$15.00 U.S. funds for Canada, Mexico, APO and FPO addresses, and \$20.00 U.S. funds for overseas and foreign addresses. Send change of address notices and correspondence concerning subscriptions to: International Apple Core, 910 A George St., Santa Clara, CA 95050.

#### INTERNATIONAL APPLE CORE

#### Officers

| Chairman       | (214) 369-7660                           |
|----------------|------------------------------------------|
| President      | (415) 878-9171                           |
| Vice-President | (213) 384-0579                           |
| Treasurer      | (312) 295-6078                           |
| Secretary      | (919) 489-4284                           |
|                | President<br>Vice-President<br>Treasurer |

#### **Regional Directors**

P.O. Box 448, Double Bay 2048, NSW, Australia

(805) 492-3391

(415) 775-7965

409 Queen St. W., Toronto, Ont., Canada M5V 2A5

| James E. Hassler         (Northern United States)         (307) 632-49           Jerry Vitt         (Southern United States)         (214) 369-76           Scott Knaster         (Southern United States)         (303) 238-88           Bernie Urban         (Eastern United States)         (301) 229-34           Tony Cerreta         (Eastern United States)         (914) 636-34 | Wolfgang Dederichs | Auf Drenhausen 2 4320 Hattigen, West Germany |                |  |
|----------------------------------------------------------------------------------------------------|--------------------|----------------------------------------------|----------------|--|
| Jerry Vitt (Southern United States) (214) 369-76<br>Scott Knaster (Southern United States) (303) 238-83<br>Bernie Urban (Eastern United States) (301) 229-34<br>Tony Cerreta (Eastern United States) (914) 636-34                                                                                                    | Harlan G. Felt     | (Northern United States)                     | (408) 866-1733 |  |
| Scott Knaster (Southern United States) (303) 238-83 Bernie Urban (Eastern United States) (301) 229-34 Tony Cerreta (Eastern United States) (914) 636-34                                                                                                    | James E. Hassler   | (Northern United States)                     | (307) 632-4934 |  |
| Bernie Urban (Eastern United States) (301) 229-34 Tony Cerreta (Eastern United States) (914) 636-34                                                                                                    | Jerry Vitt         | (Southern United States)                     | (214) 369-7660 |  |
| Tony Cerreta (Eastern United States) (914) 636-34                                                                                                    | Scott Knaster      | (Southern United States)                     | (303) 238-8301 |  |
|                                                                                                    | Bernie Urban       | (Eastern United States)                      | (301) 229-3458 |  |
| Fred Wilkinson (Western United States) (415) 585-22                                                                                                    | Tony Cerreta       | (Eastern United States)                      | (914) 636-3417 |  |
|                                                                                                    | Fred Wilkinson     | (Western United States)                      | (415) 585-2240 |  |

#### Committee Chairmen

(Western United States)

#### SPECIAL INTEREST GROUPS:

Roger Keating

Auby Mandel

James Simpson

New Club Assistance

| OF ECIAL IIII LIKEOT GIVO | dro.                     |                |
|---------------------------|--------------------------|----------------|
| Co-ordinator              | Dave Gordon              | (213) 384-0579 |
| Education SIG             | Ted Perry                | (916) 961-7776 |
| Ham Radio SIG             | James E. Hassler, WB7TRQ | (307) 632-4934 |
| Handicapped SIG           | David McFarling          | (402) 467-1878 |
| Languages                 | Tom Woteki               | (202) 547-0984 |
| Legal SIG                 | Felix B. Clayton         | (803) 884-5370 |
| Medical SIG               | Larry L. Stoneburner     | (714) 953-9151 |
|                           |                          |                |
| ApNotes                   | John Shanes              | (804) 746-2711 |
| Apple Orchard             | Peter C. Weiglin         | (415) 573-9726 |
| IAC Software              | Neil Lipson              | (215) 356-6183 |
| IAC Librarian             | Major Terry N. Taylor    | (213) 372-4134 |
| Telecommunications        | Craig Vaughan            | (703) 255-2241 |
| Standards                 | Mark Robbins             | (303) 755-6440 |
| Newsletter Exchange       | David Alpert             | (312) 295-6078 |
|                           |                          |                |

The Apple Orchard is a publication of the International Apple Core, a worldwide federation of Apple Computer User Groups. The opinions expressed herein are those of the authors, and do not necessarily represent the views of the International Apple Core. While we appreciate the co-operation of Apple Computer, Inc., and other sponsoring members, the IAC and the Apple Orchard do not necessarily represent the views of any of those companies. Our existence is derived from the thousands of Apple users, as individuals, and it is their interests which we serve.

Randy Fields

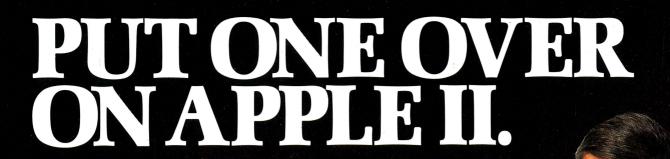

**Introducing Station II.** The Apple II Support System.

What happens when you put one over on Apple II? You make it better. Because Station II organizes, simplifies, protects, secures and lets you control access to your Apple. In other words, it makes your Apple II your personal computer.

TT'S DESIGNED FOR II-GETHERNESS.

Station II is designed specifically for Apple II by design consultants to Apple Computer. It pulls your Apple and peripherals together into an attractive, easy-

to-use, integrated system.

Your Apple is free to slide in and out, so there's no unstacking and restacking peripherals everytime you need to get inside. And you can choose the distance from keyboard to monitor that's most comfortable for you. Station II even positions your monitor at just the right angle for maximum viewing

IT CLEARS YOUR DESK OF CORDS AND CABLES.

Station II is equipped with three built-in power outlets, so the cords and cables that normally clutter your work area are tucked away neatly inside. Now one cord, Station II's own,

powers your entire system.

#### THE KEY IS SECURITY AND CONVENIENCE.

You're not the only one who's discovered the value of Apple II, so Station II has a key. And a lock. And two ways to secure it. Now you can slide your Apple inside, lock it and leave it. Safe and sound. It puts the clamps on theft, and beyond that, you control who gets inside your Apple and who doesn't.

Your programs are safe, too. Because Station II has a line voltage surge suppressor, ready to intercept power surges before they can wipe out your program. What's more, the key means conven-

ience. With one twist of the wrist you can power up your entire system. Plus, you can lock your Apple "on" or "off."

#### IT MAKES YOUR APPLE MORE FRUITFUL.

That's what happens when you put one over on Apple II. So look for Station II at your computer dealer.

#### trace

Trace Systems, Inc. 1928 Old Middlefield Way Mountain View, CA 94043 (415) 964-3115

Apple and Apple II are registered trademarks of Apple Computer.

# Letters to the Editor

Sir:

My sons and I are proud owners of a new Apple II, and we would like to offer our compliments on the quality of Apple Orchard. If I may, I would also like to offer a rebuttal to the articles on "bootleg" copies and soft-

ware protection.

The inventors of software have a valid point in claiming property rights for the product of their endeavors. Also, the copyright laws are on their side. However, the concept of infinite rights of ownership is not realistic. In reality, all good things are copied. Hardware, like cars, TV sets, industrial equipment, and so on, all becomes copied sooner or later. Even good football plays are copied.

When I was a designer of early Citizen's Band radio equipment, we saw some of our best work show up in competitive brands within six months after our first batch of production units. Of course, we were outraged, but soon learned to "take it" as compliments to our work, and to protect ourselves by obsoleting past work with improved and costreducing designs.

I think that approach would be worthy of consideration by today's software designers. In other words, it would be best for all concerned to keep putting out better work at competitive prices, rather than wasting good resources protecting past work.

Competition is the best means to maintain a healthy business. Welcome to the "Real World", software people! Let's see some real competition!

> Arleigh B. Baker Longwood, FL

Sir:

In the Summer 1981 Apple Orchard there is a short question about taking an Apple overseas. There is an equally short answer. Let me add a few notes to "What problems are there...?

I became a beginner in computers while overseas, which I admit is more difficult; but still, there are many problems that would be encountered by an old hand as well. I'd be glad to correspond with anyone who is having "overseas-related" problems.

When I started, Apple only furnished me the name and address of the Korean Apple dealer, seventy miles away. Even the dealer told me that I wouldn't want to buy from him. Duty is 100 per cent! At least, the prices were about 110 per cent above U.S. mailorder. And he carried no software. But he has been helpful and friendly, and replaced my first disk drive, which got shaken too much in the mail, for a very minimal charge.

Also, on Page 3 of the Reference Manual is a picture of two power supplies for the Apple, neither of which is in my Apple II. I'm going to Europe next year, and probably could have used the 110/220 version if I had known about it.

> Sam L. Peel HAPFF/KOR 30th ORD(Raytheon) APO SF 96271

(Clearly, we couldn't answer all of the questions about Apples overseas in one short article. In fact, it looks like it could take a young book! Please

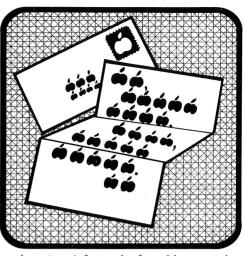

keep us informed of problems and answers. In Europe, you'll find a number of user groups; by copy of this memo, Wolfgang Dederichs is asked to keep an eye out for Sam Peel and his Apple upon arrival.—PCW.)

Sir:

In the Fall Print Fre(ed) column, Val Golding posed two most interesting questions:

"To what extent do we (as clubs) want to support the Apple ///?"; and

"Do we want material on the /// published in the Apple Orchard?"

- I, for one, would like to vote loudly and vigorously against any coverage of the Apple /// in publications purchased overwhelminging by Apple II owners. My objections are based on two separate considerations:
- 1. Clutter. Some magazines have tried to be all things to all people (or at least all 6502 people in some cases). The result is Bakanization; a mess; the consumer buys a copy and gets perhaps 10 pages of personally applicable material. If there's a demand for Apple /// articles, fine. But don't force me to subsidize it.
- 2. User Group or Fan Club? This gets to the heart of the first question you posed. To extend it a bit further, do we want to act as a cheering section for Apple Computer, Inc., or do we want to take an active role in promoting a course for microcomputing? We all love our Apple II's, but

# WHY THE MICROSOFT RAMCARD MAKES OUR SOFTCARD AN EVEN BETTER IDEA.

Memory — you never seem to have quite enough of it.

But if you're one of the thousands of Apple owners using the SoftCard, there's an economical new way to expand your memory dramatically.

#### 16K ON A PLUG-IN CARD.

Microsoft's new RAMCard simply plugs into your Apple II,® and adds 16k bytes of dependable, buffered read/write storage.

Together with the SoftCard, the RAMCard gives you a 56k CP/M® system that's big enough to take on all kinds of chores that would never fit before (until now, the only way to get this much memory was to have an Apple Language Card installed).

## GREAT SOFTWARE: YOURS, OURS, OR THEIRS.

With the RAMCard and SoftCard, you can tackle largescale business and scientific computing with our COBOL and FORTRAN languages. Or greatly increase the capability of CP/M applications like the Peachtree Software accounting systems. VisiCalc<sup>™</sup> and other Apple software packages can take advantage of RAMCard too.

And RAMCard gives you the extra capacity to develop advanced programs of your own, using the SoftCard and CP/M. Even with the RAMCard in place, you can still access your ROM BASIC and monitor routines.

### JOIN THE SOFTCARD FAMILY.

The RAMCard is just the latest addition to the SoftCard family — a comprehensive system of hardware and software that can make your Apple more versatile and powerful than you ever imagined.

Your Microsoft dealer has all the exciting details. Visit him soon, and discover a great idea that keeps getting better.

Microsoft Consumer Products, 400 108th Ave. N.E., Suite 200, Bellevue, WA 98004. (206) 454-1315.

SoftCard and RAMCard are trademarks of Microsoft, Apple this a registered trademark of Apple Computer, Inc. 2-80 is a registered trademark of Zilog, Inc. CPVM is a tragistered trademark of Dineal Research Corn. VisiCally is a trademark of Personal Software Inc.

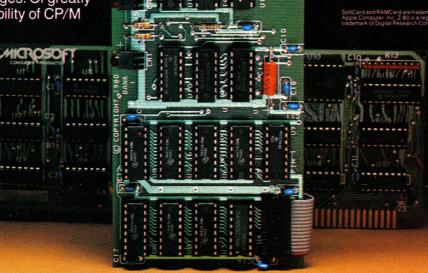

ACROSOFT

from a 1981 view, we can admit several deficiencies. Accessing DOS through PRINT statements is mighty peculiar. Lower case is not standard. The Apple II does not work on many modern electronic-tuning TV sets. Applesoft lacks a number of niceties in other BASICs. And a few more.

And the Apple ///? Well, it has corrected some of the II's flaws, but the history indicates that the /// was a marketing error. Worse, there are scary pronouncements from Apple that the lesson has not been learned. and that they will go on promoting the ///.

So back to the question at hand: why should a user group dwell on Apple's faults? The answer is that a concerned user group can encourage those marketing decisions likely to meet with acceptance which can only be good for Apple and users alike. The IBM SHARE and GUIDE groups have certainly had their effect, even on that behemoth. On the other hand, a fan club mentality gives the wrong kind of one-sided feedback to Apple, which could cause them to perpetuate marketing errors, or make new ones. For example, as long as Apple II owners pretend that piling gadgets onto their machines is a perfectly normal way of running a computer, we'll never see some of the new designs that are rumored to be in the works.

> Kevin Killion Chicago, IL

(Yes, we're publishing material on the Apple ///, because there is a growing interest in that machine. The IAC Directors and Officers have resolved to support the ///or more accurately, not to deny such support to a member user group. Apple The Company screwed up in the ///'s introduction, but whether the machine is a "marketing error" remains to be seen. What we see is a pioneering spirit all over again. We don't consider this a fan club, or fan magazine, even though some of the material is supplied by Apple Computer and by our other Sponsoring member companies. We welcome a dialogue such as that started here by Mr. Killion; let us know what you think, and keep us on our toes. —PCW)

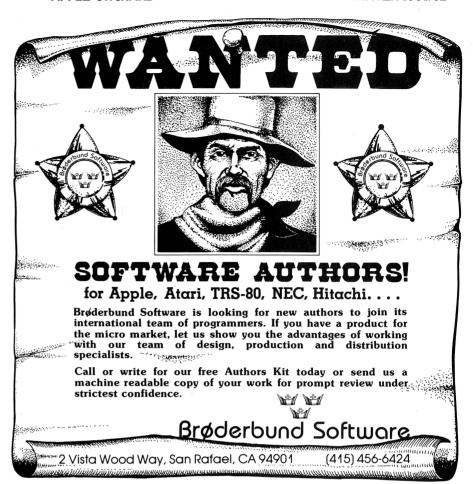

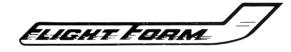

#### BY CASES, INC. DESIGNED TO PROTECT YOUR COMPUTER

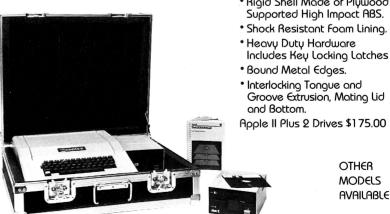

#### Features —

- Rigid Shell Made of Pluwood Supported High Impact ABS.
- Shock Resistant Foam Lining.
- Heavu Dutu Hardware
- Bound Metal Edges.
- Interlocking Tongue and Groove Extrusion, Mating Lid and Bottom.

Apple II Plus 2 Drives \$175.00

OTHER MODELS AVAILABLE

CLUB AND DEALER DISCOUNTS AVAILABLE CASES, INC. P.O. Box 33820 Seattle, WA 98133 (206) 365-5210

# Planting a seed...

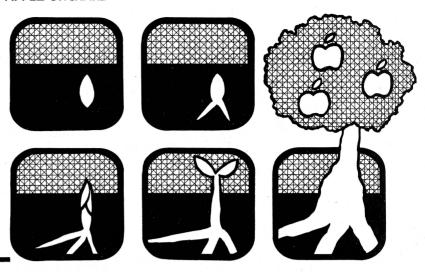

#### THE MIND AMPLIFIER

"Oh, you have an Apple Computer? What do you use it for?"

You have been or will be asked that question by any number of non-Apple owners as time goes by. You could list your specific uses, but somehow that answer seems to satisfy neither the questioner, nor you.

So try this one: "I use it to amplify my mind."

Because a computer can be looked upon as a mind amplifier, just as a bicycle or car is a mobility amplifier. Neither type of machine has a life of its own, despite the science fiction writers. To say that the computer does all kinds of wondrous things is misleading. Rather, it is *people* who do all kinds of wondrous things with the computer, and the variety of things that are done with this amplification device is enormous.

The machine does what you want, serious or frivolous. With an audio amplifier, you can have great music . . . or trash, at ear-splitting levels, depending on your taste. (And one person's greatness is another's trash.)

With a car, amplified mobility is good or bad. . . the car doesn't care

if it's an ambulance on a mission of mercy or the getaway vehicle for an ax murderer. The nature of the use depends on the user.

If the computer is an amplifier, it then follows that the quality of the amplified product is dependent on the owner's characteristics, which tailor the input signals. Let me put that another way: a computer will allow a human being to manipulate great quantities of data, yielding a valuable result in far less time than would be required to do that job by hand. That same computer will also allow a human being to make more mistakes per minute than anyone dreamed possible. (Perhaps you've already discovered that.)

It is with deep regret that we reach an inescapable conclusion: the computer will not automatically compensate for our shortcomings; it will not save us from our sins. If a person has sloppy work habits in the manual mode, the computer will not create neatness. There will be a proliferation of paper and disks all over the place (our own kind of "media madness"); you'll still ask "where did I put that??"; and there will be fifty unfinished programs around the place.

Similarly, if a person is a procrastinator, the computer will not automatically generate timeliness. It will help you to create, identify and modify a schedule, but not to live up to it. (Whether it is a comfort to know exactly how far behind you have fallen, is a matter of individual taste.)

An amplifier does not evaluate the material it processes; it mechanically augments whatever passes through. The fact that some things may not deserve to be amplified is not for the amplifier to decide, it is for the user to decide. The machine has no value system of its own.

Which, of course, is precisely what the science fiction writers cheerfully overlook in their characterizations of computers as mysterious "superbrains", dominating society by overcoming human imperfections. The computer, while amplifying the power of the human mind, also amplifies those human imperfections, with stunning fidelity.

Human nature is closer to the surface than we'd like to think.

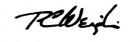

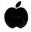

# President's Message

Ken Silverman President, International Apple Core

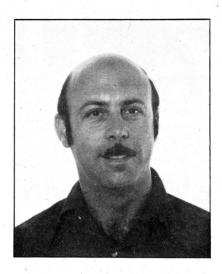

In the last issue of the Apple Orchard I wrote about the IAC's plans to open an official office, to speed up and benefit you, the end user, and our member clubs. Well, it has happened. The IAC now has one address for everything—that is, ORCHARD SUBSCRIPTIONS, ORDERS FOR PRODUCTS, EDITORIAL MA-TERIAL, LETTERS (nice or nasty). ADVERTISING INFORMATION, IN-QUIRIES; you name it and it will be taken care of from this address. As of this writing, the telephone has not been installed, nor have we been given advance notice of the number. Look for our new phone number in the next issue. We will, however, send this information to the member clubs as soon as it is obtained. Further, sometime in the future we hope to have an "800" number installed for your benefit.

Now for the address:

International Apple Core 910 A George St. Santa Clara, CA 95050

The IAC officers and directors are continually asked if we will make the IAC software and Apnotes available

to the general public. Due to this popular demand, in this issue you will find a full page of products that the IAC is now making available directly to you. We have advertised the *Pascal Attach. Bios* in past issues. This includes the disk and documentation booklet. We also have 10 BASIC disks available at \$8.00 each; see the catalog listings in this issue.

The IAC has a beautiful lapel pin, \%", made in the form of our "globe" logo that can be purchased for \$3.00 each. Let your fellow Apple users know you support the IAC—wear your pin.

The Apnotes we have sent to our member clubs in the past year and a half are now being put into book form and entitled "APNOTES VOLUME I". Information on how to order and cost will be published as soon as we know.

As usual, back issues of the **Apple Orchard** are also available—see the order form for issue number and prices.

If you are planning to start a User Group you might wish to obtain the new INIT USER GROUP binder. This binder contains just about all the information needed to start a group from scratch—sample By-laws, 4

disks to start a software library, how to put a newsletter together, etc. The cost of \$50 will be partially refunded when the new group joins the IAC.

#### NEW SOFTWARE— FOR THE APPLE ///

The following software is now available for the Apple/// through the IAC:

File Cabinet—with 9 pages of documentation—this is a small DBM written in Apple Business BASIC.

Two new drivers—RS232 for communicating in both directions through the serial port; and a Thunderclock driver so you can address Thunderware's clock in the Apple ///.

Do you want to move those Visi-Calc files, or for that matter other Apple II text files up to the Apple /// and then use them? Well, order the Apple // Text File to SOS converter. (This requires that you have a second Apple /// disk drive).

What would you, the Apple Users, like us to provide for you?? Please write our new address and let us know.

# Blue Ribbon Computer Books

#### Small Computers for the Small Businessman

Nicholas Rosa and Sharon Rosa

"Must reading for businessmen who are considering a purchase now or in the future."

-West Coast Review of Books

If you've ever considered a computer for your business but didn't know where to turn, this is the book that will arm you with all the information you'll need to make an intelligent, costeffective decision.

ISBN 0-918398-31-2

\$12.95

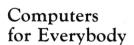

Ierry Willis and Merl Miller

"The wide range of basic material covered, plus a chapter that evaluates current computers on the market, makes this an attractive guide . . . "

This fun-to-read book covers all the things you should know about computers. If you're anxious to buy one, use one or just want to find out about them, read this book first.

ISBN 0-918398-49-5

\$4.95

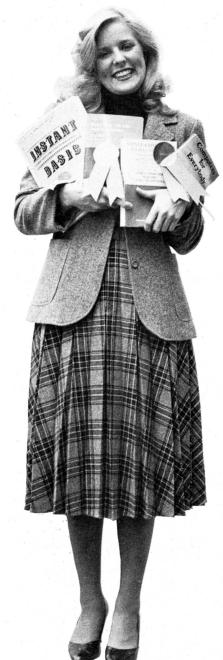

#### Instant BASIC

Ierald Brown

"In short, this book is a winner." Kilobaud

Here is an active participation workbook designed to use on your home computer. It's an easy, painless way to learn BASIC.

ISBN 0-918398-21-5

\$10.95

#### Peanut Butter and Jelly Guide to Computers

**Ierry Willis** 

Chosen by the Library Journal as the most note-worthy computer book of 1979.

"Should interest a wide range of readers seeking an understandable work -Library Journal on computers."

This entertaining book is a simple, easy-to-digest source of information on personal computing. It leads you through all the essential knowledge you need to get started.

ISBN 0-918398-13-4

\$9.95

|      | 1 • 1 | <b>♦</b> () <b>1</b> · · · • · · · · · · · · · · · · · · · |         |
|------|-------|------------------------------------------------------------|---------|
| From | d1    | lithiur                                                    | n Press |
|      |       |                                                            |         |

| Please send me the following books:   Small | Computers for the Small Businessman   | ☐ Computers for Everybody         | ☐ Instant Basic | ☐ Peanut Butter and |
|---------------------------------------------|---------------------------------------|-----------------------------------|-----------------|---------------------|
| Jelly Guide to Computers. I understand that | if I am not happy I may return the bo | ook(s) within 15 days for full re | fund.           |                     |

☐ Enclosed please find my check in the amount of \$\_ \_, plus \$1 for postage and handling. ☐ Please send me your catalog of books.

Name

Address \_

City, State, Zip

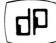

dilithium Press P.O. Box 606 Beaverton, OR 97075 (800) 547-1842

#### PRINT FRE(ED)

by Val J. Golding

**SOME INTEGER INPUT** 

Lost in the myriad of Apple II Plusses (Minuses) produced in the last two years, Integer BASIC seems to have retrogressed to "poor cousin" status. Originally, Integer BASIC, written by Apple co-founder Steve Wozniak, was the "home", or main board language of the Apple II. It remains currently available in three forms: as a plug-in firmware card for Slot Zero, as the alternate language with the Language card or a Slot Zero RAM card, or as a RAM version available from some user groups, notably A.P.P.L.E. and the San Francisco Apple Core.

Indeed, we do not question the advantages of double-precision floating point arithmetic and the other powerful math functions, nor Applesoft's admitedly superior stringhandling capabilities. However, it is precisely at this point that many newer users miss the boat and fail to determine which BASIC is more suitable to the application at hand.

As the name implies, Integer BASIC is limited to integer numbers in the range +/-32767, and herein is the point of our tale. Applesoft, no slouch itself in terms of execution speed, is abysmally slow when compared to the stark simplicity of Integer. Published benchmarks give In-

teger a wide edge with speed improvements of from 10 to 75 per cent, depending on the specific application. Moreover, with the arrival on the scene of compilers for both BASICs, even more impressive execution speed statistics have been collected. For example, one test program which took over 45 seconds to run with the Applesoft interpreter took about 15 seconds in the compiled version, and *less than 3 seconds* in the Integer compiled version.

So, of what value is that extra speed when I'm limited to whole numbers, you may ask. One application that immediately comes to mind is games. (The first name that Woz pinned on Integer BASIC was *Game BASIC*). Games rarely require real numbers. Try to beat "Little Brick Out" in Integer BASIC. Another thought is checkbook or invoicing programs where the total is not expected to exceed \$32,000. Two place decimal input is easy to simulate.

Lastly, comes the carrot with which to tempt you beginners. Consider these two facts: all but a handful of Integer BASIC commands or keywords have identical counterparts in Applesoft; unlike Applesoft, Integer checks the user's syntax upon entry.

Thus it is rarely possible to enter incorrect syntax, adding to our previous accolades of Integer as an ideal beginner's language.

Bearing in mind the inherent limitations of Integer BASIC, how can one best work around them, if need be? Comes now the crux of our message: over the past few years we have written or co-authored, and published, utilities to compensate for most of the lacking features. These Applesoft function simulations include:

CHR\$(X)
VAL(X\$)
STR\$(X)
X\$(I)
Decimal add, subtract, multiply
and divide
SQR
Using PRDEC.

Such a collection of utilities may be set up in text file form and EXECed into programs as required.

We therefore ask that you the reader, as well as our IAC member clubs, drop a note to the **Apple Orchard**, to this writer's attention, indicating your desire to see this group of Integer utilities printed in a future issue.

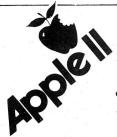

# Power Tools for Programmers

creative compating software

#### **Shape Master**

This powerful utility allows you to rapidly create, combine, display, edit, save, and print out high resolution shapes for use in your Apple programs. Two separate, convenient entry methods on five user-selected grid sizes ranging from 13 by 23 to 39 by 69 allow for easy definition of many different shapes. A built in character set in three different sizes makes it easy to mix text and graphics in your displays. The "smart" printout routines allow you to make a hard copy of your shapes, even with a nongraphics printer. A reverse command allows a quick mirror

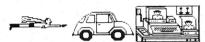

image of any one of your shapes. The edit commands allow you to edit shapes and shape tables, thus you can create, load, merge and delete individual shapes from your shape table. The illustrated, comprehensive manual includes tips on using shapes in your programs. Four games and two graphics demos are included on the diskette to illustrate what you can do with this program. This package was reviewed in *Creative Computing*, June 1981, page 44.

Requires 48K Apple II Plus or Applesoft in ROM, Diskette CS-4805 \$24.95

Morris Plains, NJ 07950. Visa, MasterCard

and American Express orders may be called

in toll-free

#### **Disk Doctor**

Read and modify Apple diskettes with this easy-to-use diskette track-and-sector editor, whether they were created by DOS 3.2, DOS 3.3, the Pascal system or Apple CP/M Simple editing commands allow you to display any sector and freely edit it on screen, entering changes either as hex or character data. Special commands allow you to print a hard copy of the sector in either 40- or 80-column format. Disk Doctor will also test your diskettes, verifying every sector, whether vacant or filled with data. You can also format and verify a disk in one operation.

This powerful tool should be in your library. Whether you need to verify the reliability of your diskettes, patch DOS, edit a data file in place, or repair a damaged sector, you can't afford to be without Disk Doctor.

32K or larger Apple II or Apple II Plus, diskette CS-

#### **Order Today**

To order these software packages, send payment plus \$2.00 postage and handling (per order) to the address given. Visa, MasterCard, and American Express orders may be called in toll free. Order today at no risk. If you are not completely satisfied, your money will be promptly and courteously refunded.

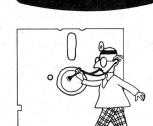

attn: Beatrice Creative Computing Software Morris Plains, New Jersey 07950 Toll-free **800-631-8112** In N.J. 201-540-0445

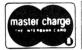

software

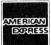

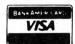

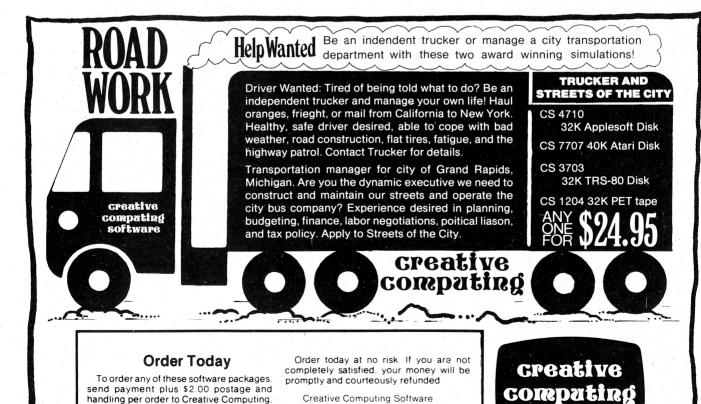

Morris Plains, NJ 07950

Toll-free 800-631-8112

In NJ. 201-540-0445

attn: Beatrice

#### **DATAGRAMMING**

by John Couch
Vice President, Software
Apple Computer, Inc.

The concept of datagramming grew out of some thoughts as far back as 1976 on the direction of software. Five years later, I think it's appropriate to go back and look at some of the things that have changed, and that haven't changed; and in particular, in the personal computer business. All of this started in 1976 when I was at Hewlett-Packard, and basically responsible for their software development and architecture. I realized that what we really had to do was to move software toward the non-programmer; i.e., provide solutions for the nonprogrammer. In doing so, I realized that building this kind of system for a \$100,000 computer (remember where I was at the time) wasn't going to have all that widespread a market, because there weren't too many nonprogrammers around who could afford \$100,000 computers.

So I started looking at other types of computers, and had lunch with Steve Jobs one day in 1978. He convinced me that Apple basically had the same philosophy that I had in terms of attempting to provide solutions for that non-programmer. Steve gave me an Apple II, telling me to take it home over the weekend and try it to see if I liked it. I took the thing home, plugged it in, and for the first time in my life—seven years at H-P, eight years at school—my wife knew what I did for a living.

Up to that time, my folks thought that I was in the Mafia or something illegal, based on the money I was bringing home. However, the biggest impact was on my kids. At that time, they were about seven and three years old, and they were immedi-

ately attracted to the color and sound of the games. By Sunday afternoon, I said, "Hey, now let's not get too interested in the Apple because I haven't made up my mind yet. I may have to take it back". And they said, "What? All you have to do is say 'yes' and we get to keep this? Say yes, Dad!"

At the time, that decision cost me...let's see, I left Hewlett-Packard managing 141 people. I went to work at Apple managing nobody, working along with Steve, at a \$15,000 a year reduction in salary. So everybody thought it was the craziest decision I ever made. Turns out it was probably one of the best decisions I ever made, not only from a financial standpoint, but also from an educational standpoint. What we have been able to do in the last three years, and some of the things you will see in the future from Apple, are remarkable. And the kind of commitment that Apple has made to software, and is continuing to make, is what's allowing that to happen.

There are two basic concepts I want to discuss here. The first is applications, and their evolution; and the second is tools, and their evolution. From a traditional software standpoint, the application has been considered the solution. The languages and operating systems have been considered the tools to create the applications and therefore the solutions.

Around that time, I was trying to address a need that my father had when he ran his own business. I came home one day, and he said, "I'm losing money. I'm trying to run this busing money.

ness, but I'm just losing money. I can't keep control of it."

I said, "What's the matter, is someone stealing it?" (He used to own a liquor store, and they used to steal him blind.)

"No," he said, "I just can't make the decisions. I can't tell whether the money I'm putting into advertising is paying off. I don't know what I'm selling. I don't know what I owe. I don't know what I have in the back room in inventory. I just can't control this business. Do you have any suggestions?"

I said, "Well, have you ever thought about computerizing the data? Getting some of the data in and being able to ask some questions and see really where you stand?"

"Is that possible?" he asked.

"Yeah," I said. (It was about late 1977). Why don't we go out and buy a microcomputer?" (At that time, you could go out and buy something for about \$600). "You know it's all tax deductible. I'm going to be here all weekend. Is it worth your while to try to put a prototype software system together to model your business?

So we did that. I wrote a BASIC program for him that told him what his daily transactions were, inventory, sales, etc., and measured things. By Sunday we had it up and running, and he could see his business.

The problem was, every time I went home to visit, he would put me to work. Because I made the mistake of writing that program in BASIC, and he didn't understand BASIC, every time I'd go home he'd have this

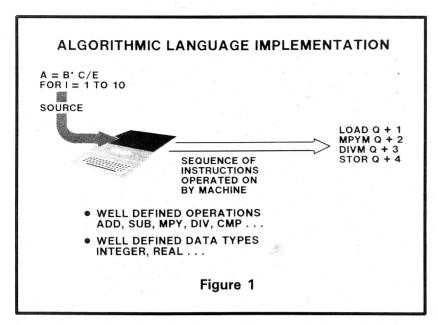

new thing that he would want to know about his business and I would be in the back room for the weekend, coding. I said, "There's gotta be a better way! There's gotta a be a system that I could put together for my dad that would allow him to define his screens, his inputs, for him to define his reports, him to define the relationships with his data. And that's the direction I really wanted to go.

So I said, "Where's the best place to start?" The best place to start is to look at an application, and that's very simple here. I broke down an application into four functional components. In every piece of software I have ever written (and I have written a lot of software; my first degree in computer science was in 1969 at Berkeley, when it was the only school in the country giving out undergraduate degrees in computer science), I realized that there are four components, and it didn't matter whether I wrote it in Fortran, BASIC, COBOL, Pascal, or whatever. (1) I had to be able to do some sort of computation. (2) I had to get the data in. I had to verify that the data coming in was in fact valid, and (3) I certainly wanted to get the data out, in the form of a report, or graphics, or whatever. In the meantime, I had (4) a set of data structures within that program that allowed me to move the data from disk to memory and around into the algorithms. So I approached it from that standpoint: computation, input, output, and data structure.

The question was, if an application is truly a solution, and those are the

components of the solution, are there other ways to provide those functional capabilities other than through traditional programming languages?

The first thing that came into my mind was the concept that I call the expansion of language capabilities. I looked at languages like COBOL and asked, "What are they trying to do?" They were trying to expand COBOL into the output areas, into the input areas, and into the data structures area. They're taking the fundamental syntax of the computational aspect of a procedural programming language, and adding syntax to it to provide more tools, more capabilities for the programmer, thereby making the application easier to write.

If you look at a lot of software, you'll see that's true. Certainly, that was the approach that Apple was taking early in the game with Integer BASIC. Then they decided that Integer wasn't really that powerful of a tool to address a number of the solutions that they wanted to provide, so they added Floating Point BASIC (Applesoft), and they attempted to expand the capabilities of BASIC.

The second approach is what I call loose coupling of tools. This was the approach that the minicomputer industry seemed to be taking. They had the programming language as the center of this development environment, but they were trying to do standalone packages for data entry. You could specify your input form and say, "OK, this is going to be the label 'Vitamins'." You could specify your labels, you could specify your

data entry field, you could specify that it was alphanumeric, or that it was in the range between 0 and 99. What you did was to generate, interactively, a portion of the application. At run time, whatever language you were dealing with would interface with these interactive structures. We had developed a package called VIEW for data entry, another package for report generation, and a standalone graphics capability. We could say, "this is a pie chart," and put data in interactively to see the pie chart change. We could also pass data to those packages at run time.

It was a step in the direction of facilitating the development of applications, but we still had that programming language in there; it was required as the "glue". So what were some of the problems in this approach?

Some of the problems we found first were, inconsistent interfaces, in that it was tough to control the people who were off in a corner doing data entry, people over here doing databases, over here doing graphics. and the interfaces weren't the same. And when you did try something new, as for example at H-P, the company tried to carry it back to the existing customer base, asking, "Well, what's the relationship to our existing packages; is it consistent?" Sometimes it's pretty difficult to break out and do new things if you are always constrained to be consistent because of a customer base.

Each of the packages had different design environments and redundant data specifications. What I found out was that I had declarations in the programming language, and data specifications in the database language. Whether you knew it or not, when you specified that this field was of value, it was a specification, and we had specifications in each one of those modules, making them somewhat inconsistent.

Data structure movement—moving data back and forth between the data entry, report generation, graphics, word processing—was also difficult and inconsistent, we found. We also found overlapping functions; for example, you still wanted calculation capability in the data entry; you wanted to read in a number and multiply it by Pi, for example. And there still was a need for calculation in reports; this column multiplied by the sales tax, etc. All of

a sudden there were four calculators built in there.

So what we wanted was an environment that didn't have a procedure-oriented programming language in it. I wanted to integrate the functional capabilities required to create applications without a programming language. I wanted to be able to—no, I wanted my father to be able to—inquire, query the data, ask questions, and modify the thing to meet his needs.

How far have we come along this track in four years? Well, we wanted to integrate the more common Electronic Data Processing (EDP) functions, and to provide these traditional functions to non-programmers. And in 1976 I certainly wanted to take advantage of the potential of the new interactive devices; bit map displays, graphics on-screen. All of these graphics, including forms generation, had to be interactive; you had to be able to sit there and interactively generate your application. I look at VisiCalc as probably the first piece of software in the personal computer business that allows a non-programmer to do something, but it's very limited. Calculation is there, but input and output are essentially fixed in matrix form, and query and sorting aren't there yet. But it's the first program, really, with which a non-programmer can sit down and instinctively create an "application", a solution, and then make some changes in a keystroke-responsive manner.

Keystroke responsive; a quality that isn't always there in larger machines. The minicomputers were going in the direction of timesharing, and with a shared CPU, you wait, that's all. We wanted to put more power into the terminal, and the result was a personal computer. Now we see personal computers tied together in networks as an alternative to timesharing.

We also wanted an information user system, rather than a data processing programmer's system. If you work in a large company, you know what I mean. You get a six-inch thick report at the end of the month, and say, "This has some neat information. I'd like to see a plot of this, or can we present the data another way, or what if we do this?" Well, you had to go back to the Data Processing Department and they did it, when

and if your "priority" came up. What

FUNDAMENTAL COMPONENTS
OF AN APPLICATION

OUTPUT
COMPUTATION
DATA
STRUCTURE

Figure 2

you really want would be to have that data available to you, right now. With the personal computer, you are the information user; you model the data, plot, cut, and paste, and then use the data.

That's the evolution of the applications concepts; from expansion of language capabilities, to loose coupling of tools, to totally getting rid of that language. So let's look at our second theme, which is languages, and let's look at these tools as two categories: algorithmic languages and specification languages.

Everybody is pretty familiar with algorithmic languages; Fortran, COBOL, BASIC, Pascal, and all the others that provide us with a step-bystep algorithmic approach to problem solving. With specification lanquages, we're not so much interested in how-to-do-it, but rather what to do. My dad in that store knew what he wanted to do, he just didn't know how to do it. What I needed to provide him with was a tool, so that he could say, "This is what I want to see in my reports, this is what I want to put in my computer, and this is what the relationships are going to be. I don't care how it's done, I just want the results, and these are the kinds of questions I want to ask." OK, Dad.

We know quite a bit about algorithmic language implementation. I spent eight years in a computer science environment learning how to write compilers and operating systems, and we really do have the implementation of algorithmic languages down to a science. A source

statement such as the arithmetic expressions, or assignment statements, coming in through the processor, generating a sequence of instructions which are operated on by the machine. In the typical machine architectures of today, the operations (add, subtract, multiply, divide) and the data types are all very, very well defined, and therefore the results are also very well defined. It's comparatively simple to put these types of things together.

But that's not so true for specific languages, where the operations are no longer simple arithmetic operations, but rather tend to be relational in nature. The operators are no longer 16 bit integer or 32 bit floating point numbers, but they tend to be data structures. For example, give me the names of all the people in Building 2 that make more than \$25,000 a year, that graduated from Berkeley after 1975 (Note: "Berkeley" as used here apparently refers to one of the campuses of the University of California, noted for the consistency of its football teams. —PCW), that are up for a raise, something like that. Look at that particular query, and you find data structures: lists of people, tree structures, and a ton of relational type operators, not just calculations. It's a much more difficult problem, as we ask about the result of applying this sequence of relational and arithmetic operators on these different data structures.

Yet, specification languages will become more and more common. I

# Gain instant access to over 1,200 information and communication services for as little as \$4.25 an hour.

They're all at your fingertips when you join The Source, SM America's Information Utility.

The Source can improve your efficiency, speed your work, and reduce expenses in your organization by giving you access to personal and business services that run the gamut. From electronic mail and discount buying services to stock reports and hotel reservations. And in most cases, you can reach The Source with a local phone call using any standard microcomputer, communicating word processor, or data terminal.

#### SourceMail<sup>SM</sup>...faster than U.S. Mail, cheaper than most long distance calls.

SourceMail is an electronic mail system that lets you send messages to other Source subscribers, anywhere in

the country. Use it to communicate with your field offices or traveling sales representatives. Create your own network to clients, associates, outlets or suppliers. Store information for later retrieval

when needed. The Source can even cor-

rect spelling errors.

Best of all, communicating through The Source can be cheaper than any other method...including long-distance phone, Telex, facsimile, express mail, or messenger.

#### Streamline your business operations.

Just feed The Source your figures and it will calculate your taxes, cash flows, equity capital, lease vs. equipment purchase, loan amortizations, annual interest rate on installment loans, depreciation schedules. Use its Model 1 service for financial planning, simulation, and analysis.

You can use The Source's powerful mainframe computers to write and store your own programs, with computer languages like BASIC, COBOL, FOR-TRAN, RPG11 and assembly language. Naturally, we give you a private access code so your programs and data inputs are secure.

#### Your electronic travel agent.

Plan your trips with instant national and international flight schedule information. Use The Source Travel ClubSM

to arrange airline tickets, rent a car, and make hotel reservations. Use The Source to check the weather ahead or find

the best place to eat using our electronic Mobil Restaurant Guide.

#### Instant access to the stock market.

Whatever your investments stocks, bonds, mutual funds, T-bills, commodities, futures or others - The Source will give you updated investment information 22 hours a day. We go beyond mere market quotes to add economic, business, and financial commentary by noted economists and securities

analysts.

Get news, hot off the UPI wire.

Around the world or around the corner, find out about the latest news straight from **United Press** International. You can select only the news, business reports, sports or features you want... geographically, by date, or subject matter. Get the latest update within 21/2 minutes of a filed report, or go back to earlier coverage.

That's just the beginning.

There's so much more. The Source has an electronic personnel search network. It lets you barter your goods and services with other businesses. Orders hard-to-find technical and business books direct from the publisher. Gives you a daily review of Washington activities. Lets you order thousands of business and consumer items at discount prices. Maintains your stock portfolio. And we're improving and adding to our subscriber services every day.

#### Anyone can use The Source.

You don't have to know computer languages or have programming skills. The Source operates on simple, logical English commands. It comes with a complete user's manual, categorized directory, and private sign-on codes.

The Source isn't limited to your office. You can access it from home, or on the road, 22 hours a day. Use it to catch up with office work, or for selfimprovement and family fun. The Source will play bridge with you, coach your children in foreign languages, help select dinner wines, give you the latest movie reviews, and more. It's amazingly versatile.

The value with the guarantee.

For all the communications and information services, you pay only a \$100, one-time subscription fee and \$18 per hour during the business day when you are actually using it. From 6 P.M. to midnight and on weekends and holidays The Source is just \$5.75 an hour. From midnight to 7 A.M. the rate drops to

\$4.25. Minimum monthly usage charge is only \$10.

What's more, we're so sure you'll find The Source just what you need, we offer a 30-day money-back guarantee. If you're not completely satisfied, write us and cancel. We'll refund your \$100 hookup fee in full, without question. You pay only for time actually used.

See your computer dealer, mail coupon, or call for free brochure.

To learn more about THE SOURCE, visit one of the more than 800 independent computer stores that offer THE SOURCE. Or get our free 16-page color brochure and index of over 1,200 Source services now by mailing the coupon or calling toll-free 1-800-323-1718 (In Ill. call 1-800-942-8881) and ask for Operator 91.

Find out how much THE SOURCE can do for you.

#### **ESOURCE**

Department M44 1616 Anderson Road McLean, VA 22102

Please send me your free 16-page color brochure without obligation.

| (name)       | (Please Print)            |
|--------------|---------------------------|
| (4-11        |                           |
| (telephone)  |                           |
| (Company     | if for business use)      |
| (address)    |                           |
| (city/state/ | zip)                      |
| Do           | you own a microcomputer,  |
|              | r communicating word pro- |
| If yes:      |                           |
|              | (make/model)              |

The Source is a servicemark of Source Telecomputing Corporation, a subsidiary of The Reader's Digest Association, Inc.

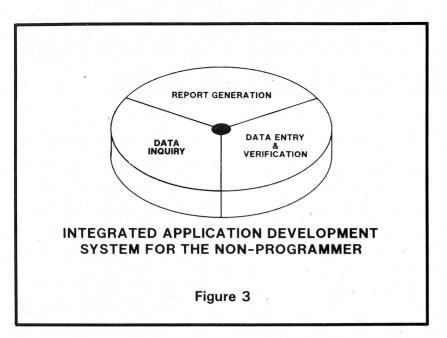

think algorithmic languages will continue to be around because there is a ton of COBOL programmers and BASIC programmers, and a ton of software out there that needs to be maintained and updated. But I think we'll move toward specification languages, and I think VisiCalc is a single example of that, with limited capability.

We're going to have to advance in two areas. One is the user interface, or human engineering. With procedure-oriented languages, it wasn't difficult to address the human engineering aspects of those, because the government did it for us with the ANSI standards. They told us what COBOL should look like, what FORTRAN should look like, etc., and you implemented that syntax.

That's not going to be true with specification languages, and there's a lot of work and study to do in human engineering. We have to understand what people will and won't accept. For example, as powerful as VisiCalc is, I think it's not a very user-oriented package. We need to grow in that area.

The second area is understanding the complexity of the implementation; if we want the user to have it easier, we have to do more. We're dealing with different algebra, it's not cut and dried; it's just not as simple. I have a 700-page textbook out on compiler construction which tells you how to write these compilers for algorithm languages, and it's duck soup. (Sez you!—PCW) But it doesn't

get too far into the areas we're talking about, and it's these two areas where we have to put our software research money and effort.

Let's talk about user interface. I went to school for eight years in computer science, and there was nothing in computer science programs that really trained me to understand people's problems—like my dad's. To understand what he's trying to do, and therefore the human engineering aspect of what he's comfortable using, is a long way from where most of us are, in the nuts and bolts, down among the bits. We've got to move from there. We have little information on what is acceptable interface. Yet we must study this area as much as the implementation detail in order to understand how the user will react. In three years, I've seen more than 250,000 Apple II's go out, so I know this is becoming particularly important in the personal computer field.

That user interface area was defined in the past by government standards, as I said. In the 1980's, specification languages, like interactive form fillouts, will dominate the natural languages. Being a computer scientist, I'm convinced that I cannot implement full English. But English isn't necessarily the approach to take. Four years ago, a lot of people were spending an awful lot of money trying to put the English language on the computer; what we found, in general, was that there are better ways.

Another point was, it was always easier for us to create programming

languages for mathematicians, engineers, and computer scientists than for non-programming individuals. We have APL, a matrix-oriented language, with lists, sets, maps; LISP for recursive evaluation; and for various combinations, a language called SETL. There isn't a Computer Science language professor in the country who isn't playing in his own playpen somewhere, developing his own language, normally based on mathematical models. Strings, patterns, etc: SNOBAL. Classes of objects interacting through discrete events: SIMSCRIPT, SIMULA, GPS, and other simulation-type languages. Algebraic formulae: ALGOL, Mathlab, FORTRAN. Dozens and dozens of languages. But individuals of all kinds are now using personal computers for their daily work, and very few people are attempting to address the types of problems of putting computing power and solutions in people's hands. I think Apple has to address

What should these new specification languages do? We need to develop a consistent internal representation for the information. In other words, we have to come up with a data structure that will allow us to store text, graphics, video, voice, whatever functionality we want to provide in that personal computer, and to be able to pass information from one module to another. I want to be able to interactively define a pie chart, then take that pie chart and throw it into my word processor without swapping diskettes and reading multiple files, or having to be very knowledgeable about the operating system. I want to take that pie chart, mentally cut it out of the screen, and drop it into the word processor. Yes, that means mixing data structures for screen graphics with data structures for typed information.

We need to understand the algebra of these structures, and how to take two or more structures and operate on them. There's no instruction in the machine which will help you do that, which is why all the work goes into the software. The concept of specification languages isn't all that new, but the operators and operations are more complicated than the corresponding data values, operations, and rules for our programming languages.

Since the algebrae of our useraccess languages will be more complicated, marrying them to our conventional architecture is more difficult. That implies more software, which implies more memory to run these types of languages efficiently. Therefore, we will see personal computers with one or even two megabytes of memory, because the solutions will require more software until we alter the way we create hardware. We'll no longer have an instruction called "add"; rather, there'll be this subroutine in software that takes these two data structures, massages them, and produces a result.

The key point is that we're trying to provide a solution. So, software must drive the architecture, the machines in the 1980's. We'll have to get the logic designers away from their thinking that all they need to do is to add and subtract integer and floating point numbers and put that into the hardware of the machine. Instead. we'll approach this by looking at what we're trying to do; what kind of problem we're trying to solve. Then we'll build the machine from both the hardware and software standpoints, based on those functions we want to provide. I think you'll see a different type of computer architect in the '80's than we see today. At least, I'm now in the position of having a hardware team working for me, so we'll drive the hardware in the appropriate direction.

Figure 4 summarizes some of the ideas that go into the concept of Datagramming. Before 1980, I saw a

lot of people programming, writing a lot of code in algorithmic languages. What I wanted to evolve to was a tool. a system, that allowed people to solve a problem by specifying what they wanted in terms of inputs, outputs, relationships, etc. The figure shows the distinction between a "programmer" and a "datagrammer". The best example of that, in its rudimentary and simple form, is VisiCalc. When you sit down and specify things with VisiCalc, you are programming, in a sense. The template you create is the program, and you can modify that template. There's a whole cottage industry creating VisiCalc templates springing up; what suprises me is that it hasn't happened sooner. And there will be follow-on packages to Visi-Calc; it was a great prototype.

But we can't get caught up in worrying about the day-to-day things with VisiCalc. Maybe we go into the next room and start over, adding query capability, sorting capability, graphics capability, all integrated; into a development environment that allows you to create this new type of template, credible to and modifiable by the non-programmer. We must go in that direction if we are to avoid some of the mistakes made by the minicomputer industry.

I joined the minicomputer industry in 1969 when they said "Minis are nice, but they can't do anything." When I joined the personal computer industry in 1977, they said, "Personal computers are nice, but they can't do anything." We can't be com-

placent with what we have; we have to go on to develop new technologies. I'd like to create a whole new market of datagrammers. My dad, by the way, has become a datagrammer; he uses VisiCalc and a few of the other database packages, and some plotting packages that are on the market now, and has been running the whole business on the personal computer for three years now. And I no longer have to write programs for him; I can go home and see Mon and the rest of my family.

There are some dangers facing this industry: let's call them minefields. Once, when Sir Isaac Newton was asked how he made all his discoveries, he replied. "If I have seen further than others, it is by standing on the shoulders of giants." Well, in the programming field, I think we mostly stand on each other's feet. There are two potential directions the industry could take, and there's this minefield. On the other side of the minefield are "some very successful computer companies", like IBM, DEC, and H-P. On this side are all of us startups (yes, I still think of Apple as a "startup"). A serious mistake that many firms are making is that they see the paths others have taken through the minefield, and they're saying "That's the true path." They're saying, "We can now put COBOL on every desk, and just think of all the COBOL maintenance modules we can build . . . " they'll do FORTRAN, COBOL—They'll put on a micro everything you see on a mini. That's the safe direction.

But the direction I'm interested in is entirely different; it's the direction for the non-programmer, the solution for the individual. The introduction of the personal computer into society. I was at H-P when we did the HP-35, and we paid something like \$100,000 for market research, and they came back and said, "Don't do it, nobody wants it." And Bill Hewlett said, "I don't care if nobody wants it, I want it, and I want it to fit right here in my pocket!"

I see a sort of parallel between personal computers in the 1980's and the effect those calculators had in the 1970's. There's a strong tie there. We have a large amount of resources going into those solutions for individuals, hardware and software. What I want to do is to provoke you into thinking about that future, and how we get that job done.

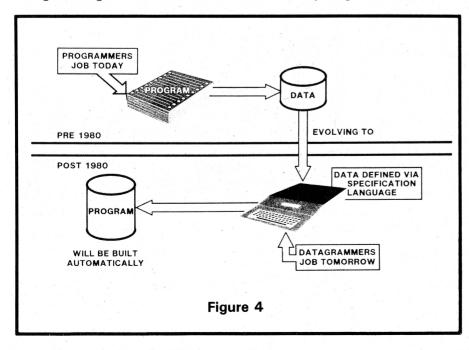

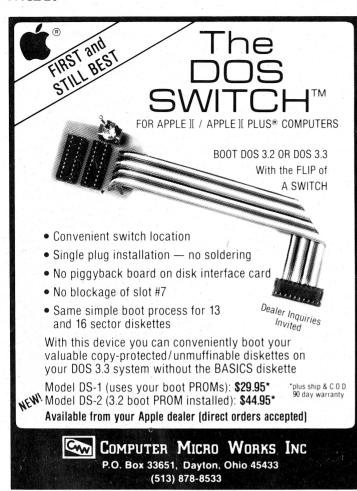

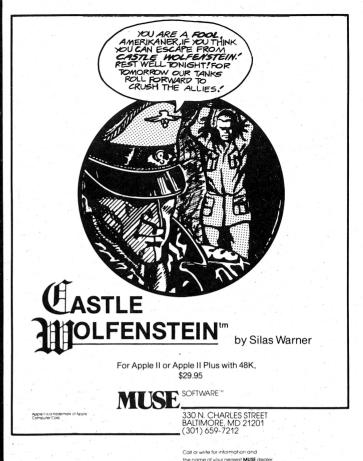

# ECHO ][™ SPEECH SYNTHESIZER UNLIMITED VOCABULARY AT YOUR FINGERTIPS

Give your Apple\* something to talk about with an ECHO ][ Speech Synthesizer. The ECHO ][ offers intelligible voice-output while using a minimum of RAM. The ECHO ][ uses LPC technology pioneered by Texas Instruments, coupled with a phoneme-based operating system allowing you to create any vocabulary desired. Variable stress, pitch and volume let your Apple ask questions or make exclamations while also allowing for optimal quality. Speech can easily be added to BASIC programs with PRINT statements.

The applications of synthesized speech are limited only by your imagination. From educational programs to games to business applications, speech-output adds a new dimension to your Apple's capabilities.

The ECHO ][ Speech Synthesizer comes complete with speaker and cable, instruction manual, speech editing features and a sample vocabulary. The ECHO ][ requires 48K, Applesoft and at least one disk drive. Suggested list price is \$225.

For further information, contact your dealer or Street Electronics Corporation.

Dealer inquiries welcome.

\* Trademark of Apple Computer Company

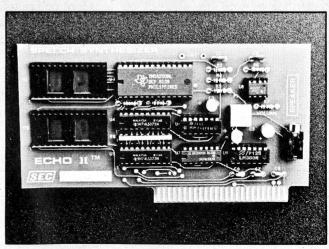

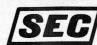

STREET ELECTRONICS CORPORATION

3152 E. La Palma Ave., Suite D Anaheim, CA 92806

(714) 632-9950

## SOFTWARE DEVELOPERS AND THE APPLE ///

by Don Williams **Apple Computer, Inc.** 

You've heard and read about the problems of the Apple ///? Well, I experienced most of them. I got an early Apple /// in November 1980, before any were shipped out of Apple Computer. Heat problems. Intermittent failures which were "fixed" by picking up and dropping the system from a height of two inches. Chips rising out of their sockets. Frustrating. Disappointing.

But by late February I started to hear that the problems were licked, so I decided to see for myself. While I had fooled around a bit on the ///, I hadn't done anything serious, so there would be a lot of learning involved.

Now, I work at Apple as Manager of Sales Support. Independently, I am the developer of a software package called DESKTOP/PLAN. Getting DESKTOP/PLAN up on the Apple /// would be a good test, as it's nearly 100K of BASIC code. My overall work and travel schedule limited the available time to this job, so I decided to convert it "as is", straight off the II.

That turned out to be very simple. First, I created Apple II "text" files from all the program modules and converted these to Apple /// SOS files using a utility available from Apple. Then I corrected the "syntax errors" created by the differences in Applesoft and Business BASIC. Last, I had to re-write all the file handling, which was pretty easy, as I had file handling routines common throughout all the modules. In less than 40 hours on the keyboard, I had DESKTOP/PLAN, with all of its features and its nearly 100K of code, running on the /// in native mode (not emulation).

During this cycle, I started to really appreciate the many new features

provided by SOS and Business BASIC. In fact, once I got into it, I decided that I could take advantage of these features to incorporate some major functional enhancements and features that I didn't do on the Apple II because of hardware or system software constraints. That rewrite took about five weeks, and DESK-TOP/PLAN now has new functions and a redesigned user interface.

What was taken advantage of there were improvements and features of the Apple ///. It provides several new hardware features not found on the Apple II, including 80-character wide video display with upper and lower case alphabetic characters, a new full keyboard with four cursor keys and a numeric keypad, and 128K of memory. Software is based on the new "Sophisticated Operating System" called SOS, and an enhanced Business BASIC. All of these features can be used to improve the functional capability, performance, or user interface in the application software.

For instance, the memory increase from 48K to 128K (Just try to find a 96K Apple //—PCW), which meant that the size of the program that can be operated in DESKTOP/PLAN was increased from a maximum matrix size of 2700 elements to 9000 elements.

Several functions which had been programmed in separate modules have been combined so that there is much less program chaining. The system runs significantly faster, with fewer user waits.

The 80-character screen width and upper/lower case allowed me to redesign the user interface so that the user is much better informed about

what is happening and what could or should be done next. And the really enhanced keyboard helps, as with the four arrow keys replacing the I, J, K, M convention on the Apple II.

The system software also allows more flexibility and power. Two examples: Business BASIC's WINDOW statement allows the programmer to define easily that portion of the screen which is to be used. A screen window can be set with these statements:

- 10 REM Set Window
- 20 LEFT = 20 : REM Left Edge
- 30 RIGHT = 60 : REM Right Edge
- 40 TOP=9: REM Top Edge
- 50 BOTTOM = 16 : REM
  - Bottom Edge
- 60 WINDOW LEFT, TOP TO RIGHT, BOTTOM

Thereafter, anything printed to the screen will appear only in that window, without interfering with anything previously printed on the screen.

The SOS console driver provides an easy *four* direction scrolling capability instead of the normal single direction. To scroll left 9 character positions within a window is as simple as:

- 10 REM SCROLL LEFT
- 20 AMOUNT=9
- 30 PRINT CHR\$(23);CHR\$ (AMOUNT);

Scrolling up, down, or right are just as simple. These features al-

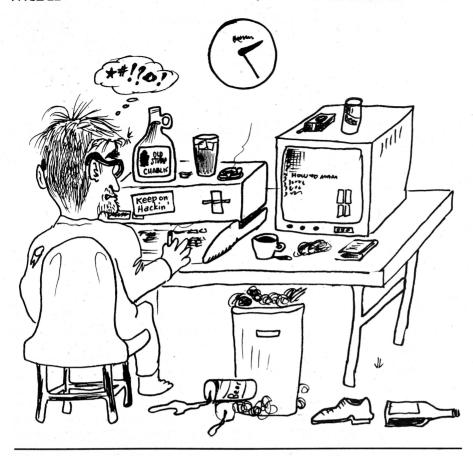

lowed me to scroll throughout the matrix in all directions on the screen. never blanking the screen leaving the user wondering what's happening in there. The illustration of "entering the model definition" used all of these features. I scrolled right and left for the column headings as well as up and down for the row descriptions within three different windows. What has been four different functions, with the user having to remember what was where on a continually changing screen, had become an easily understood single function.

Overall, most of the additional functions I put into the system, other than those described above, could have been done with an Apple II, if the memory had been there. But the real benefits to me as an application software developer were the features of SOS and Business BASIC which contributed to my ease of development.

The first, and most easily recognizable benefit, was the very fast program loading and chaining, compared to the Apple II. For instance, loading one of the modules in my system takes 15 seconds on the Apple II. It takes only 4 seconds on the ///. That's a dramatic timesaver, par-

ticularly in debugging a large system.

But more important was a feature I discovered by accident. In most BASICs, when a running program is interrupted and a program statement is changed, all of the variables are destroyed. If this program is several levels down the chain, the program must first be SAVEd, and then the calling program(s) RUN. This means the files have to be read and the sub-programs chained in. In DESKTOP/PLAN on the Apple II, there was often a full minute lost in "saving and running".

In Business BASIC, the variables of the current program are NOT destroyed when a program statement is changed, or statements are added or deleted. Thus, a simple GOTO statement will restart execution of the user's program without the significant loss of time incurred in every other BASIC I have ever used. Another dramatic timesaver.

While I don't know how much time it actually saved, the "type-ahead buffer" allowed me to type an entire set of commands, then sit back and watch them be performed. It seemed to me to speed up my testing.

A major factor easing my development effort was a result of the way SOS manages external devices such as the keyboard, console, printers, and disk files. External devices are defined to and managed by SOS through a series of "device drivers", which make all devices look like "files" to SOS, with one difference depending on whether the device is a "block" or "character" device.

Block devices have both a volume name and a device name. Information is recorded to and retrieved from "logical files" in 512-byte blocks. Files are accessed with a "pathname". When accessed from a userwritten program, SOS automatically finds the file from its pathname if the volume is "mounted" on the system. Character devices have device names and are accessed solely by this name. This device name is always preceded by a ".", as in ".PRINTER". When the system is booted, the drivers are automatically loaded. Thereafter, they are used by the application programs like this:

10 OPEN #1, "devicename" for character devices

or

20 OPEN #1 AS INPUT, "pathname"—for block devices

30 OPEN #2 AS OUTPUT, "pathname"

The "pathname" may be as simple as a single file name, or it may be a series of directory files preceding the file name, with "/" separating the steps on the "path". Example:

#### /PLANDATA/TOPNOTCH/ TOP13

where

PLANDATA is the volume name of a diskette;

TOPNOTCH is a sub-directory on the volume PLANDATA; and TOP13 is a file within TOPNOTCH.

Once a device has been OPENed, data may be routed to the device by including the "channel" number, 1 through 10, (assigned when the file

# **QUALITY DISK SOFTWARE**

#### **BACKED BY ON-GOING APPLICATIONS SUPPORT**

APPLE II

TRS-80 (1)

**SAVINGS:** Account management system for up to 20 separate Savings accounts. Organizes, files and displays deposits, withdrawals and interest earned for each account. \$14.95

**CREDIT CARD:** Get Control of your credit cards with this program. Organizes, stores and displays purchases, payments and service charges for up to 20 separate cards or bank loans. \$14.95

UNIVERSAL COMPUTING MACHINE: \$49.95 (A)

A user programmable computing system structured around a 50 row x 50 column table. User defines row and column names and equations forming a unique computing machine. Table elements can be multiplied, divided, subtracted or added to any other element. Hundreds of unique computing machines can be defined, used, stored, and recalled, for later use. Excellent for sales forecasts, budgets, inventory lists, income statements, production planning, project cost estimates-in short for any planning, analysis or reporting problem that can by solved with a table.

COLOR CALENDAR: \$29.95 (A)

Got a busy calendar? Organize it with Color Calendar. Whether it's birthdays, appointments, business meetings or a regular office schedule, this program is the perfect way to schedule your activities.

this program is the perfect way to schedule your activities.

The calendar display is a beautiful HI-RES color graphics calendar of the selected month with each scheduled day highlighted in color. Using the daily schedule, you can review any day of the month and schedule an event or activity in any one of 20 time slots from 8:00 A.M. to 5:30 P.M.

BUSINESS SOFTWARE: Entire Series \$159.95 (A) (T)

MICROACCOUNTANT: The ideal accounting system for small businesses. Based on classic T-accounts and double-entry booking, this efficient program provides a journal for recording posting and reviewing up to 1,000 transactions per month to any one of 300 accounts. The program produces CRT and printer reports covering:

TRANSACTION JOURNAL ACCOUNT LEDGERS

BALANCE SHEET INCOME AND EXPENSE STATEMENT

Includes a short primer on Financial Accounting. (48K) ..... \$49.95

UNIVERSAL BUSINESS MACHINE: This program is designed to SIMPLIFY and SAVE TIME for the serious businessman who must periodically Analyze, Plan and Estimate. The program was created using our Universal Computing Machine and it is programmed to provide the following planning and forecasting tools.

CASH FLOW ANALYSIS PROFORMA PROFIT & LOSS PROFORMA BALANCE SHEET REAL ESTATE INVESTMENT

SALES FORECASTER SOURCE AND USE OF FUNDS JOB COST ESTIMATOR INVENTORY ANALYSIS

Price, including a copy of the Universal Computing Machine . . . . \$89.95

ELECTRONICS SERIES VOL I & II: Entire Series \$259.95 LOGIC SIMULATOR: SAVE TIME AND MONEY. Simulate your digital logic

LOGIC DESIGNER: Interactive HI-RES graphics program for designing digital logic systems. Draw directly on the screen up to 10 different gate types, including NAND. NOR, INVERTER. EX-OR. T-FLOP. JK-FLOP. D-FLOP, RS-FLOP, 4BIT COUNTER and N-BIT SHIFT REGISTER. User interconnects gates using line graphics commands. Network descriptions for LOGIC SIMULATOR generated simultaneously with the CRT diagram being drawn . . . . . . . \$159.95 (A)

MANUAL AND DEMO DISK: Instruction Manual and demo disk illustrating capabilities of both program (s) . . . . . . . . . . . \$29.95 (A) (T)

ELECTRONIC SERIES VOL III & IV: Entire Series \$259.95 CIRCUIT SIMULATOR: Tired of trial & error circuit design? Simulate & debug your designs before you build them! With CIRCUIT SIMULATOR you build a model of your circuit using RESISTORS. CAPACITORS, INDUCTORS, TRANSISTORS. DIODES, VOLTAGE and CURRENT SOURCES and simulate the waveform response to inputs such as PULSES, SINUSOIDS, SAWTOOTHS, etc. .. all fully programmable. The output is displayed as an OSCILLOSCOPE-STYLE PLOT of the selected waveforms (Apple only) or as a printed table of voltage vs time. Handles up to 200 notes and up to 20 sources. Requires 48 RAM . . . . . . . \$159.95 (A) \( \bar{\tau} \)

CIRCUIT DESIGNER: Interactive HI-RES graphics program for designing electronic circuits. Draw directly on the screen up to 10 different component types, including those referenced above. Components interconnect list for CIRCUIT SIMULATOR generated automatically. Requires . . . . . . . . \$159.95

MATHEMATICS SERIES: Entire Series \$49.95

STATISTICAL ANALYSIS I: This menu driven program performs LINEAR REGRESSION analysis, determines the mean, standard deviation and plots the frequency distribution of user-supplied data sets. Printer, Disk, I/O routines \$19.95

NUMERICAL ANALYSIS: HI-RES 2-Dimensional plot of any function. Automatic scaling. At your option, the program will plot the function, plot the INTEGRAL, plot the DERIVATIVE, determine the ROOTS, MAXIMA, MINIMA, INTEGRAL VALUE

MATRIX: A general purpose, menu driven program for determining the INVERSE and DETERMINANT of any matrix, as well as the SOLUTION to any set of SIMULTANEOUS LINEAR EQUATIONS. \$19.95

**3-D SURFACE PLOTTER:** Explore the **ELEGANCE** and **BEAUTY** of **MATHEMATICS** by creating **HI-RES PLOTS** of 3-dimensional surfaces from any 3-variable equation. Disk save and recall routines for plots. Menu driven to vary surface parameters. Hidden line or transparent plotting . . . . . . \$19.95

ACTION ADVENTURE GAMES: Entire Series \$29.95 (A)
RED BARON: Can you outfly the RED BARON? This fast action game simulates
a machine-gun DOGFIGHT between your WORLD WAR I BI-PLANE and the
baron's. You can LOOP, DIVE, BANK or CLIMB-and so can the BARON. In HI-RES
graphics plus sound. \$14.95

BATTLE OF MIDWAY: You are in command of the U.S.S. HORNETS' DIVE-BOMBER squadron. Your targets are the Aircraft carriers, Akagi, Soryu and Kaga. You must fly your way through ZEROS and AA FIRE to make your DIVE-BOMB run. In HI-RES graphics plus sound. ...................\$14.95

**FREE CATALOG**-All programs are supplied on disk and run on Apple II w/Disk & Applesoft **ROM** Card & **TRS-80** Level II and require 32K **RAM** unless otherwise noted. Detailed instructions included. Orders shipped within 5 days. Card users include card number. Add \$1.50 postage and handling with each order. California residents add  $6\frac{1}{2}$ % sales tax. Foreign orders add \$5.00 postage and handling.

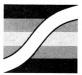

SPECTRUM SOFTWARE 142 Carlow, P.O. Box 2084 Sunnyvale, CA 94087

FOR PHONE ORDERS: (408) 738-4387 DEALER INQUIRIES INVITED.

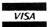

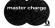

was OPENed), in the output statements; or by giving a statement specifying through which channel all output is to be routed, such as:

20 OUTPUT #1 30 PRINT A

or

20 PRINT #10, A

In DESKTOP/PLAN, I used five drivers:

- 1. .PRINTER
- 2. .CONSOLE
- 3. .GRAFIX
- 4. .SILENTYPE
- 5. .D1 and .D2 (the diskettes).

All of my application code is totally independent of the device being used for input or output, and is very straightforward.

File handling was further eased by an easy "End of File" capability. All that is necessary is a statement like

#### 10 ON EOF GOTO 100

after the file is opened but before the INPUT or READ statements.

As new, bigger, better performing devices become available (Like those hard disk drives we keep hearing rumors about, Don?—PCW) users can incorporate these into their use of DESKTOP PLAN///, by including the drivers for these devices into the SOS.DRIVER file. This is very easily done using the System Configuration Program utility provided by Apple.

Two more features of SOS really made development of DESKTOP PLAN /// simple: the "Memory Manager", and the INVOKEable module feature, which work together. An INVOKEable module, of which you may have heard, is nothing more than a machine language subroutine which may be loaded and used during execution of a BASIC program. That means that portions of a system which are better programmed in Assembly language for reasons of performance or memory space, can be easily incorporated.

I used two INVOKEable modules (both provided by Apple):

#### BGRAF.INV ,and PSCREEN

BGRAF.INV provides a series of functions to perform high speed graphics output to the .GRAFIX driver. For instance, to turn graphics on, color the screen background light blue, and draw a red line from the lower left to upper right, is this simple:

- 10 OPEN #1,".GRAFIX": REM Turn on graphics driver
- 20 INVOKE "BGRAF.INV": REM Load BGRAF.INV
- 50 PERFORM GRAFIXMODE (%1): REM Set to 280×192
- 60 PERFORM FILLCOLOR (%7): REM Background color
- 70 PERFORM PENCOLOR (%3): REM Line color
- 80 PERFORM GRAFIXON: REM Turn on graphics screen
- 90 PERFORM FILLPORT: REM Put in background
- 100 PERFORM LINETO (%191,%289): REM Draw

Notice that the programmer loaded the graphics commands with no concern for where in memory it was to go. The SOS "Memory Manager" took care of that. Yet, the programmer is able to use any machine language modules, such as drivers or INVOKEable modules with no consideration for where in memory they are to be placed or reside at execution time.

PSCREEN provides several PER-FORM functions to print graphics and text screens to the Silentype printer in the same manner.

DESKTOP/PLAN includes a comprehensive "report generator" capability. To test this is very time consuming, but I was able to speed this up considerably by substituting .CONSOLE for .PRINTER while testing.

One last feature helped immensely in debugging and changing program statements. The console driver provides a facility for moving the cursor through whatever is displayed on the screen, either in "cursor move" mode, or in "copy" mode. ESC puts you into "cursor move" mode, and the "arrow" keys let you move the cursor anywhere. (A "+" appears in the cursor.) Pressing any other key puts you into "copy" mode, for editing. It's like the "ESC IJKM" feature on the Apple II, but cleaner and faster.

Well, enough of the good stuff. What was wrong?

There were a few features missing. I really would have liked to have had a RENUMBER/MERGE capability. And a general purpose file utility like FID on the Apple II, would have been useful. I'm told, though, that these functions are coming.

Yes, there were a few bugs, but nothing catastrophic. And once I found them I was able to work around them.

However, considering the magnitude of Business BASIC, SOS, the IN-VOKEable modules, and the SOS. DRIVERS, I found the system amazingly "clean".

Frankly, I had a ball developing DESKTOP PLAN ///, and I know there are others who are having just as good a time getting their software up on the Apple ///.

# For Subscription Information See page 95

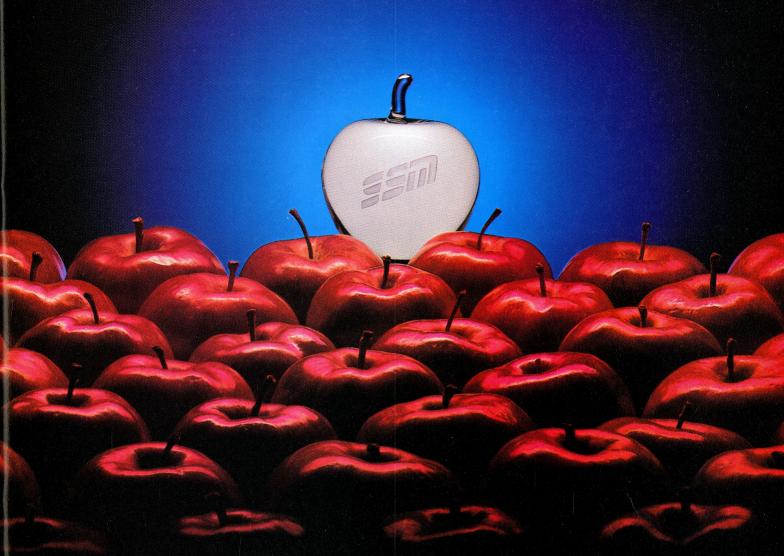

# Every Apple Is Created Equal. But It Doesn't Have To Stay That Way.

An Apple<sup>TM</sup> is really something. But from now on, it's going to be something much more. How come? Simple. We're introducing three revolutionary new data communication packages, called Transend<sup>TM</sup>, designed especially to make your Apple II<sup>TM</sup> rise above all others.

Our Transend data communications software provides access to information utilities; complete file transmission of charts, VisiCalc<sup>TM</sup> reports, and entire programs; as well as all electronic mail functions.

Transend comes in three different versions. You can begin economically with the simplest form, Transend 1, an intelligent terminal/file transfer system. As your needs increase, you can move up to two other Transend packages, without worrying about retraining or repurchasing. Transend 2 gives any Apple II intelligent terminal capabilities, plus file transfer with complete error detection and

automatic retransmission for demanding business applications.

Transend 3 incorporates electronic mail—with password security, text editing, mailbox with mailstop, unattended scheduling and receiving, automatic redialing, and much more.

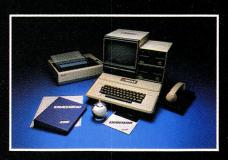

The Transformation People

Transend's support of most popular Apple II "add-in" cards and modems lets you upgrade your Apple without hassle or unnecessary expense. And you'll immediately cut operating costs by as much as 30% with simple, easy-to-use menus, data compression and 1200-baud modem support.

Nobody on the personal computer scene today is offering the speed, flexibility, and reliability of Transend in a single upgradable software system.

Don't miss this chance to uplift your Apple II. Contact us or your dealer for all the delicious details.

SSM Microcomputer Products, Inc., 2190 Paragon Drive, San Jose, CA 95131, (408) 946-7400, Telex: 171171, TWX: 910-338-2077.

Apple and Apple II are trademarks of Apple Computer, Inc. VisiCalc is a trademark of Personal Software, Inc. And Transend is a trademark of SSM Microcomputer Products, Inc.

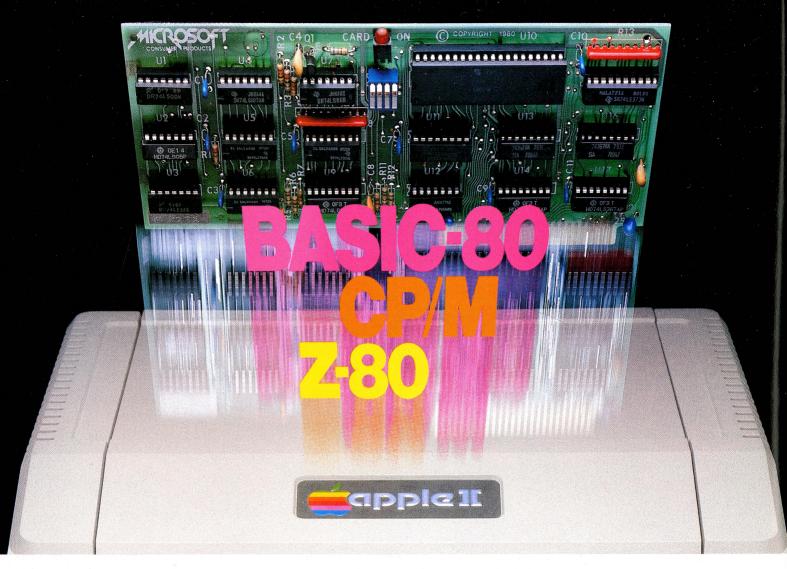

# Turn your Apple into the world's most versatile personal computer.

The SoftCard™ Solution. SoftCard turns your Apple into two computers. A Z-80 and a 6502. By adding a Z-80 microprocessor and CP/M to your Apple, SoftCard turns your Apple into a CP/M based machine. That means you can access the single largest body of microcomputer software in existence. Two computers in one. And, the advantages of both.

**Plug and go.** The SoftCard system starts with a Z-80 based circuit card. Just plug it into any slot (except 0) of your Apple. No modifications required. SoftCard supports most of your Apple peripherals, and, in 6502-mode, your Apple is still your Apple.

**CP/M for your Apple.** You get CP/M on disk with the SoftCard package. It's a powerful and simple-to-use operating system. It supports more software than any other microcomputer operating system. And that's the key to the versatility of the SoftCard/Apple.

BASIC included. A powerful tool, BASIC-80 is included in the SoftCard package. Running under CP/M, ANSI Standard BASIC-80 is the most powerful microcomputer BASIC available. It includes extensive disk I/O statements, error trapping, integer variables, 16-digit precision, extensive EDIT commands and string functions, high and low-res Apple graphics, PRINT USING, CHAIN and COMMON, plus many additional commands. And, it's a BASIC you can compile with Microsoft's BASIC Compiler.

More languages. With SoftCard and CP/M, you can add Microsoft's ANSI Standard COBOL, and FORTRAN, or

Basic Compiler and Assembly Language Development System. All, more powerful tools for your Apple.

Seeing is believing. See the SoftCard in operation at your Microsoft or Apple dealer. We think you'll agree that the SoftCard turns your Apple into the world's most versatile personal computer.

**Complete information?** It's at your dealer's now. Or, we'll send it to you and include a dealer list. Write us. Call us. Or, circle the reader service card number below.

SoftCard is a trademark of Microsoft. Apple II and Apple II Plus are registered trademarks of Apple Computer. Z-80 is a registered trademark of Zilog, Inc. CP/M is a registered trademark of Digital Research, Inc.

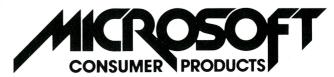

Microsoft Consumer Products, 400 108th Ave. N.E., Bellevue, WA 98004. (206) 454-1315

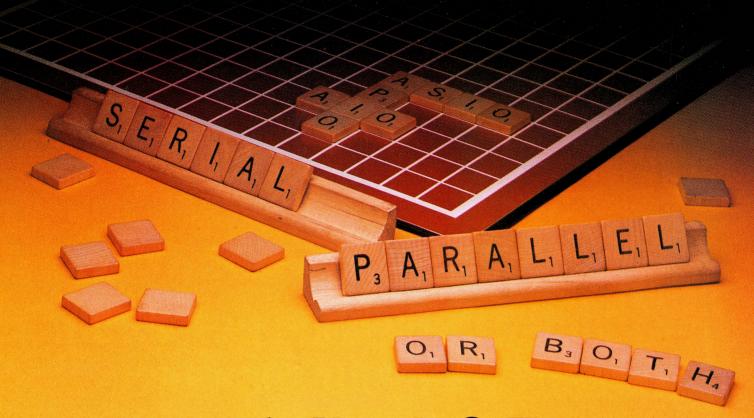

## The New AIO-II.

# Another winner from the folks who invented multi-function Apple interfaces.

SSM is still ahead of the game when it comes to the Apple II.<sup>TM</sup> Choose from any of four operating modes. And you're assured of flexibility at a price that spells big savings.

Check out why SSM spells success:

THE NEW SERIAL/PARAL-LEL AIO-II: this new full-function serial and parallel interface for the Apple II gives you true simultaneous operation. It's totally transparent to the user; there's no software to write, and no need to modify your computer. Advanced design techniques overcome the need for "phantom" slot assignments and related software compatibility concerns.

The AIO-II<sup>TM</sup> appears to application software as either an Apple communications card or parallel printer card. You don't have to worry about special setup requirements. Hassle-free, user-oriented AIO-II design permits easy selection of four functions: serial modem, serial terminal/printer, parallel Centronics printer, and general-purpose

parallel. On-board firmware provides all necessary drivers in a single package. Optional cables support Centronics-compatible printers and others.

You can remain in the game, too, with either our Serial ASIO<sup>TM</sup> or Parallel APIO<sup>TM</sup> boards—if low cost, single function's your style. Our ASIO connects your Apple to a modem with an optional terminal routine, or to a terminal/printer without modifying the cable. It

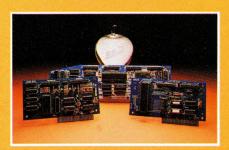

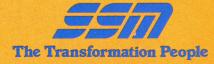

gives you standard RS-232 interface with complete handshaking. And selectable rates from 110 to 9600 baud. The APIO parallel interface supports general-purpose I/O and all popular Centronics-compatible printers, including Epson, IDS, Okidata, Anadex, and others.

All our game-winning boards are designed to make your Apple more productive. Optional software support is available for Apple Pascal and Microsoft CP/M.TM

Whether you're an OEM or end user, we can deliver any quantity you specify. Fast. For the latest word on any of these interface boards, or our newly enhanced A488<sup>TM</sup> (the industry's highest performance IEEE-488 controller), see your local dealer, or call us today.

SSM Microcomputer Products, Inc., 2190 Paragon Drive, San Jose, CA 95131, (408) 946-7400, Telex: 171171, TWX: 910-338-2077.

Apple and Apple II are trademarks of Apple Computer, Inc. CP/M is a trademark of Digital Research. AIO-II, ASIO, APIO and A488 are trademarks of SSM Microcomputer Products, Inc.

Next to keeping all your data on Verbatim Datalife<sup>™</sup> flexible disks, the best thing you can do for your computer or word processor is to keep it running clean and error-free.

And the way to do just that is with Verbatim's new Datalife Head Cleaning Kit. It can remove up to 90% of the debris contaminating your drive heads. Dust, dirt and debris that causes data loss and errors, hinders system performance.

#### Quick and easy to use

All you have to do is remove a Cleaning Disk from its protective pouch, put the disk in the special jacket, insert it into your drive and turn it on.

© 1981 Verbatim Corp. Datalife is a trademark of Verbatim Corp. In just 30-60 seconds, your drive heads are cleaned.

#### Cleaning, with no cleaning mess

With your Datalife Head Cleaning Kit there's no hit-and-miss applying solvents that can splash and spill.

What's more, with Datalife Cleaning Disks every time you clean your heads, you can do it with a fresh, clean, disposable disk.

#### Cleans both Single and Dual Head Drives Safely

There's no worry about damaging your system with Datalife Cleaning Disks. And you can use them on single or dual head drives.

#### **Protect your investment**

The Datalife Head Cleaning Kit will help you guard against data loss, errors, and degradation of system performance because of debris contamination.

So if you want your data back verbatim, keep it on Verbatim disks. And keep your disk drives clean with Verbatim's Datalife Head Cleaning Kit.

Call (800) 538-1793 for the name of your nearest Verbatim dealer. (In California and outside the U.S. call (408) 737-7771 collect.)

**Verbatim**<sup>®</sup>

Introducing the second best thing you can do for your computer.

Datalife

• Verbafine

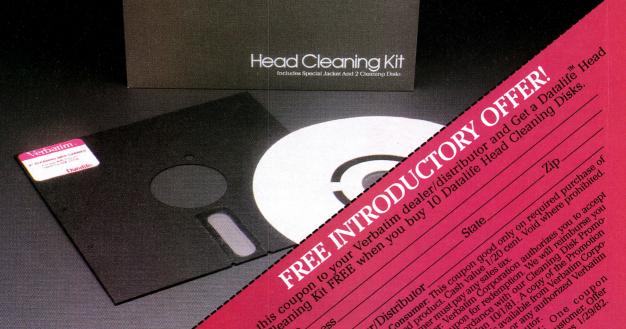

#### The Text Solution for APPLE II®

#### Now APPLE II® Owners Can Solve Text Problems With VIDEOTERM 80 Column by 24 Line Video Display Utilizing 7 X 9 Dot Character Matrix

Perhaps the most annoying shortcoming of the Apple II® is its limitation of displaying only 40 columns by 24 lines of text, all in uppercase. At last, Apple II® owners have a reliable, trouble-free answer to their text display problem. VIDEOTERM generates a full 80 columns by 24 lines of text, in upper and lower case. Twice the number of characters as the standard Apple II® display. And by utilizing a 7 by 9 character matrix, lower case letters have true descenders. But this is only the start.

VIDEOTERM, MANUAL, SWITCHPLATE

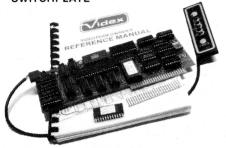

#### **VIDEOTERM**

**BASICs** 

VIDEOTERM lists BASIC programs, both Integer and Applesoft, using the entire 80 columns. Without splitting keywords. Full editing capabilities are offered using the ESCape key sequences for cursor movement. With provision for stop/start text scrolling utilizing the standard Control-S entry. And simultaneous on-screen display of text being printed.

Pascal

Installation of VIDEOTERM in slot 3 provides Pascal immediate control of the display since Pascal recognizes the board as a standard video display terminal and treats it as such. No changes are needed to Pascal's MISC.INFO or GOTOXY files, although customization directions are provided. All cursor control characters are identical to standard Pascal defaults.

Other Boards The new Microsoft Softcard' is supported. So is the popular D. C. Hayes Micromodem II', utilizing customized PROM firmware available from VIDEX. The powerful EasyWriter' Professional Word Processing System and other word processors are now compatible with VIDEOTERM. Or use the Mountain Hardware ROMWriter' (or other PROM programmer) to generate your own custom character sets. Naturally, VIDEOTERM conforms to all Apple OEM guidelines, assurance that you will have no conflicts with current or future Apple II' expansion boards.

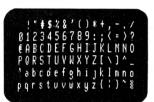

7X12 MATRIX 18X80 OPTIONAL Advanced Hardware Design VIDEOTERM's on-board asynchronous crystal clock ensures flicker-free character display. Only the size of the Pascal Language card, VIDEOTERM utilizes CMOS and low power consumption ICs, ensuring cool, reliable operation. All ICs are fully socketed for easy maintenance. Add to that 2K of on-board RAM, 50 or 60 Hz operation, and provision of power and input connectors for a light pen. Problems are designed out, not in.

Available Options

The entire display may be altered to inverse video, displaying black characters on a white field. PROMs containing alternate character sets and graphic symbols are available from Videx. A switchplate option allows you to use the same video monitor for either the VIDEOTERM or the standard Apple II\* display, instantly changing displays by flipping a single toggle switch. The switchplate assembly inserts into one of the rear cut-outs in the Apple II\* case so that the toggle switch is readily accessible. And the Videx KEYBOARD ENHANCER can be installed, allowing upper and lower case character entry directly from your Apple II\* keyboard.

Firmware

1K of on-board ROM firmware controls all operation of the VIDEOTERM. No machine language patches are needed for normal VIDEOTERM use.

#### Firmware Version 2.0

Characters Options

7 x 9 matrix 7 x 12 matrix option; Alternate user definable character set option; Inverse video option. Display 24 x 80 (full descenders) 18 x 80 (7 x 12 matrix with full descenders)

7X9 MATRIX 24X80 STANDARD Want to know more? Contact your local Apple dealer today for a demonstration. VIDEOTERM is available through your local dealer or direct from Videx in Corvallis, Oregon, Or send for the VIDEOTERM Owners Reference Manual and deduct the amount if you decide to purchase. Upgrade your Apple II\* to full terminal capabilities for half the cost of a terminal. VIDEOTERM. At last.

Apple II\* is a trademark of Apple Computer Inc. ROMWirter is a trademark of Mountain Hardware Inc. Micromodem II\* is a trademark of D. C. Hayes Associates Inc. Softcard\* is a trademark of Microsoft EasyWirter\* is a trademark of Information Unlimited Software Inc.

PRICE: • VIDEOTERM includes manual ... \$345
• SWITCHPLATE ... \$ 19
• MANUAL refund with purchase ... \$ 19
• 7 x 12 CHARACTER SET ... \$ 39
• MICROMODEM FIRMWARE ... \$ 25

#### **APPLE II® OWNERS!**

# KEYBOARD & DISPLAY ENHANCER

■ PUT THE SHIFT AND SHIFT LOCK BACK WHERE IT BELONGS

■ SEE REAL UPPER AND lower CASE ON THE SCREEN

ACCESS ALL YOUR KEYBOARD ASCII CHARACTERS

Videx has the perfect companion for your word processor software: the KEYBOARD AND DISPLAY ENHANCER. Install the enhancer in your APPLE II and be typing in lower case just like a typewriter. If you want an upper case character, use the SHIFT key or the CTRL key for shift lock. Not only that, but you see upper and lower case on the screen as you type. Perfectly compatible with Apple Writer and other word processors like, for example, Super-Text

If you want to program in BASIC, just put it back into the alpha lock mode; and you have the original keyboard back with a few im-

provements. Now you can enter those elusive 9 characters directly from the keyboard, or require the Control key to be pressed with the RESET to prevent accidental resets.

KEYBOARD AND DISPLAY ENHANCER is recommended for use with all revisions of the APPLE II. It includes 6 ICs, and EPROM and dip-switches mounted on a PC board, and a jumper cable. Easy installation, meaning no soldering or cutting traces. Alternate default modes are dip-switch selectable. You can even remap the keyboard, selecting an alternate character set, for custom applications.

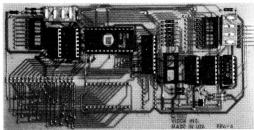

PRICE • KDE-700 (REV. 7 or greater) . . . . . \$129. • KDE-000 (REV. 6 or less) . . . . . . \$129.

Apple II\* is a trademark of Apple Computer, Inc

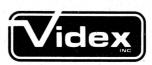

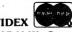

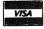

897 N.W. Grant Avenue Corvallis, Oregon 97330 Phone (503) 758-0521

# APPLE vs. BABY BLUE: Can IBM Get Personal?

by Joe Budge

When IBM introduced a personal computer in August, many pundits predicted the quick death of the other microcomputer companies. The IBM Personal Computer was acclaimed as "totally revolutionary", "a new marvel", and generally the best invention since the electric ice cream maker. Closer investigation reveals that the source of all this information was, naturally, IBM. None of the new machines were available until early October for real "hands-on" testing. More importantly, no one looked past the marketing hype to see what the IBM machine could actually do. In microcomputing, it's not uncommon for a substantial gap to appear between a manufacturer's claims and the actual product. Here, then, is an attempt to cut through the salesman's breeze and take a close look at the IBM Personal Computer, to see how it compares with Apple's current line.

#### What Can It Do?

Personal computer buyers are interested in function, not hardware or software design. The most important question for the buyer is "What can it do for *me*?" This question is answered by the functions of the software available for the system. In the trade, this is called "applications software". IBM is offering communications software, VisiCalc, Easywriter, accounting software, and an Adventure game.

Everyone should know what Visi-Calc is by now. Originally written for the Apple, it's currently available on almost every make of microcomputer. It is pretty much the same from system to system. Easywriter is a word processor. This too was originally for the Apple II, and a Professional Easywriter version is also available. The accounting software provides General Ledger, Accounts

Payable, and Accounts Receivable. These software packages are adaptation of the Z-80 based Peachtree software written for CP/M systems (Apple owners with a Z-80 Softcard can use the same stuff). In terms of capabilities and user friendliness, the software falls in the mid range of similar accounting software available for the Apples. Adventure was originally written at MIT in the 1950's, and has since been adapted to every computer with disk storage. The communications software allows the IBM system to talk with other computers directly or through modems. There are at least a halfdozen programs which do the same thing or more for the Apple II (e.g., BITS, ASCII Express, VisiTerm, and Micro Courier).

What is apparent is that while the IBM Personal Computer obviously comes from a good home, it brings absolutely nothing "revolutionary" to personal computer users. All of its applications software has either been translated from Apple-based software, or is nearly identical to it. An important point to note about application software is diversity. Here are five major software packages available for the IBM, while there are more than 1,500 available for the Apple II. The more software, the more likely a user can find the "right" package for him or herself, on the shelf.

That diversity, by the way, is not to be sneezed at, because it reflects personal preferences. There are some folks out there who don't like Easywriter. (Shocking!!—PCW) There are 15 or so other word processors available for the Apple II, and a half dozen for the ///, to meet those tastes. With IBM, one choice, so far.

That diversity is likely to be a long time coming. Professional software development takes about one year per application package. This situation is best summed up in the words of an IBM salesman: "IBM is three to five years behind Apple in software development."

That's partially because Apple The Company hasn't been the only one developing software. Many other companies have sprung up to fill market gap of all sizes and shapes, spurred on by an existing customer base in excess of a quarter of a million Apples out there already, and unofficial estimates of at least 20,000 joining the group each month.

And the customers have banded together into User Groups (which make up the IAC). These independent (Very independent!—PWC) groups have themselves spawned literally hundreds of non-commercial (and some ultimately commercial) programs and applications. They have also spawned Applerelated people, which is the key to any industry. It is probably not unfair to say that the "Apple Phenomenon" has been fueled as much or more by people who are not on the Apple payroll as by those who are with the company.

#### **Hardware Features**

Comparing hardware features between systems is a slippery task. Quite different hardware configurations can wind up serving the same function. By contrast, quite minor changes at times can yield drastically different system capabilities. The object of hardware comparison is to provide the sophisticated programmer with an idea of what he might be able to teach the system to do, and to provide the novice with an idea of what direction the system might grow in the future. Because of this, and because of the vast diversity of individual interests, it is impossible to evaluate the systems in terms of "better", or "best".

Every microcomputer today lives and breathes because of a single thinking chip called the microprocessor. IBM has chosen the Intel 8088 model chip for their computer. Apple uses the Synertek 6502 chip for the Apple II, and the faster 6502B for the Apple ///. Another common chip, the Zilog Z-80, is used in most CP/M systems, notably Radio Shack's and Xerox's. None of these chips are electrically interchangeable with the others. Both the 6502 and 8088 are superior to the Z-80 in terms of processing speed and efficient memory usage. In one of their ads, IBM published a table comparing the 8088 to the Z-80. The 8088 was equal in speed to the Z-80 on some tasks, and up to nine times faster on others.

Because of a different processing system, the 6502 averages four times faster than the Z-80 when run at the same computer clock speed (oddly enough, IBM left a comparison with the 6502 out of their ad). From this it can be estimated the IBM will be about as fast as the Apple /// in processing machine language instructions, and twice as fast as the II. There may be considerable leeway here, for the memory access time of the Apple II is faster than the cycle time of the IBM Personal Computer (200 nsec vs. 250 nsec).

Memory capacity of the three systems shows the greatest variation. The Apple II is designed to access 64K of Random Access Memory (RAM). Various manufacturers produce cards which can add on another 16K, 32K, or 64K, and, it is rumored, 128K soon, for a total of 192K. While IBM advertises that their machine can handle 256K, currently available system configurations can hold no

more than 192K (see slots, below). The Apple /// now comes with 128K as standard with rumors of 256K expansion just around the corner. Eventually it should be able to handle 512K, as Alan Anderson pointed out in the September Apple Orchard.

The different memory sizes require a trade-off in efficiency of memory use. 64K machines like the Apple II can specify all of memory with two bytes of information (\$FF-FF) in addition to the instruction itself. The IBM machine requires three additional bytes, which means that for programs that could fit on either system, the IBM would require about 25 per cent more memory. In short, even if the capacity were greater, the IBM machine uses more memory to do the same thing. (See what I meant about hardware comparisons being slippery?) The Apple /// uses bank switching, and so it falls somewhere between the Apple II and the IBM.

Facilities for system expansion are always important in a microcomputer. Many extra functions can be added via interface cards, either at the time of purchase, or some time after. Both Apple's machines and the IBM allow for expansion by providing card slots on the main computer board. The IBM computer has five slots. In the only two configurations in which the system is sold, three of these slots must be occupied by interfaces for a printer, disk drive, and video interface (that's right, sports fans, the video interface is not built in). That leaves two slots for everything else, including any memory expansion, communications, game controls, etc.

The Apple II has eight slots (most of which fill up), and separate video and game outputs. So after taking

care of video, disk and printer, there are six slots left open. The Apple /// has four slots, all of which can remain open because of the built-in video, printer interface, and disk drive.

#### What About Price?

The IBM Personal Computer can be compared to both the Apple II and Apple /// in terms of price and performance. For the price comparison, please keep in mind that prices do change; these might not be quite right when you read this magazine.

IBM advertises their Personal Computer for as little as \$1595. This represents the "stripped-down" 16K system which, lacking video output, is non-functional. It is also potentially misleading, as the smallest system they will sell includes 48K of memory, a disk drive, and a serial printer interface card. To be functional, the system also needs system software (DOS) and a video interface card. To be comparable to the Apple II. one should also add a Game Control Adapter (\$55). This combination carries a suggested retail price of \$2815. A comparably equipped Apple II Plus has a suggested retail price of \$2370.

The typical configuration of the Apple /// is the Information Analyst. This includes 128K of RAM, color graphics capability, BASIC, VisiCalc ///, one built-in disk drive, and a 12-inch black and white monitor. The suggested retail price of the system is \$4190. A comparably equipped IBM Personal Computer, including software, has a suggested retail price of \$4290. This is going to be interesting!

#### Conclusion

This brief review can't begin to cover all of the nuances, distinctions, and possibilities of the three systems. All support BASIC and Pascal. All have built-in speakers. The IBM's video is comparable to the Apple ///, both having twice the resolution of the Apple II. Same for keyboards; the IBM's is more like the ///'s than the II's

It's clear that IBM hasn't introduced anything "revolutionary", but they'll no doubt keep saying so. What they have introduced is an interesting alternative. For closer comparison, why don't you go down to a computer dealer and try the "Apple vs. Baby Blue" test for yourself? (Yes, and let us know what you think after you do.—PCW)

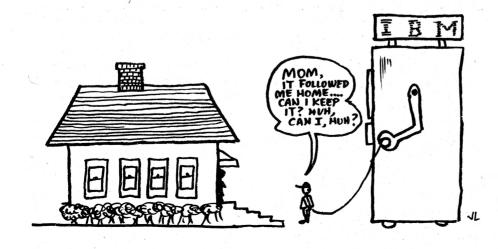

#### **USER GROUP FORUM**

by Randy Fields
Chairman, Users' Group Committee
Past President, San Francisco Apple Core

#### QUESTIONS AND ANSWERS WITH SOME TIPS

**NOTE:** The International Apple Core (IAC) receives many requests for information about starting and running Apple Users' Groups. I've asked Randy Fields to conduct this column to discuss many facets of Club activities in a practical way. Randy is Past President of the San Francisco Apple Core, and is the IAC's New Club Assistance Chairman. His sometimes painfully-won background in club policies, procedures, and practices is here for all of us; write if you have questions about Club matters.

-PCW

#### "INIT' USER GROUP" manual

The International Apple Core is proud to present the "INIT" USER GROUP" manual which covers many aspects of starting a new Apple users group. Topics discussed are: the International Apple Core, how to start a new club, where and when to meet, club newsletter and other publications—generically known as hardcopy, setting up a software library of member-developed software, sample constitutions and bylaws, plus samples of newsletters and a selection of IAC software.

The INIT USER GROUP manual is only available to IAC member clubs,

and not, to individuals. The price is a surprising low \$25.00. From time to time, sections will be updated or written entirely from scratch. Also, the IAC plans to publish additional manuals on club operations, etc.

Qs & As + Ts, or maybe Qs + (Ts & As)

QUESTION from Terry McCombs of the Plane Apple Club, P.O. Box 12013, Wichita, Ks. 67277:

If you have any secrets for increasing the worker core group, please address it...

#### ANSWER:

The biggest non-secret to increasing the number of active volunteers is to ASK them to volunteer. During your meetings of your officers and currently active volunteers, a list of additional activities or further divisions of responsibilities should be drawn up. Organize this list into logical categories, assign one or more titles (reflecting the job descriptions) such as: Vice President for Demonstration Coordination, and have the President present it at your General meeting. Naturally, the presentation should be as stimulating as possible.

Also, the active volunteers should be rewarded for their contributions. The San Francisco Apple Core gives a free annual membership for the previous year's service, and also, a free Disk of the Month (DOM) for articles published in the newsletter, software submissions to the DOM, etc. These are but a few of the rewards. Your membership dues should include a component for paying for the rewards.

#### A "TIP from Randy"

Once you have set the date, time and location of your General meeting ("second Wednesday of each month at the..."), do not change it without at least 3 months notice to your members, computer stores, etc. Nothing bugs a member more than a blown meeting. Look at a calendar for holidays, and try to find out when "computer fairs" and swap meets are going to be held. Schedule around them.

#### A "TIP from Nick":

Nick Guckert, President of the Juneau (Alaska) Computer Users Group, said that "the group as a whole has come up with some excellent suggestions as to what our goals could be and what we want out of the group. Some of the suggestions have been: community service, i.e., computer assistance to the handicapped and computerization of our local libraries; cross breeding programs between the different computers in the group; communications to the south 48 via cable TV and satellite for the Source and Micronet (too expensive at present); ethics of program swapping, etc."

#### A Comment on Nick's Tip:

Apples and other microcomputers are "hot stuff"! There has been considerable media attention to the "computer revolution." Your President or designated "media coordinator" can contact local TV and radio stations, newspapers, etc. to report on a club meeting. Naturally, try to have some interesting demos of both commercial and member-developed software. Games are always popular, but can increase the perception that "Apples" are \$1,500 + toys. Well designed VisiCalc templates can demonstrate the use of microcomputers in business. Even the "Lemonade" game (actually, a rather good business simulation model) on the DOS 3.3 Master can be effectively used to show the graphics and sound capabilities of the Apple. "Reach out and Touch" potential members with the media and effective demos as your allies.

#### QUESTION from Paul Maddock of HAAUG:

"Help! What do you guys do? Is there any organized fund raising activity you engage in, and with what success?"

Paul's letter starts with "As the HAAUG (Houston Area Apple (Jser Group) down here in Houston crosses 400, its executive committee is busily plotting a future of expanded services to its members. Trouble is, such futures cost money. A slick paper newsletter, large screen video display, phone answering equipment, and permanent physical location are all attractive but expensive.

And, sad to say, it appears that our \$18 annual membership fee doesn't go farther than to cover our expenses.

#### ANSWER:

Classical "Fund Raising" (soliciting donations from members, and especially, non-members) depends on the legal status of your club, and also, the wording of your constitution and bylaws. Check with your club (or outside) attorney before trying this approach to increasing the club treasury.

(continued on page 96)

#### COOL STACK TM

"Cool It With Cool Stack" - - for the Apple II Computer.

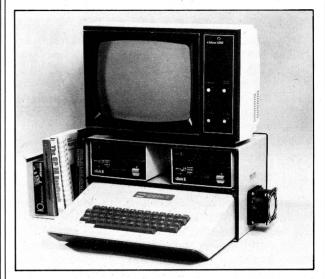

- ★ Highly efficient cooling design for extended computer life and reliability.
- ★ High quality super quiet fan.
- ★ Shelves for 1-2 disk drives and monitor.
- ★ Library rack adjustable 0-12".
- ★ Steel construction with textured high quality finish color matched to Apple II.

#### **\$69.95 COMPLETE**

#### PRINTER PAL™

 for Epson, NEC, Okidata, Centronics, Paper Tiger and other printers.

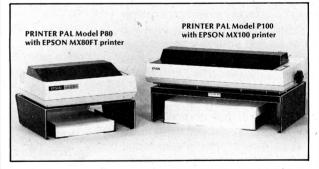

MODEL P80 measures 14¼ "W x 13"D x 4½" High MODEL P100 measures 21" W x 13"D x 5½" High

#### **BOTH MODELS HAVE THE FOLLOWING FEATURES:**

- ★ Stores paper below printer for extra convenience and space.
- \* Steel construction for sturdiness and durability.
- ★ Attractive black textured finish & rubber feet.
- ★ Ribbon or power cable clip to keep cable away from paper feed path.
- ★ Fully adjustable paper support brackets.
- ★ High quality materials and workmanship throughout.

## P80 \$29.95 P100 \$49.95 COMPLETE

SEE YOUR DEALER OR ORDER DIRECT FROM: FMJ, Inc., P.O. Box 5281, Torrance, CA 90510

(213) 325-1900

Add \$4.00 per order for shipping & handling. California residents add 6% sales tax. Please be sure to include your name, address, zip code and full payment with order.

# PAYROLL WITH AN IN-HOUSE APPLE II COMPUTER

A REVIEW OF FOUR SOFTWARE PACKAGES

The computerization of payroll is a necessity in this day and age. More and more reports need to be sent to various federal and state agencies, and to support financial statements. Given the increasing complexity of "adds and deducts" from a wage, the process of preparing payroll accounts, checks, and the variety of reports mentioned above, is likely to be consuming more and more of a small business' administrative resources (a fancy way of saying it's becoming more of a pain as the business grows). The speed with which these recurring reports can be prepared on a computer is invaluable, and the advantage of detailed record keeping makes internal paper management simpler.

One approach is to hire a "computing company", a data processing service. These firms sell against the idea of having your own computer; they'll do it all. Well, not really. Your payroll person will still "enter" the necessary data, on the company's forms, and in their format. They'll enter the data in their computer, process it, and send you back the output. The drawback is that it gets done their way, on their schedule; you lose flexibility.

O.K., so no system is worry-free. And for a company with fewer than 10 employees, it's frankly just as easy to handle the payroll process manually. If you expect near-term growth to more than ten employees, however, you may want to prepare for that growth by installing a system, in advance of actual need.

There are a few payroll software packages on the market which will allow you to use an in-house Apple II computer to make up the payroll. We contacted a number of manufacturers; four thought enough of you to respond, and we present here evalua-

tions done by a professional payroll person. The following programs are all good, but each one satisfies specific needs. (The beauty of the Apple is that such a variety is available.)

Regardless, there must be someone familiar with payroll and the related reports, either to operate or to supervise the system; no computer system can replace human knowledge. It is possible to operate some systems without prior knowledge, but the operator might not recognize say, an input error, which could then be carried on through report after report, indefinitely. Any system, in or out of house can assist a human being, but not replace a human being. Some systems help more than others, however. In selecting a program to use, it's important to define vork force, the skills of the payroll operator, and the company's requirements. Choose carefully and make payroll one of the more pleasant bookkeeping tasks.

## PASCAL SOFTWARE PAYROLL SYSTEM

by Broderbund Software #2 Vista Wood Way San Rafael, CA 94901 415-456-6424

Although a perfect program has never been written, here is at least a very good one. It will handle one to 300 employees per year with a limitation of 245 per pay period. This can be expanded and instructions to do so are included.

This is not a program for a payroll of fewer than 20 employees. Because it is written in Pascal it is faster than those written in BASIC. It is extremely comprehensive and has capabilities that some smaller users won't need. It does require an Apple II

or Apple II Plus with 48K of memory, two or more disk drives formated for DOS 3.3 and a printer. The printer can be any capable of at least 96 columns. The Epson MX-80 and the Centronics 737 are both specifically compatible with the system.

Five disks are shipped with the package. Numbers 1 and 2 are the payroll program, number 3 is the computing program, 4 is data and 5 is the address file. The system can compute all state and federal deductions, allows for city taxes, and has more than enough capacity for other deductions. It seems it would be difficult for a company to exceed its capacity under normal circumstances.

The program is set up so that one employee can, in any one pay period, be paid in more than one mode. This could perhaps be hourly plus bonus, hourly plus commission or both; another possibility is more than one hourly rate. This feature would be appreciated by farmers, various manufacturers, job shops, etc., who pay employees by various rates according to the job being performed. Employees can be grouped by divisions too, in any way one desires.

Another feature that might seem redundant, but could be very helpful is the ability to print the Detail Listing before running the payroll. This gives you the ability to spot errors before they are updated to the Master-file. Granted you should have seen errors on the screen, but many times they are missed. This is a good safeguard and is not mandatory.

The system has many safeguards throughout. If an operator follows all instructions to the letter, there should be no problems when the payroll is finished. This brings us to the instructions.

Instructions are well written and well arranged. It is at times difficult for one who is familiar with both computer and payroll systems to determine how an operator with no experience would fare in a program like this. This writer feels that an inexperienced operator would certainly have some problems with the system. It would be better if someone either familiar with manual payroll systems or one who has used computers in some way would be employed. An understanding of payroll deductions is not absolutely necessary but would be helpful. Of course this is true with most systems. Too many people think a computer system is the answer to inexperienced employees—this is rarely true. This system would be most efficient with someone thoroughly familiar with all phases of payroll and some prior experience with a computer system.

The system will generate quarterly reports, year-end reports, W-2 forms, and has many options for summary reports. It can report all employees by location, pay elements by location, employees by ethnic distribution, and more.

The biggest problem that was found with the system is the inability to update the tax computing system.

This is done yearly or when necessary, by the manufacturer. This could be a problem if new disks are not prompt. This also limits the ability to override the tax tables. It does not seem possible to deduct more than the tax table dictates, and many employees like to do this.

This is a professionally designed, well written and formatted system. It has some drawbacks as noted, but nothing serious. It doesn't require constant reference to the manual, and is satisfactory within the parameters noted.

# 2. CONTINENTAL SOFTWARE PAYROLL SYSTEM

by Continental Software 12101 Jefferson Blvd. Culver City, CA 90230

This is a program that the writers say is "a truly revolutionary payroll program." What is revolutionary is not immediately apparent. Perhaps something this writer considers basic is considered "revolutionary" by those who wrote the system. (A bit of "verbal inflation" common to computer industry people; "revolutionary" means "we changed it a bit".—PCW).

This system is fairly simple to operate. Personnel records, federal and state information are stored well and easily retrieved. The user has the ability to change all tax rates and to override tax deductions when necessary. This is a nice feature in a small system. The voluntary deductions will be taken out only if the check includes some "regular pay".

This package requires an Apple II with 48K, two disk drives with DOS 3.3; and if you don't have an Apple II Plus it requires Applesoft in ROM or a language card. It also requires a printer capable of 132 columns. The program is on one disk and the user adds two blank disks—one for employees and other for transactions.

The system generates all reports required including W-2's, year end, and quarterly. The reports are easy to read and audit trails are good.

One disadvantage includes the fact the system was designed to be used with Continental General Ledger System. It therefore is necessarily limited and bound to their account numbers. This probably is not extreme and might be able to be changed.

The instruction manual is written in a step by step format and seems easy to follow. As with all systems, a working knowledge of manual payroll would be most helpful.

# 3. MICROPAYROLL SYSTEM Version 6.0

by Alternative Software, Inc. Address: 1165 Barbara Drive City: Cherry Hill, NJ 08003 Phone: (609) 488-1144

This system comes with three versions. One for DOS 3.3 dual disk drive, another for DOS 3.3 single drive, and the last for DOS 3.2.1 dual drive. It requires an Apple II Plus with 48K and a printer. It was designed to be used with a Centronics-type but may be adapted for use with other printers.

The system can handle up to 145 employees on the dual drive 3.3 setup, but this figure is not exact because some trade-offs can be made to increase or decrease that number.

The instructions in the manual are extremely comprehensive and easily understood. The inexperienced payroll clerk should have little trouble operating it with a minimum of

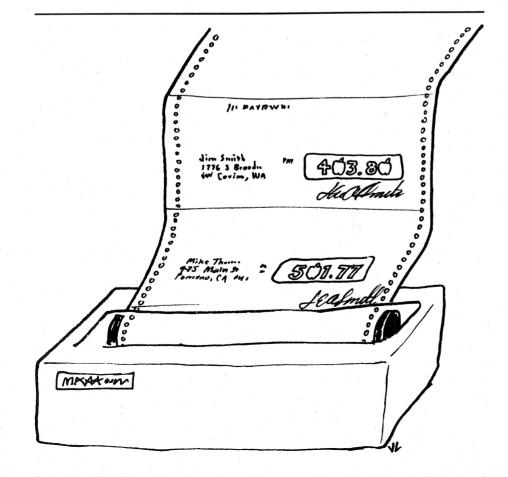

supervision. Of course some things, such as updating the tax tables, should be handled by someone with supervisory capabilities. As usual, what we are saying is that there must be someone with a good payroll background to handle some of the operations.

All necessary payroll data is produced and printed; seniority list, time card data entry, master payroll list, paychecks, quarterly tax reports, year to date, W-2 master listing and W-2 slips.

The program has the capability of paying an employee in one or more modes which is an excellent feature. Also, the capability exists of overriding the tax deduction functions. Safeguards are excellent throughout the program.

Blessing of blessings! The instructions in the manual list "known system limitations" and "enhanced use of the Micropayroll System". As far as this writer is concerned, all manuals should have a similar section. Actual examples of problems people have had, and their solutions, are presented.

Although this program may not be too fast and size is limited it is a very good program. It is especially good for the small payroll user. The format is excellent and the manual exceedingly well written. I highly recommend it.

(We have heard about, but have not seen, Version 6.3 which is said to correct a local tax table problem, be faster, and better. We'll pass along the word on this updated version when we receive it.—PCW)

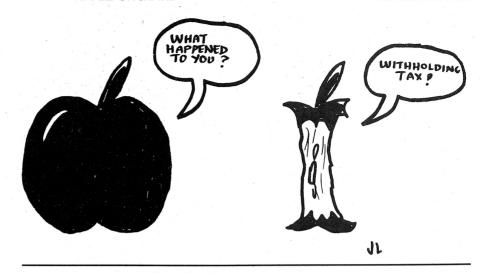

PAYROLL SYSTEM, Version 1.8 by BPI Systems, Inc. 1600 W 38th St, Suite 444 Austin, TX 78731

Finally, a program that can be interfaced with an existing job cost system! Although there are some undesirable limitations to this "Cadillac" of programs, this job cost feature is a real plus. We all know many accountants frown on job cost systems, but there is a wide need for just this feature. It is a program that is limited to numbers of employees only by the number of data disks one wishes to use. Each disk has a capacity of 100 employees.

The program requires an Apple II Plus with 48K, two disk drives with DOS 3.3 and a printer capable of a minimum of 80 columns. The system is made to interface with BPI's General Ledger System and its job cost system.

One of the minuses for this program is the inability to copy any of the four disks supplied. This means a purchase of at least one duplicate set at a cost of \$40.00. Also, the tax computation disk must be purchased each year, only if there are changes, and this is an additional cost. A firm with few employees might find these disadvantages outweigh the advantages. On the other hand, a firm with 100 employees might be more than justified in using this system if they need and use the job cost interface.

The program is capable of paying an employee in more than one mode per check. Perhaps one would pay two hourly rates plus commission. Differing pay periods may not be mixed. All employees on one type of pay period must be processed before going to the next type of pay period.

Safeguards used for access to information are good. A unique feature, for a mini-system, is the ability to enter multiple commands in a queue for automatic execution. This could be a nice time-saver. This program does not allow for an automatic override of the federal and state withholding taxes, therefore additional taxes could not be taken out if requested. This could be handled as a separate deduction, but it would be tedious. A good feature would be the ability to add a flat or percentage rate to these two items.

It will print a complete set of Payroll Reports with a minimum of effort on the part of the operator. It is comprehensive and extensive. It also is expensive to buy and maintain (updates, etc.). It can be recommended for the company with many employees or a need to use payroll with a job cost system.

# PAYROLL SYSTEMS COMPARISON CHART

|                                       | 1     | 2     | 3     | 4     |
|---------------------------------------|-------|-------|-------|-------|
| Interfaces to general ledger system   | No    | Yes   | No    | Yes   |
| Factory update of tax tables required | Yes   | No    | No    | Yes   |
| Ease of obtaining reports             | Ex    | Ex    | Ex    | Ex    |
| Safeguards for data protection        | G     | G     | G     | G     |
| Maximum # of employees on system      |       |       |       |       |
| (per disk)                            | 245 + | 100   | 145   | 100   |
| State tax tables in system            | Yes   | Yes   | Yes   | Yes   |
| Menu formatting                       | G     | G     | Ex    | G     |
| Job Costing interface                 | No    | No    | No    | Yes   |
| Documentation (manual)                | G     | Ex    | Ex    | o G   |
| Copyable                              | Yes   | Yes   | Yes   | No    |
| Override on tax tables                | No    | Yes   | Yes   | No    |
| Price (suggested)                     | \$395 | \$250 | \$349 | \$295 |

It is recommended that all programs be used by persons familiar with payroll requirements.

# Introducing The Grappler:

The only interface that makes computer graphics easy as Apple pie.

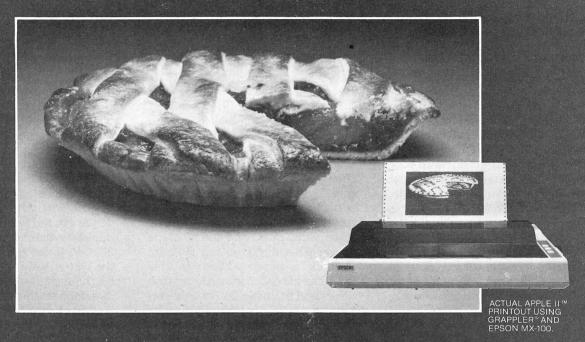

Orange Micro offers the only universal parallel interface card that simplifies high resolution graphics for Apple™ computers. No longer does the user need to load clumsy software routines to dump screen graphics - it's all done by the Grappler's exclusive E-PROM chip. There are versions to accommodate the Anadex, Epson MX-100, MX-80\* and MX-70, IDS Paper Tigers, Centronics 739, NEC 8023 and C. Itoh Prowriter, and future graphics printers. The Grappler™ accepts 18 simple software commands accessible through the keyboard or user program, making it the most intelligent Apple Interface available. Order The Grappler™ through Orange Micro direct, or authorized dealers.

\*Requires Graftrax-80

Dealer inquiries welcome to:

Waybern Corporation (714) 554-4520

CompuCable Corporation (714) 635-7330

Kal Tronics (312) 291-1220

#### FEATURES-User Benefits

GRAPHICS SCREEN DUMP—Choice of Hi-Resolution Graphics page 1 or page 2. INVERSE GRAPHICS—Provides reverse graphics of black-on-white or white-on-black.

EMPHASIZED GRAPHICS—Allows high density graphics on certain printers.

**DOUBLE SIZE PICTURE**—Doubles the graphic screen representation vertically & horizontally.

90° ROTATION—Rotates the screen picture 90°

CENTER GRAPHICS—Accomplished through setting left margin thereby centering the graph.

CHART RECORDER MODE—Successive horizontal pictures are combined continuously simulating a chart recorder.

BLOCK GRAPHICS—For printers with block graphics (e.g. Epson MX-80, Okidata M80), the high order bit can be controlled. BELL—For printers with a bell, bell characters are deleted during user program listings. MARGINS—Set left and right margins. SKIP-OVER-PERF—Set page length; printer will automatically skip 6 lines between each

VARIABLE LINE LENGTH—For user program listings, sets line length and wraps around with breakpoint at nearest blank. TEXT SCREEN DUMP—The text from a user report or page of program listing can be dumped directly from the screen. WORKS WITH PASCAL & CPM

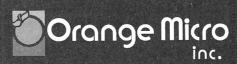

3150 E. La Palma, Suite G. Anaheim, CA 92806

(800) 854-8275 TOLL FREE (714) 630-3322 CA. AK. HI

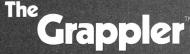

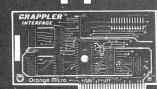

# Pascal

## **CYCLOIDS**

#### **BACKING UP DIRECTORIES**

or

#### "I NEVER SMOKE BETWEEN CIGARETTES!"

by Dr. Wo

Somehow it happens. You're working on a program, or with a program on some important data. Something goes wrong and your disk directory gets wiped out! What can you do?

One excellent form of insurance is to back up diskettes—frequently! But of course you can only back up diskettes after program execution—which reminds me of my favorite nicotine addict, who proudly notes that he never smokes between cigarettes.

Our problem here is to try to develop some method of recovering from directory crashes which occur between disk backup operations. Fortunately, we can lay most of the work on the operating system. Here's how to do it:

The system maintains a diskette's directory on blocks two through five inclusive. Each time a file is changed, the operating system updates the directory to reflect the changes. Indeed, the directory is the system's sole source of information when it comes to determining what is on a diskette, and some file changes are in reality only directory changes. For example, when a file is removed using the 'R(emove' command in the system Filer it is only the directory entry for the file which is removed; no other changes are made to the diskette. If the 'R(emove' command is immediately followed by a (carefully chosen series of) 'M(ake' command(s), the presumably deleted file can be completely restored. (What is a "carefully chosen series"? More on that some other time.)

The directory is initialized when a diskette is formatted and when the 'Z(ero' command in the system Filer is executed. One of the questions 'Z(ero' asks is "Duplicate Directory?", meaning, "Do you want the system to maintain a duplicate directory on the diskette?" Contrary to the information given on Page 50 of the Apple Pascal Operating System Manual, answering "Yes" to this question will cause the system to initialize and maintain a backup directory on blocks six through nine inclusive, subsequently updating it each time it updates the primary directory.

Let us illustrate how the duplicate directory helps to protect us: Suppose we initiate a file writing operation from within a program. The system checks the directory to find out where there is disk space for the file. It then writes to the disk file. After the file is written, the system first updates the primary directory, and then updates the duplicate directory, if one exists. If the file writing operation fails, the directory(s) never get updated. If the system crashes while writing the file or while updating the primary directory, it is unlikely (we hope) that both the primary and the duplicate directories will be destroyed. And if the primary directory does get wiped out, we can hope to recover by substituting the duplicate directory for the primary.

So, by storing a redundant directory, at the low, low cost of four blocks of diskette storage, we wager that whatever disasters may befall a diskette's primary directory will not

also simultaneously wipe out the duplicate. Like any bet, we will lose sometimes; but the price is low and the stakes can be high.

Assuming that we have lost our primary directory, how can we tell whether we won the bet? That is, how do we get the information from the duplicate directory into the space allotted to the primary directory so the system will use it? For that matter, how can we set up a duplicate directory on a diskette which already has data on it? The answers to these questions are given in the form of the program 'COPY\_DUP\_DIR' and 'MARK\_DUP\_DIR', and the unit 'DIR\_OPS' listed below. To get started, we need to look at the declarations for the Apple Pascal directory.

## Directory Declarations and Unit DIR\_OPS

The declarations for an Apple Pascal diskette directory given below were published by Apple. Some additions have been made by me for this article.

As we see, a diskette directory is an array of 78 entries (0 to 77) of type "direntry'. Each entry is a variant record tagged by the field "dfkind' of type 'filekind'. The 'zeroeth' entry of the array is used to store volume information, and is the only one, in practice, which is tagged with the values 'untypedfile' and 'securedir'. The remaining entries describe the files on the diskette and are tagged by the other values of 'dfkind'.

The volume entry contains the name of the volume 'dvid' (for example, APPLE1); the number of blocks

on the volume (280 for an Apple floppy); the number of active file entries up to maxdir=77; and some time and date information which is affected by certain operations such as changing the date from the Filer. There are also 13 bits of information, 'filler1', for expansion or other unspecified purposes.

The file entries contain 12 bits of unused data, 'filler2'; a BOOLEAN flag 'status' which is used by the system Filer to flag files specified by wild cards; the name of the file, 'dtid' (for example, MYPROG.TEXT); the number of bytes of valid data in the last block of the file; and some information which is updated by the system when the file is modified, as by editing.

Note that there are nine different filekinds. The value 'untypedfile' is usually used to tag the volume (zeroeth) entry of the directory. The value 'xdskfile' is used to tag the directory entries corresponding to bad blocks on disk. The values 'codefile', 'textfile', and 'datafile' are associated with code, text and userproduced data files. The value 'infofile' is associated with compiler listing files produced using the '\$L' compiler option.

The values 'graffile' and 'fotofile' are associated with files which have the suffixes .GRAF and .FOTO, respectively, and might well be used by the programmer to distinguish graphics images on disk.

Curious though it is, the values of 'dfkind' are apparently used only to tag the variants of a directory entry, and have little to do with the way the system treats files. The overriding consideration in the way the system uses a file is the file name suffix. For example, only a file whose name ends in .TEXT can be edited by the system editor and then it makes no difference what the value of 'dfkind' for the file is!

Fields common to all directory entries, including the zeroeth, are 'dfkind', which tags the variants, and 'dfirstblk' and 'dlastblk'. In the case of a file entry, 'dfirstblk' is the disk address of the first block of the file and 'dlastblk' is the address of the first block following the file where file blocks are allocated contiguously. Thus, (dlastblk—dfirstblk) is the block length of the file.

In the case of the zeroeth entry, 'dfirstblk' will always be 0, the beginning of the disk, while 'dlastblk' will

be either 10 or 6, depending on whether there is or is not a duplicate directory on disk. We will see momentarily how we use 'dlastblk' to establish a duplicate directory.

The remainder of Unit DIR\_OPS consists of six functions of the same general form which perform basic Read and Write operations on directories.

The function 'GET\_DIR' attempts to read the primary directory from the physical unit numbered 'UNIT-NUM'. If successful (namely, the built-in function 'IORESULT' returns 0) the directory is returned in 'dir', 'IOERROR' returns as 0 and 'GET\_DIR' becomes TRUE. If not successful, 'dir' is undefined, 'IOERROR' returns a non-zero value which diagnoses the failure, and 'GET\_DIR' returns FALSE. Please refer to Table 2, Page 133 of your Apple Pascal Language manual for the meaning of non-zero values of 'IOERROR'.

The function 'GET\_DUP\_DIR' attempts to read a duplicate directory but is otherwise identical to 'GET\_DIR' with respect to the values it returns. Note however, that the function pays no attention to whether the duplicate directory actually exists; it simply reads the disk blocks where the duplicate is supposed to be. Therefore, it is possible for 'GET\_DUP\_DIR' to return TRUE even when no duplicate directory exists. In such cases 'dir' contains whatever information happened to be stored on disk blocks six to nine inclusive.

The function 'MARKED' is provided to check whether a duplicate directory exists, and should normally precede calls to 'GET\_DUP\_DIR'. If a duplicate exists, the function 'MARKED' returns TRUE, and the volume entry of the primary directory in 'volinfo'; if not, or if an I/O error is committed, the function returns FALSE.

'MARKED' inspects the value of 'dlastblk' in the zeroeth entry of the primary directory. If this value is 10 (=maxdirblk), there is a duplicate directory. 'MARKED' calls 'GET\_VOL\_INFO', which is also in the interface of the unit. 'GET\_VOL\_INFO' attempts to Read the volume entry of the primary directory on the specified unit. If successful, it returns TRUE with the entry in 'volinfo'.

Writing directories and duplicates is accomplished by 'PUT\_DIR' and 'PUT\_DUP\_DIR'. 'PUT\_DUP\_

DIR' writes a duplicate directory to disk blocks 6 through 9 inclusive. Note that it does no checking to see whether these blocks are free! It is the user's responsibility to make sure that data is not destroyed. The program 'MARK\_DUP\_DIR' given below shows how to do this.

The directory read/write functions call on the functions 'DIR\_PUT' and 'DIR\_GET' in the implementation section of 'DIR\_OPS'. 'DIR\_PUT' requires one more parameter than either of the other two directory writing routines, namely the disk block at which Writing is to start. This is similar for 'DIR\_GET'.

#### **Establishing Duplicate Directories**

Establishing a backup directory on a fresh diskette is easy: use the Z(ero command in the Filer and answer 'yes' to the question about duplicate directories.

Establishing backup directories for old diskettes is a little more work. One way is to transfer files from an old disk to a new one with a duplicate directory. Remember not to do a volume transfer! A whole volume transfer destroys all information on the destination diskette, including any knowledge of duplicate directories.

A second method of establishing backup directories on old diskettes is to use the program 'MARK\_DUP\_DIR'. First you must arrange the files on the target disk so that blocks 6 through 9 are unused. If you cannot do this (that is, if there are not four free blocks anywhere on the disk), you will have to remove one or more files to liberate four blocks.

'MARK\_DUP\_DIR' starts off by eliciting the unit number of the volume to be marked, then enters a chain of IF...THEN...ELSE statements.

A call is made to 'MARKED', which returns the zeroeth entry of the primary directory in 'volinfo'. If 'MARKED' returns TRUE, there is already a duplicate directory, so we put out an appropriate message and nothing more.

If "MARKED' returns FALSE it could be because there was an I/O error, so we check to see if that happened and make a call to 'ERROR\_PROC' if it did.

If no I/O error was committed, we know there is no duplicate directory; so we next check the value of 'dnumfiles' in 'volinfo'. If 'dnumfiles' is zero,

(continued on page 52)

## MARKETING YOUR SOFTWARE

by Richard Loggins

You've just finished a program that you're sure would sell if you could just get it on the market. If you are filthy rich, the solution is simple—set up your own company, hire all the right people, and you're off!

On the other hand, if you're like me (broke, dumb, inexperienced, and introverted), then you feel completely lost.

None of your friends can offer any suggestions that sound even half reasonable. A trip to the local computer dealer results in "I don't have the slightest idea". Spending all day digging through the stacks of back issues of computer magazines doesn't help. Going down to the public library only provides sore feet and Excedrin headache number 293.

Don't misunderstand. Everyone I talked to honestly tried to help, but the information needed just couldn't be found or didn't exist. Perhaps the procedure is taught in the Programming Classes at the university. Again, not much help to me. I mean, the only thing that kept me out of college was high school.

But take heart, it really isn't hard to get your software reviewed. I'm far from being an expert on the subject, but I can tell you what I've learned from my experience in getting my software published. Perhaps it may save someone a lot of the trouble I went through.

While getting your software reviewed isn't that hard, getting it published is another matter. There are several steps you can take that will greatly increase your chances. I'll tell

you what I know about them, but remember—my experience is all in the business field. I don't know a hoot about games or utilities, but I'm sure most of this would apply to them as well.

There are three major areas used in evaluating software, and each is equally important. All of them are time consuming and require a lot of work if you hope to be successful.

Before you get into preparing the three items, you need to determine the market for your software. Is it something everyone will use or is it limited to specific or "vertical" markets. Who is going to buy it? I disagree with the old axiom of "Would you buy it yourself?", as I've never met any programmer who wouldn't buy his own software. Look at every conceivable application, even those you think are out of the intended market. Mine was written for electronic manufacturers representatives, and has found its way into the clothing industry and the purchasing department of a Denver hospital.

After you clear this hurdle, you're ready to move on to the more difficult tasks of preparing your package. Personally, I feel the software and instructions should operate off the "KISS" method—Keep It Simple, Stupid. I'm not trying to be derogatory; just trying to explain something. Most of the people that will buy your software will know very little about programming or computers. They're interested in solutions or the end result and couldn't care less how you get there. And they will certainly be lacking the intimacy one

gets from writing the software. Try to write your software so it can be operated without any instructions. When you've gone as far as you can, then write the operator's manual.

Attempt to stay away from computer terminology, and when you do use it, explain it or equate it to something the user will understand. A possible example is "A disk is like a cross between a tape recording and a phonograph record, but instead of storing music we record the information you type in." Don't assume anything. If you do, sure enough someone won't understand what you're trying to say. You should also include a chapter about errors. Explain briefly what causes them and what to do to correct them. Don't send the operator off searching through books to find out what "Error Code 9" is—just tell him.

When you have finished your manual, it's time to test your software. Not to see if it works—but to find out where it doesn't work. During this procedure you should try to get as far out in left field as you can. Put the disk in upside down or sideways. Put in the wrong disk. What happens if you type in alpha characters instead of numeric characters?

Now you have everything fixed where you can't possibly mess it up. Get hold of your wife or your twelve year old kid, turn off the computer, give them the disk and the operator's manual and leave the room. If your program doesn't blow up in fifteen minutes, then you're in pretty good shape.

The next item on the list is to prepare what I call a "Submission Pack-

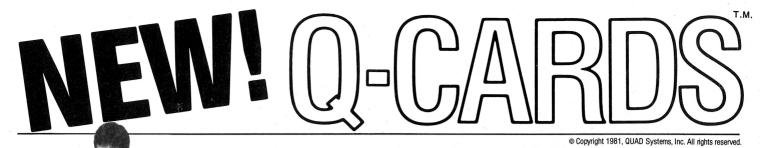

The new programming aid that makes programming and debugging simple!

ABS

HETURNS THE ABSOLUTE VALUE
(POSITIVE) OF AN ARGUMENT.
(POSITIVE) OF AN ARGUMENT.
CAN BE USED IN DIRECT EXECUTION
MODE OR AS PART OF A PROGRAM.

LIST

41

PRINTS THE CURRENT PROGRAM IN MEMORY ON THE SCREEN.

CAN BE USED IN DIRECT EXECUTION MODE OR AS PART OF A PROGRAM.

O-CARD\* for Applesoft Copyright 1981 OUAD Systems All rights reserved

**On the front side:** Each command is boldly displayed, along with a description of what the command does. The large index number in the right corner allows for easy filing and reference.

**On the back side:** You'll find format examples for the primary command applications. Concise, accurate, time-saving, and easy to understand — a remarkable change from having to dig through manuals for specific information.

Take the first step toward simpler programming and debugging — fill out and mail this coupon today.

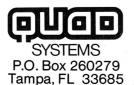

A deck of 102 easy-to-read Q-CARDS has all the Applesoft commands you need, including peeks, pokes, and calls. And it's all there at a glance—no more hunting through manuals. Designed for home-computer users, Q-CARDS cut through all the complications to offer command instructions which are easy to find and easy to follow. They're unbeatable as learning aids for beginners, and provide a quick format reference for the experienced: perfect for home, office or instructional use.

**LIST**PRINTS THE ENTIRE PROGRAM

LIST 15Ø PRINTS LINE 15Ø

**LIST -**15Ø PRINTS FROM THE BEGINNING OF THE PROGRAM UP TO LINE 15Ø

**LIST** 15Ø— PRINTS FROM LINE 15Ø TO THE END OF THE PROGRAM.

NOTE: TO STOP A **LIST**ING PRESS *CTRL S*TO RESTART PRESS *S* 

| Please send deck(s) of O-CARDS                                                                                                    | (at \$19.95 ea.)                           |
|----------------------------------------------------------------------------------------------------|--------------------------------------------|
|                                                                                                    |                                            |
|                                                                                                    | 2.50 per deck for orders outside the U.S.) |
| FLORIDA RESIDENTS add sales tax of \$.85                                                                                                    | per deck                                   |
|                                                                                                    | Total                                      |
| ☐ Check ☐ Money Order ☐ MC#                                                                                                    | UISA#                                      |
| ☐ Exp. Dat                                                                                                    | re                                         |
| NOTE: Payment in U.S. Dollars only. Make checks payable to QUAD Systems, Inc. Allow 4-6 weeks delivery in U.S.; 8-10 weeks for shipments outside the U.S. | NameCompany or School (if applicable)      |
| Please send information about Q-CARDS for the following languages:                                                                                        | Address  City  State Zip                   |
| Please send information about quantity discounts                                                                                                    | Phone ( )                                  |

age". This is what you will send to the software publisher with a bit of confidence and pride. Write up a brief description (in letter form) of your software. Explain what it does, why it does it, and the market you see for it. Be realistic, not overstrong. These people are experts, and literally get bombarded daily by software from individuals looking to crack the market. They have only one main interest—will it make money for them. You can have the most fantastic program in the world, but if it won't sell, it's not worth beans.

Now everything is finished and you are ready to send it off. But to whom and how? I mean, that was the intent of this, right? Okay. Sit down and make a list of ten reputable software publishers. From Apple Computer, Inc. right on down. Beside each name list the type of products they sell. Pick one—and ONLY ONE— whose products "agree" with your software.

The reasons for selecting only one company are important. First, you must understand that someone in the company must sit down and go through your software, and that costs money. If you submit it to a zillion companies and two come back

with an agreement—now what? You've just blown one company for future possibilities. You must respect their position as you wish them to respect yours. If you aren't successful with the first company, you can than proceed to the next and no one will get upset. When you send it, send it to "Software Evaluation" or "Marketing—Third Party Software". It may not be the specific department name they have, but it will get into the right hands.

Now to ease your mind a bit about someone ripping off your software. There are no absolute guarantees, but for less than fifteen dollars you can sure strengthen your position. For ten dollars you can copyright your own software. Forms are available free from the Library of Congress, or sometimes your local Federal Information center. They aren't hard to fill out or send in. The second step is to send your package via Certified Mail. This will prove that you actually did send something to them. Which brings us back to the reason for selecting reputable publishers in the first place. Every reputable publishing firm I know of has no more interest in stealing your software than the man in the moon, and there are valid reasons for this.

It's cheaper for them to execute an agreement and it won't damage the reputation they spend enormous amounts of money to build. Most of them even go as far as to provide a "Non-Disclosure Agreement" for you.

Once they have your software, give them some time to get to it. Everyone knows you can do a preliminary evaluation in a day or so, but remember, they get hundreds per month. If you haven't heard from them in four to five weeks, then it's time to follow up with a letter or phone call.

If they are interested in your software, you'll find they will go out of their way to assist you in making it a better and more marketable package. DON'T FIGHT THEM. They know what they're doing, and you'll benefit from it.

In closing, try to use some common sense and view the situation from the other sides point of view. Most companies will readily provide you with information concerning their position on Third Party Software if you will simply ask. As I said, I'm no expert, but it worked for me and it just might help you. Good Luck!

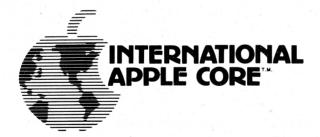

# APPLE ORCHARD BACK ISSUES

Back issues of Apple Orchard are available, while supplies last, as follows:

Volume 1, Number 1 - \$5.00 each All, other issues - \$3.50 each (No. 2 is no longer available)

Please send your name, address, and issue number(s), along with a check, money order, or your VISA or Master-Card number and expiration date to:

International Apple Core 910 A George St. Santa Clara, CA 95050

# ARTSCI explains why some word processing systems are better than others.

Let's begin with an easy to understand explanation of what a word processor is and how ARTSCI has created a professional system.

A word processing system is simply an easier, faster and less expensive way to type. With a modern word processor, documents are entered on a video screen instead of paper.

You can enter your first rough draft without concern about errors or spelling. Simply go back and insert letters, delete words and even move paragraphs with a few keystrokes. No document will ever have to be retyped.

#### WORD PROCESSING AND THE APPLE II

The APPLE II is the most expandable, inexpensive microcomputer available today. It can perform almost any task, including word processing.

The standard APPLE II however, uses a 40 column video display. This display causes a serious word processing problem: How do you display a full sized 80 column letter? Most word processing programs available today do not solve this problem.

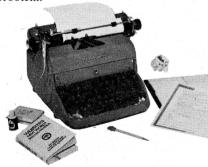

#### THE MAGIC WINDOW

ARTSCI has developed the MAGIC WINDOW word processing system that incorporates the full power of a professional word processor and solves the APPLE'S display problem without expensive hardware.

The first feature of a professional word processing system is the ability to enter and edit data in a fast and friendly manner. The MAGIC WINDOW operates just like a standard typewriter. The electronic paper moves to the left across the video screen as you type. Almost any size document can be represented on the video screen. You can see the edges

of the paper through this MAGIC WINDOW as you type.

The rule is: What you see on the screen is what you'll get in print. However, if you print using proportional spacing, the result will look even better than the screen.

This typewriter simulation, together with simple to use menu selection of functions and electronic editing abilities, creates the finest word processor available on the standard APPLE II.

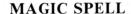

The second feature of an advanced word processor is the ability to find and correct mistakes. The most common mistakes in most documents is the misspelled word.

ARTSCI'S MAGIC SPELL program will take any document you can create and find spelling errors. Over 10,000 commonly misspelled words are known to MAGIC SPELL. You can also add new words to the vocabulary at any time.

#### **CUSTOM LETTERS**

The third feature of a professional word processing system is the ability to alter a document by replacing names and other related data from mailing lists.

Form letters, invoices, and almost any document can be individualized by replacing names, addresses or any other personal data anywhere in the document using ARTSCI'S BASIC MAILER.

By using the BASIC MAILER you can take any mailing list and sort through the list by different criteria and print personalized letters with a few simple keystrokes.

#### A COMPLETE SYSTEM

These three programs, THE MAGIC WINDOW, MAGIC SPELL AND THE BASIC MAILER, together form the only complete and professional word processing system available on

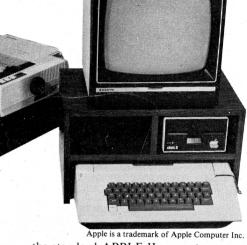

the standard APPLE II computer system.

#### ARTSCI TAKES THE WORK OUT OF WORD PROCESSING

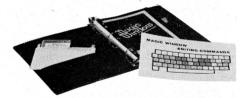

For a more thorough; explanation of the ARTSCI word processing system send for our free booklet.

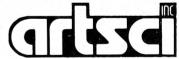

| Mail to:<br>ARTSCI INC.<br>10432 Burbank Blvđ.<br>North Hollywood,<br>California 91601-9990<br>(213) 985-2922 | Resie Maller STEEN BERTS Magic Spell STEEN |
|----------------------------------------------------------------------------------------------------|--------------------------------------------|
| Name                                                                                                    |                                            |
| Company                                                                                                    |                                            |
| Address                                                                                                    |                                            |
| City State _                                                                                                  | Zip                                        |
| Phone                                                                                                    |                                            |
| ST PE MI CC B                                                                                                 | Y CA <b>AO</b>                             |

Two classic board games that continue after half a century to bring people together for fun.

Now you can play these board games with your Apple personal computer!

MONTY® Plays Monopoly® is a computer opponent for America's most popular board game. MONTY Plays Monopoly rolls the dice, keeps track of each player's position and collects \$200 when passing Go. Up to seven players, plus MONTY, can play at one time. Available on diskette for the Apple II with 32k, one 13-sector disk drive, a Language card or AppleSoft card, and game paddles, or the Apple II Plus with 32k, one 13-sector disk drive and game paddles.

Your Apple can also join you in the Scrabble® brand crossword game, the world's best-selling word game.

MONTY® Plays Scrabble® has a vocabulary of over 54,000 words and plays at four levels of difficulty. Up to three people can play with MONTY, who will keep score for everyone. Available on diskette for the Apple II with 48k, one 16-sector disk drive and a Language card or AppleSoft card, or the II Plus with 48k and 16-sector disk drive.

Both programs act as computerized opponents rather than being computer reproductions of the games themselves. The complete Monopoly and Scrabble sets are required.

Both computer programs were created by Ritam Corporation. See them at your local retail computer store.

MONTY is a trademark of Ritam Corporation; Monopoly is a registered trademark of Parker Bros., which does not sponsor or endorse MONTY Plays Monopoly; Scrabble is a registered trademark of Selchow & Righter Company for a line of word and sentence games, and it does not sponsor or endorse MONTY Plays Scrabble; Apple and Applesoft are trademarks of Apple Computer, Inc.

# Introducing two old favorites that won't fade with the fads

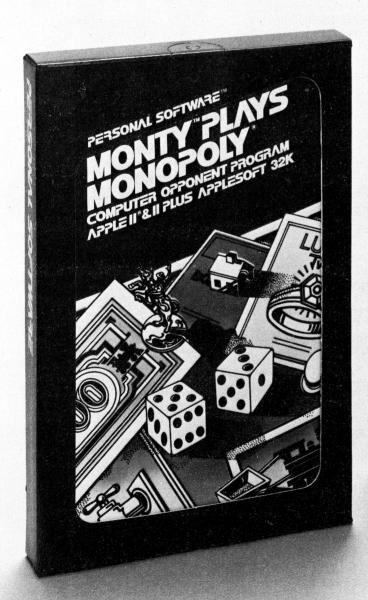

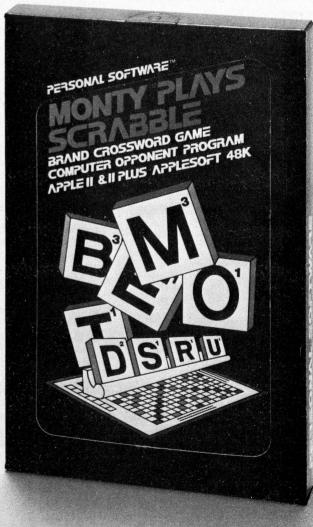

# "NIBBLE" IS TERRIFIC" (For Your Apple)

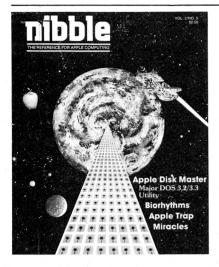

**NIBBLE 18:** The Reference for Apple computing!

**NIBBLE 18:** One of the Fastest Growing new Magazines in the Personal Computing Field.

**NIBBLE IS:** Providing Comprehensive, Useful and Instructive Programs for the Home, Small Business, and Entertainment.

**NIBBLE 18:** A Reference to Graphics, Games, Systems Programming Tips, Product News and Reviews, Hardware Construction Projects, and a host of other features.

**NIBBLE IS:** A magazine suitable for both the Beginner and the Advanced Programmer.

Each issue of NIBBLE features significant new Programs of Commercial Quality. Here's what some of our Readers sav:

- "Certainly the best magazine on the Apple II"
- "Programs remarkably easy to enter"
- "Stimulating and Informative; So much so that this is the first computer magazine I've subscribed to!"
- "Impressed with the quality and content."
- "NÎBBLE IS TERRÎFIC!"

| In coming issues, look for:                                               |
|---------------------------------------------------------------------------|
| ☐ Stocks and Commodities Charting ☐ Assembly Language Programming Column  |
| ☐ Pascal Programming Column ☐ Data Base Programs for Home and Business    |
| ☐ Personal Investment Analysis ☐ Electronic Secretary for Time Management |
| ☐ The GIZMO Business Simulation Game                                      |
| And many many more!                                                       |
|                                                                           |

NIBBLE is focused completely on the Apple Computer systems.

Buy NIBBLE through your local Apple Dealer or subscribe now with the coupon below.

Try a NIBBLE!

### niobie We accept Master Charge & Visa Box 325, Lincoln, MA. 01773 (617) 259-9710 I'll try nibble! Enclosed is my \$19.95 (for 8 issues) Price effective Jan. 1, 1982 (Outside U.S., see special note on this page.) $\square$ check $\square$ money order Your subscription will begin with the next issue published after receipt of your check/money order. Card # \_ Expires Address \_

- Domestic U.S. First Class subscription rate is \$26.95.
- Write or call for Foreign subscription rates.

All payments must be in U.S. funds drawn on a U.S. bank

1980 by MICRO-SPARC., INC. Lincoln, Mass. 01773. All rights reserved.

\* Apple II is a registered trademark of Apple Computer Company

## APPLES DOWN ON THE FARM

by Milo Tenney

Far from being what lyricists, idealists, or politicians would have us believe, farming is a tough, competitive profession that demands not only hard physical work, but management skills as well. For example, the slightest miscalculation about the weather can plunge farmers into costly and at times legally binding predicaments emanating from poor decisions about how they use their labor force, how they apply agricultural chemicals, how they dispose of agricultural wastes, how they plan irrigation, etc.

Given that farming is a business as well as a way of life for many, it's not surprising that business applications for the Apple would soon sprout in the agricultural community. What many farmers are finding out is that the Apple's capability for handling information can meet many of their needs in a sometimes precarious business

The letters received from agricultural Apple owners have led to formation of an Agricultural Special Interest Group, or "AgSIG", within the International Apple Core. Our aim is to consolidate our knowledge with your contributions, for everybody's benefit. We'll deal with all topics that have to do with agriculture and Apple computers. For this article, we'll take a general overview of using the Apple in running a farming business. If you own an Apple but not a farm, you may still find something applicable to your line of work, so don't go away just yet.

So just what can you do with your Apple to benefit your farm? As we noted, the Apple is best suited for handling information. It can't and won't make any management decisions for you, but it will help you to make better decision by allowing

you to evaluate more information in less time, and to do it more accurately. So you know all that. What you need to know is how to put together a workable package.

Well, to get a perfect package for running your farm, all you need to do is spend a few months sharpening your programming skills, and then a few years developing the perfect package of programs. Unfortunately, in the meantime the business would go down the drain. Which puts you in the market for two kinds of software: accounting/financial, and agricultural.

The first category, business software, is available in abundance... but not all of it will meet your needs. Many accounting software packages are geared to firms with accounting staffs to operate the system. Your best bet may well be to obtain a system that you can handle yourself, without spending too much time on it, or completing a graduate accounting course.

The person who can help you most is, of course, your accountant. This is particularly true in the area of report generation. If the software generates reports that your accountant can't make head or tail of, it's of no value. It's also of less value if your banker can't easily determine your financial position; you're more likely to get the loan you want if you can show your banker that you know where you stand, and that you have modern methods working for you. When you're looking for a financial accounting system, make sure it provides the information you need with minimal effort on your part.

While financial systems can be more or less standard for the full range of farming enterprises, other systems certainly are not. After your financial package, what you buy will depend on what sort of business you're in and what you want done. For record-intensive enterprises (cattle, dairy, and hog farming, for example), a good package should allow you to maintain your complete herd records without devoting too much time to it. You should be able to update, correct errors, and get information quickly and easily. Remember too that you won't be using your system every day, and the screen menu and prompts should be enough to keep you from relying on your memory or endlessly paging back and forth through a manual.

For more specific programs, a call to your local extension agent would be a good start, to see what's available in your area. Some of the best sources of programming information will be the state universities. Ag departments in several universities have been actively involved in developing software systems for some time. You'll probably find good, small programs that are written to solve one problem at a time. They can provide quick answers to questions like how much fertilizer to apply to a particular field, what adjustments to make to your planter for a certain application, or how much you can justifiably pay for a given dairy cow. One problem with these programs is that they are singlepurpose, individual function programs, not complete systems, although the trend is toward more comprehensive programs.

Some companies have begun producing software for the farmer; we'll mention three that we've heard about here. If you've tried 'em, let us know; if you're happy with others, let us know too.

### **SATURN SYSTEMS 32K RAM BOARD FOR APPLE**

32K of buffered read/write memory on a plug-in card

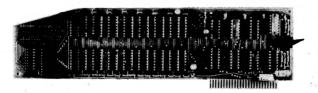

**Compatible with:** Apple II<sup>®</sup>, Apple II + <sup>®</sup>, Microsoft's **78**0 Softcard<sup>®</sup>, DOS

3.2, DOS 3.3, INTEGER Basic®, Applesoft®, PASCAL, FORTRAN, LISA®, Personal Software's VISICALC®

- **Software included:** 1. Relocation of DOS into SATURN 32K board (recovers appproximately 10K of main board RAM).
  - 2. Utility package for saving and loading Applesoft® and INTEGER® programs and data on the 32K RAM board; overlaying, chaining.
  - 3. PSEUDO-DISK: Modifies DOS 3.3 to allow use of SATURN 32K RAM board(s) like another disk drive.

COMPREHENSIVE DOCUMENTATION • 1 YEAR WARRANTY

ALL FOR ONLY \$239.00

# NEW!

#### MEMORY EXPANSION SYSTEM FOR VISICALC®

Now you can expand the memory available to Personal Software's 16 sector VISICALC® using the SATURN 32K RAM BOARD!

With VC-EXPAND  $^{\text{TM}}$  and one or more SATURN 32K RAM BOARDS the memory available to VISICALC® is increased from 18K to:

> 50K with 1 SATURN 32K BOARD 82K with 2 SATURN 32K BOARDS

VC-EXPAND supplied on 16 sector disk

**ONLY \$100.00** 

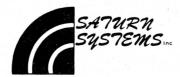

SATURN SYSTEMS, INC. P.O. BOX 8050 • ANN ARBOR, MI 48107 • (313) 665-6416

# MONEY BUSINESS

### Beat the I.R.S.

You'd always pay the minimum Federal income tax if you had the knowledge and time to examine 120 tax return options. Well, now you can do it, with Datamost's TAX BEATER.

Written by an I.R.S. Enrolled Agent, with 24 years of financial and tax planning experience, the TAX BEATER automatically evaluates up to 120 return options from your input. It searches and finds the best tax path for you . . . displaying up to 15, and ready to print out the optimum method so you pay the minimum!

The TAX BEATER can handle it all. From income averaging to loss carryovers to

dividends, alimony, pension to special exclusions. It's perfect for the average taxpayer . . . indispensable for the financial professional. It's so complete, so logical that, especially in this interim year of unusual tax revisions, it can easily pay for itself many times over. Be ready for the I.R.S. . . . with TAX BEATER, the program

\$129.95 on disk for Apple II\*. Complete with thorough, easy to follow documentation.

that's updated for the

1981 tax laws!

**Beat the Real Estate game** 

Real Estate has always been the major wealth-builder. In fact, more millionaire dynasties owe their creation to investments in real estate than anything else. And, it doesn't matter . . . boom times or bust . . . inflation or deflation . . . the knowing investor can make money, even create an empire!

But, the key to real estate success is accurate analysis of opportunities, knowledge of cash flows, return on investment, current and future profitability, tax consequences and other interrelated information — all needed, all necessary to making the right decision.

Estate Analysis Program) is all about. It takes your input, probes for the right information, scrutinizes the data, the opportunities . . . and automatically delivers the facts . . . showing you the possibilities and why one situation may be superior to another. In short, REAP can help you

And that's what REAP (Real

reap bigger profits.
That's why REAP is **the**program for any investor... a must program
for the sophisticated
investor. Don't option,
commit, invest or buy
without it... whether you
just want to make good
money or create a successful real estate empire!

\$129.95 on disk for Apple II\*. Complete with thorough easy to follow documentation.

Available at computer stores, or from:

**DATAMOST** 

19273 Kenya St. Northridge, Ca. 91326 (213) 366-7160

VISA/MASTERCHARGE accepted. \$1.00 shipping/handling charge. (California residents add 6% tax)

\* Apple II is a trademark of Apple Computer, Inc

# SIPPLES

#### WE HAVE EVERYTHING YOU NEED FOR YOUR APPLE COMPUTER

LET AN ACP PROFESSIONAL PUT TOGETHER A SYSTEM TO MEET YOUR BUSINESS OR PERSONAL NEEDS.

### apple computer

Apple II®

Z-80 Softcard Maxi-System
16K Ram Card

Disk II w/controller

Apple II w/48K

Call for more pricing!

Total Value \$271900 your price \$222900 save! For Pascal System add \$42500

### apple II hardware clearance up to 25% off

| VISTA COMPUTER                                                                                   |         | No. |
|--------------------------------------------------------------------------------------------------|---------|-----|
| Datasaver <sup>™</sup> Uninterruptable P.S395.00 New Pascal For Above*                           | 29.00   | New |
| Vocabrastinica Card 225 00 New Apple Computer                                                    |         |     |
|                                                                                                  | 174.95  |     |
| Vision 407M40 and appearance 175.00 New Centronics Printer I/O                                   | 179.95  |     |
| A 900 Quest Depicture? Controller 595 00 New Applesoft II Firmware                               | 159.95  |     |
|                                                                                                  | 244.95  |     |
| Microsoft 2-00 Softcard 160 00 Apple Graphics Tablet                                             | 599.95  |     |
|                                                                                                  | 21.95   |     |
| SSM AIO Serial Parallel I 130 00 Apple Disk II w/ cont. 3.3                                      | 559.95  |     |
| Apple Disk II                                                                                    | 459.95  |     |
|                                                                                                  | 425.95  |     |
|                                                                                                  | 159.95  |     |
|                                                                                                  | 189.00  |     |
| Romplus +                                                                                        | 159.95  |     |
|                                                                                                  | 169.95  |     |
|                                                                                                  | 49.95   | New |
| Introl/X-10 Remote Cont. Sys                                                                     | 29.95   |     |
|                                                                                                  | 3699.00 | New |
|                                                                                                  |         |     |
|                                                                                                  |         | New |
|                                                                                                  |         |     |
|                                                                                                  |         |     |
| DC Hayes Smart Modem 189.95 New Corvus Mirror Call  Thursderclock 125.00 New ACP 16K Upgrade Kit | 24 95   |     |
|                                                                                                  | 895.00  | New |
| X-10 I/O Option*                                                                                 |         |     |

### apple /// Play!

Apple III 42000

Apple III 51000

Apple III 5500°

Buy a System and

#### New copple software

We only offer Apple CPM software which has been evaluated by our software staff.

Visicalc—Now Better Than Ever 169.00
Visiplot—Graph your
Visicalc Worksheets
Visitrend/Visiplot—Visiplot
W/Trend Analysis
Visidex—The Ultimate
DBMS Visicalc Compatible
Visiterm—Communicate
wiother Systems
299.00 299.00 299.00 299.00 BPI General Ledger BPI Accounts Receivable BPI Inventory Stockfile Inventory System Infotory Inventory System 349.00 Microcom Microcourier 229.00
Microcom Microtelegraph 229.00
Accounting Plus II Biz Pkg. 1250.00
Stoneware DB Master 189.00
Stoneware Utility Pkg (For above) 89.00

WORDSTAR-The Benchmark of Wordprocessing software requires Z-80 & 80x24 349.00 VTS-80 CP/M-Wordprocessor has no screen menus uses new keycaps (supplied) to display Key functions 319.00 New MAIL-MERGE-A Wordstar Enhance ment Pkg. allows form-letter gener-tion & chained printing 16

tion & chained printing
SPELLGUARD-Will proofread Wordstar
& VTS-80 Text files against an
expandable 20,000 word dictionary
169.00 SUPER SORT-Will sort, merge, & perform record selection on your CP/M Data Files

169.00

# NEW

### **Breakthrough In Mass Storage!**

Vista Dual 8" Subsystem

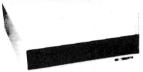

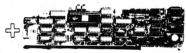

SLIDE -IN RACK MOUNTING FEATURE

#### New Double Sided Double Density DMA Floppy Disk Subsystem For Your Apple II INTEGRATED INTERNAL CHASSIS

High speed DMA transfer of data (1 microsecond byte)
Complete documentation provided — includes theory Complete documentation provided — includes theory of operation, source code for DOS enhancement utilities, schematics and diskette Uses all standard Apple DOS commands (OPEN, CATALOG, LOCK, DELETE, LOAD, etc.) except for

INIT which has been improved and enhanced in a Vista

INIT which has been improved and enhanced in a vista format routine.

Compatible with Apple DOS 3.2/3.3. Pascal 1.1 and CPM 2.2 (with the Z80 soft card by Microsoft) 2K x 8 PROM contains Autoboot functions and all eight-inch floppy driver code allowing complete compatibility with Apple DOS 3.2/3.3 120 days parts and labor warranty

Immediate delivery

System Includes:

Vista V1000 subsystem w/case power supply & two QUME DATATRAK 8 Disk Drives Vista A800 Quad Density DMA Disk Controller with

5-foot interconnecting cable (50 pin)

**List Price** V1000 -2295.00 A800 -595.00 Cable -49.00 Ready To Run \$2939.00

**Advanced Computer Products System** Package Special

## **NEW**

#### Wordstar from Micro-Pro

The "ultimate Word Processor" requires Z80 Softcard, Ramcard, and 80 col card

\$395.00

#### Mail-Merge

Enhancement package for Wordstar available now.

\$175.00

#### Locksmith Ver. 3.1

Back-up your valuable software

**\$79**.95

#### ROMWRITER

Program your own EPROMs. Create your own firmware. Programs 2K, 2716 5V EPROMs. Disk software package provides easy EPROM programming. EPROMs are verified after BURN. RUN your programs from on-board socket or install them on ROMPLUS.

\$175.00

STORE #1: 1310 "B" E. Edinger, Santa Ana, CA 92705 Showrooms, Retail, Warehouse STORE #2: 542 W. Trimble Road, San Jose, CA 95131 • (408) 946-7010 Specializing in Systems

RETAIL PRICING MAY VARY

1310 E. Edinger (714) 953-0604 Santa Ana, CA 92705 TWX: 910-595-1565

P.O. Box 17329 Irvine, Calif. 92713 Direct Order Lines: (714) 558-8813 (800) 854-8230 or (800) 854-8241

PRODUCTS

ADVANCED

COMPUTER

FOR INTERNATIONAL ORDERS RETAIL STORES OPEN MON. SAT

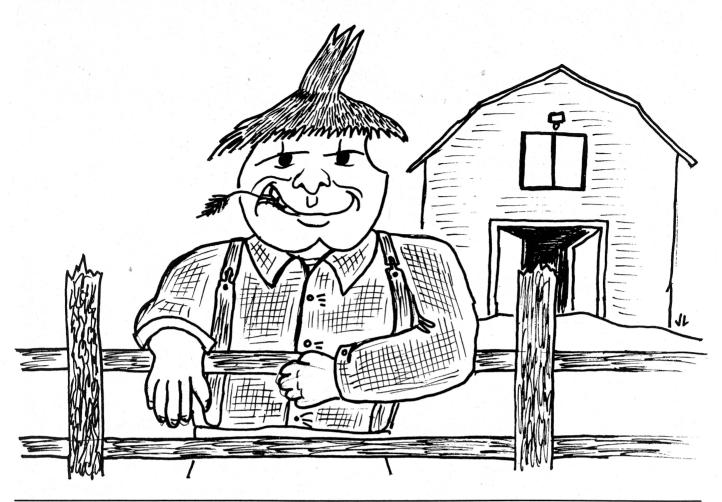

Dalex Computer Systems has developed two versions of a detailed least-cost ration system. The larger version sells for \$2500, the smaller for \$750. The large system can handle up to a  $20 \times 20$  matrix, and solve large problems in 35 seconds (most programs of this type cause the computer to churn for a few minutes before coming up with the answer). Dr. Carl Alexander, President of Dalex, has built into the system's memory standard requirements for beef and dairy cattle as well as swine. Problem solutions can be saved for later review and modification.

Dalex is also working on an accounting and billing package covering the special problems of the commercial feedlot, including customerspecific recordkeeping.

Farmplan Computer Systems offers a general farm accounting system, and specialized packages for crops, dairies, and hog breeders (this last has become known as the "pig package"). As an example, the dairy package allows maintenance of complete production and reproduction records on each animal in the herd, lactation graphs, and an "action reminder" routine that keeps track of cows that should be in heat, should be pregnancy checked, should calve, etc. The cows can also be sorted in order of number, production, last calving date, and other characteristics. Printouts provide permanent records. Farmplan is developing systems for beef and sheep, as well as other specialties.

We mentioned the weather at the beginning of this article. Imagine this scene: the farmer sitting at the kitchen table enjoying that first cup of coffee before dawn, and pondering the day's weather, not yet predictable by eye in the darkness. The questions are, "What kinds of jobs can I get done today?"; "What will the weather let me do?"; "Will I be caught in mid-field with a tractor mired in mud from a morning rain?"; "Will today be too windy to spray, or to burn off that rice stubble?"

Casually, the farmer punches the keys on the Apple. Almost immediately, the color TV screen lights up with charts and graphs conveying localized weather information, and the farmer's daily plans are made in short order. It's a system developed by scientists at California State University, Chico, called Nowcasting, transmitted by telephone lines through a Modem. The system will provide weather information less than an hour old, including temperature, wind speed and direction, presence of precipitation, and other elements. Nowcasting is undergoing testing at this time.

That modem (short for MOdulator/DEModulator) can also use 'phone lines to connect an Apple to the excellent timesharing services that are available. Several of these deal specifically with agriculture, and are used to supplement the farmer's own system. AgNet, in Lincoln, Nebraska, is one service with many programs that can be downloaded into the Apple.

The Apple computer, it is said, can become as important a tool to the farmer as the tractor. IAC's AgSIG expects to help and to document that growth; let's hear from you.

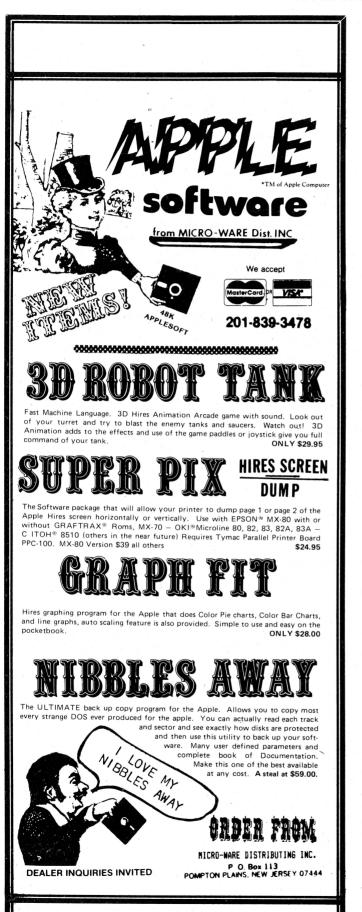

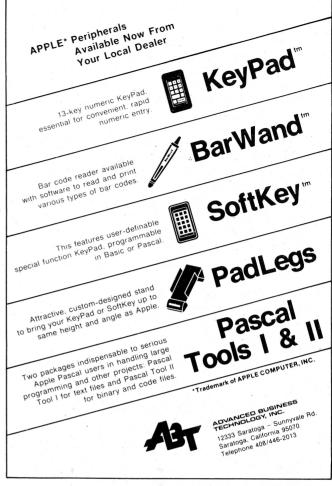

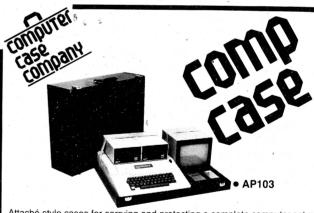

Attaché style cases for carrying and protecting a complete computer set-up. Constructed of the highest quality luggage material with saddle stitching. Will accommodate equipment in a fully operational configuration along with manuals, working papers and disks. Never a need to remove equipment from case. Simply remove lid, connect power and operate. Lid can be replaced and locked for security and protection without disconnecting cables. Fully tested.

| ● AP101                   | Apple II with Single Disk Drive              | \$109 |
|---------------------------|----------------------------------------------|-------|
| ● AP102                   | Apple II with Double Disk Drives             | 119   |
| <ul> <li>AP103</li> </ul> | Apple II, 9 inch Monitor & Double Drives     | 129   |
| ● AP104                   | Apple ///, two additional Drives & Silentype | 139   |
| <ul><li>AP105</li></ul>   | 12 inch monitor plus accessories             | 99    |
| ● P401                    | Paper Tiger 440/445/460                      | 99    |
| ● P402                    | Centronics 730/737                           | s 89  |
| • P403                    | Epson MX70 or MX80                           | 89    |
| <ul><li>P404</li></ul>    | Epson MX100                                  | 99    |
| • CC90                    | Matching Attaché Case                        | 75    |
|                           |                                              |       |

computer case company

5650 INDIAN MOUND CT. COLUMBUS, OHIO 43213 (614) 868-9464

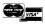

(continued from page 39)

there are no active files on the disk; so we are safe in establishing a duplicate directory via a call to 'MARKIT'.

If 'dnumfiles' is not zero, we know there are files on the disk. Therefore, we need to find out where the first file starts. To do that, we read in the primary directory via a call to 'GET\_DIR' and check the value of 'dfirstblk' in the first file entry, 'dir[1]'. If 'dfirstblk' is less than maxdirblk=10, then the file starts in the space where the duplicate directory should go so we display an appropriate message and exit.

If 'dfirstblk' is greater than or equal to 'maxdirblk', then we are safe in

writing a duplicate directory.

The procedure 'MARKIT' sets up the duplicate directory. It first fetches the primary directory. If successful, it updates the value of 'dlastblk' in 'dir[0]', then writes the directory and a duplicate on the disk. Successful execution of 'MARKIT' informs the system of the existence of a duplicate directory which causes it to maintain the duplicate.

Recovering from Disaster

We use 'COPY\_\_DUP\_\_DIR' to recover from directory crashes. It simply copies the duplicate directory into the space reserved for the primary directory. Assuming that what-

ever disaster destroyed the primary left the duplicate intact, we will be back in business.

Note that 'COPY\_DUP\_DIR' does no checking for a duplicate directory. It is up to the user to decide whether or not it makes sense to copy.

#### Summary

The techniques and routines described here should provide some measure of protection against directory disasters. They are not the only techniques, but they should help.

Happy computing and Blaise Away!

```
(*$S+ swapping on for units *)
(*$R- range checking off for speed *)
(*$I- i-o error checking off- we do our own *)
(*$Q+ no compiler messages *)
UNIT dir ops;
 INTERFACE
  ( *
  Apple Pascal System Disk Directory Structure
  _____
  Supplied by Apple Computer, Inc.
  Dated 1 June 1980
  * )
  CONST
                 { maximum number of entries in directory }
   maxdir=77;
                 { number of characters in volume id }
   vidleng=7;
                { number of characters in title id }
   tidleng=15;
   fblksize=512;{ standard disk block length }
                 { directory starts at this disk block address }
   dirblk=2;
   dupdirblk=6; { duplicate directory starts here }
   maxdirblk=10;{ lowest block for files if duplicate directory is present }
dirleng=4; { number of disk blocks alloted to directory }
   maxunit=12;
                { highest numbered physical unit }
  TYPE
   daterec=PACKED RECORD
            month: 0..12;
                                  { O implies meaningless date }
            day:0..31;
            year:0..100;
                                 { 100 implies dated volume is temporary }
            END;
   vid=string[vidleng];
                                 { volume id }
   dirrange=0..maxdir;
   unitrange=0..maxunit;
                                  { title id }
   tid=string[tidleng];
   filekind=(untypedfile,xdskfile,codefile,textfile,infofile,datafile,
             graffile, fotofile, securedir);
```

```
direntry=PACKED RECORD
                                        { directory layout }
            dfirstblk:integer;
                                        { first physical disk address }
                                   { points at block following last used block }
            dlastblk:integer;
            CASE dfkind:filekind OF
             securedir, untypedfile:
                                        { only in dir[0], this is volume info }
              (filler1:0..2048;
                                      { 13 bits for downward compatibility ?? }
               dvid: vid;
               deovblk:integer;
                                        { number of blocks in this volume }
               dnumfiles:dirrange;
                                        { number of files in directory }
               dloadtime:integer;
                                        { time of last access ?? }
               dlastboot:daterec);
                                        { most recent date setting }
             xdskfile, codefile, textfile, infofile,
             datafile, graffile, fotofile:
              (filler2:0..1024;
                                        { 12 bits for downward compatibility }
               status:BOOLEAN:
                                        { for filer wildcards }
               dtid:tid;
                                        { title of file }
               dlastbye:1..fblksize;
                                        { number of bytes in file's last block }
                                        { date last modified }
               daccess:daterec);
           END:
 directory=ARRAY [dirrange] OF direntry;
 physunits=SET OF unitrange;
FUNCTION get dir(unitnum:INTEGER;
                                VAR dir:directory; VAR ioerror:INTEGER):BOOLEAN;
FUNCTION get dup dir(unitnum:INTEGER;
                                VAR dir:directory; VAR ioerror:INTEGER):BOOLEAN;
FUNCTION put dir(unitnum:INTEGER;
                                VAR dir:directory; VAR ioerror:INTEGER):BOOLEAN;
FUNCTION put dup dir(unitnum:INTEGER;
                                VAR dir:directory; VAR ioerror:INTEGER):BOOLEAN;
FUNCTION get vol info(unitnum:INTEGER;
                            VAR volinfo:direntry; VAR ioerror:INTEGER):BOOLEAN;
FUNCTION marked(unitnum:INTEGER;
                            VAR volinfo:direntry; VAR ioerror:INTEGER):BOOLEAN;
IMPLEMENTATION
FUNCTION get vol info;
 unitread(unitnum, volinfo, sizeof(volinfo), dirblk);
  ioerror:=ioresult;
  get vol info:=(ioerror=0);
END;
FUNCTION marked;
BEGIN
  ioerror:=0;
 IF NOT get vol info(unitnum, volinfo, ioerror) THEN marked: =FALSE
  ELSE marked:=(volinfo.dlastblk=maxdirblk);
END;
FUNCTION dir put(unitnum:INTEGER; VAR dir:directory;
                                      blk:INTEGER; VAR ioerror:INTEGER):BOOLEAN;
 BEGIN
  unitwrite(unitnum, dir, sizeof(directory), blk);
  ioerror:=ioresult;
  dir put:=(ioerror=0);
 END;
```

```
FUNCTION dir get(unitnum:INTEGER; VAR dir:directory;
                                        blk:INTEGER; VAR ioerror:INTEGER):BOOLEAN;
 BEGIN
  unitread(unitnum, dir, sizeof(directory), blk);
   ioerror:=ioresult;
   dir get:=(ioerror=0);
  END;
 FUNCTION put dir;
 BEGIN
   put dir:=dir put(unitnum,dir,dirblk,ioerror);
 END;
 FUNCTION get dir;
   get dir:=dir get(unitnum,dir,dirblk,ioerror);
  END:
 FUNCTION put dup dir;
 BEGIN
   put dup dir:=dir put(unitnum,dir,dupdirblk,ioerror);
 END;
  FUNCTION get dup dir;
  BEGIN
   get dup dir:=dir get(unitnum,dir,dupdirblk,ioerror);
  END:
BEGIN
 (* no initialization code *)
END.
```

```
PROGRAM mark dup dir;
USES
 (*$U dirops.code *)
 dirops;
VAR
 unitnum, ioerror: INTEGER;
 dir:directory;
 volinfo:direntry;
  PROCEDURE error proc(errcase:INTEGER;ioerror:INTEGER);
  BEGIN
   writeln(chr(7));
   CASE errcase OF
    1:writeln('ioerror ',ioerror,' reading unit.');
    2:writeln('ioerror ',ioerror,' writing to unit.');
   exit(markdupdir);
  END;
```

```
PROCEDURE markit(unitnum:INTEGER);
  (* read primary directory *)
  IF NOT get dir(unitnum, dir, ioerror) THEN error proc(1, ioerror)
   ELSE BEGIN
    (* update 'dlastblk' to indicate duplicate directory *)
    dir[0].dlastblk:=maxdirblk;
    (* write updated directory back to primary directory area *)
    (* and also write it to secondary directory area *)
    IF NOT put dir(unitnum, dir, ioerror) THEN error proc(1, ioerror)
     ELSE IF NOT put dup dir(unitnum, dir, ioerror) THEN error proc(2, ioerror)
     ELSE writeln('Duplicate directory marked.');
    END;
 END:
BEGIN
 page(output);
 gotoxy(0,5);
 REPEAT
  write('Enter number of unit to mark: ');
  readln(unitnum);
  writeln;
 UNTIL (unitnum IN [4,5,9..maxunit]);
 IF marked(unitnum, volinfo, ioerror) THEN writeln('Unit is already marked.')
  ELSE IF NOT (ioerror=0) THEN error_proc(1,ioerror) ELSE IF (volinfo.dnumfiles=0) THEN markit(unitnum)
  ELSE IF NOT get dir(unitnum,dir,ioerror) THEN error_proc(1,ioerror)
  ELSE IF (dir[1].dfirstblk<maxdirblk)
                            THEN writeln('File(s) in duplicate directory space')
  ELSE markit(unitnum):
END.
```

```
PROGRAM copy dup_dir;
USES
 (*$U dirops.code *)
 dirops;
 unitnum, ioerror: INTEGER;
 dir:directory;
BEGIN
 page(output);
 gotoxy(0,5);
 REPEAT
  write('enter unit number: ');
  readln(unitnum):
  writeln;
 UNTIL (unitnum IN [4,5,9..maxunit]);
 (* read directory from duplicate directory area, *)
 (* then write it out to the primary directory area *)
 IF NOT get dup dir(unitnum, dir, ioerror)
                               THEN writeln('Error reading duplicate directory')
  ELSE IF NOT put dir(unitnum, dir, ioerror)
                                THEN writeln('Error writing primary dirrectory')
  ELSE writeln('Duplicate directory copied');
END.
```

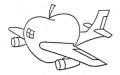

#### plane apple

## A REVIEW OF EXPEDITER II

by Ken Keen "Plane-Apple" Wichita, Kansas

The arrival of compilers for Applesoft promises to let programmers have the best of both the compiler and interpreter worlds. At least two compilers for the Apple II have come on the market lately. This review will cover one of them. On-Line System's "Expediter II".

## INTERPRETERS VERSUS COMPILERS

Applesoft is an interpreter, which means that it takes the BASIC code given to it as input and executes it. No "object code" or "object program" is produced; an interpreter simply executes the "source" program itself. An interpreter will analyze and convert a source statement each time it is to be executed, which obviously isn't very efficient. Another inefficiency comes when branching instructions (GOTO and GOSUB) are encountered; the interpreter doesn't know where the referenced line is and must perform a search. Several articles have appeared lately showing ways to speed up Applesoft in this area. 1 Most of us are quite familiar with the advantages of Applesoft (or almost any interpreter):

1. Easy to learn and write code (compared to, say, Assembly language).

2. Easy testing. Most of us debug portions of a program by entering "RUN n" to check out a particular section of code.

3. Easy debugging. After a program has "blown up" or any time the keyboard is presented with a "READ" (except for the "GET" statement) a "Control-C" will allow the programmer to interrupt execution and determine the value of any program variable. This can be an extremely useful tool; it allows the pro-

grammer to bypass looking up addresses in memory and converting values to meaningful data.

4. Easy changing. The program is modified by simply inserting, deleting, or changing lines of code: what you see (or LIST) is what you've got. There are no other intermediate steps to modify the program. The change is permanent when the file is saved to tape or disk.

5. A smaller amount of memory can be used. Interpreters usually allocate storage to variables as they "run into them" and thus can allocate only the ones that are used.

6. A smaller amount of disk space can usually store the program because the storage for the variables is not contained in the program itself.

With all these advantages, why would anyone want a compiler? Quite simply, because a compiler offers several advantages unavailable to interpreters:

1. Speed of execution. This is, of course, the primary advantage. The compiler takes the "source" code (Applesoft in this case) and "compiles" it into machine language. All references to variable names are

converted to specific memory locations and all referenced labels are converted to exact memory addresses.

2. Elimination of "programming tricks". We've all seen these; sometime they come documented in the manuals: "... use variables instead of constants. It takes more time to convert a constant to its floating point (real number) representation that it does to fetch the value of a simple or array variable. This is especially important within FOR... NEXT loops or other code that is executed repeatedly." With a compiler, these conversions are all done once, at compile time.

3. Security. A certain amount of security is gained because the program is unavailable in the source form; a user cannot "Control-C" out of it and list (or print) the program. Given a starting address, the program can be "dis-assembled", but at best this results in assembler code.

The acquisition of a compiler, then, allows the "best of both" mentioned above. Programs may be entered, tested, debugged, refined, and quickly changed using Applesoft,

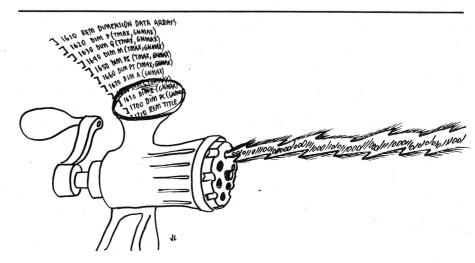

# A NEW STAR ON THE HORIZON

# Dpee D

Star

The Applesoft Compiler from Southwestern Data Systems

SpeedStar dramatically increases the operating speed of your Applesoft programs. It works simply, quickly and automatically — and it offers these important features:

- Compiles at approximately 1200 lines per minute – many times faster than most other Apple compilers since the disk is not accessed during compilation
- Full support for DOS commands, Error Messages, and Graphics
- Special "Compile to Disk" mode allows compilation of programs too large to be done in memory
- Unique selective chaining option allows you to pass just the variables you want to subsequent programs. Because SpeedStar converts Applesoft programs to binary files, you can also have any number of programs in memory at once. Compiled programs can also be used via CALLs as subroutines in ordinary Applesoft programs.
- Unlimited user back-up copies

#### **GET MORE THAN YOU PAY FOR**

When you buy SpeedStar from SDS, you get more than just a great Apple compiler – you get a team of utility software specialists ready to help you solve your software problems. The SDS name is your assurance of quality and service — before and after the sale.

Each SpeedStar package includes a program diskette with complete documentation enclosed in an attractive padded notebook. Each manual is fully indexed with tab dividers for quick and easy reference. Easy-to-follow examples will make you a SpeedStar pro in no time.

#### REQUIREMENTS

A 48K Apple II with Applesoft in ROM or equivalent. Please specify DOS 3.2 or 3.3.

\$134.95

SpeedStar is at your local dealer NOW. If he's out of stock, have him give us a call and we'll ship your copy the same day.

SpeedStar . . . ask for it by name.

southwestern data systems

P.O. Box 582-A, Santee, CA 92071 • 714-562-3670

\*Apple II and Applesoft Basic are trademarks of Apple Computer, Inc.

then the final version can be compiled to provide the speed and security.

# FIRST EXPERIENCES WITH EXPEDITER II

After receiving my copy of "Expediter II" I quickly skimmed the 16 pages of documentation until I found the section "Compiling Your First Program" a 13-step procedure. Since I had another program loaded at the time and wanted it compiled I ignored the small sample used in the procedure (typical?). The compiler responded as expected: asking me if I wanted the default parameters, and providing a display for each line in the program like this:

LINE:10 PC:\$1120 VAR:\$9600 SRC:\$0DEF LINE:20 PC:\$1127 VAR: \$9600 SRC:\$0DCC LINE:30 PC:\$112E VAR:\$9600 SRC:\$0DAA

As these were rolling up the screen, I was starting to feel pretty good. Then I hit line 450:

## DIM OR REDIM ERROR AT LINE 450

The compiler kept on compiling while I started skimming the manual again. This was a program that ran properly so I was a bit puzzled. The error message helped: "More than one dimension statement found for an array, a reference was made to the array prior to its dimensioning or a variable was used as an operand on a dimension statement." When the

compiler was done, I reloaded the source program and listed statement 450:

#### 450 DIM DESC\$(N),AMT(N), PMTS(N),JUL(N),NYB(N),AE(N)

The compiler obviously didn't like "N" as a subscript. I changed "N" to a suitable number and recompiled perfectly the next time.

#### TIME TRIALS

The manual stated "... your compiled program runs up to 20 times faster than the original."3 Curiosity took over: I decided to make some tests to determine whether or not I could come any where close to this figure. I chose to use a "computebound" program to test to keep from adding time for running a disk drive, a printer, or introducing a variable at the terminal (me) that I didn't want to include. I had recently read an article4 that had two things I decided would work well to help in my tests: one was a number generator, the other was a Shell-Metzner sort. I "borrowed" the pieces I wanted and came up with the program in Figure 1. Because I don't have a clock-card that would allow the program to time itself I had to rely on my stopwatch. I ran tests 1 and 2 enough times to let me average out any errors. Test 3 quickly convinced me that almost 9 minutes with a stopwatch is a long time and that I only wanted to run it once. Test 4 was run to see if the compiled version times would double over test 3. Here are the results, with all times in seconds:

| TEST | S    | AMPLE | Ξ.           | APPLE        | SOFT         | EXPE         | DITER        | EXPED     | APPLE     |
|------|------|-------|--------------|--------------|--------------|--------------|--------------|-----------|-----------|
| #    | Size | Mean  | Std.<br>Dev. | Gen.<br>Time | Sort<br>Time | Gen.<br>Time | Sort<br>Time | Gen.<br>% | Sort<br>% |
| 1    | 20   | 100   | 15           | 2.5          | 2.5          | .8           | .3           | 32%       | 12%       |
| 2    | 100  | 1000  | 150          | 13.7         | 30.1         | 6.9          | 4.1          | 50%       | 14%       |
| 3    | 1000 | 1000  | 300          | 126.7        | 528.3        | 67.0         | 78.6         | 53%       | 15%       |
| 4    | 2000 | 1000  | 300          |              | <del></del>  | 134.2        | 191.9        |           |           |

| <br>COMPILER STATISTICS:     | COMPILE<br>TIME                       | MEMORY USED  | DISK<br>SECTORS |
|------------------------------|---------------------------------------|--------------|-----------------|
| EXPEDITER W/O TRACE OPTION:  | 46.1                                  | 11,761 bytes | 17              |
| EXPEDITER WITH TRACE OPTION: | 50.6                                  | 12,132 bytes | 18              |
| (APPLESOFT                   | · · · · · · · · · · · · · · · · · · · |              | 5)              |

Looking at the percent columns, the improvement I measured was 2-3 times faster for generating the numbers and 6-8 times faster for the sort. Not 20 times, but certainly not insignificant either!

The documentation also claims the compiler will compile at "approximately 60 lines per minute". The sample used for testing came very close—there are 50 lines in the program. However, another program I compiled required 299 seconds for 200 lines—an error rate of 50%. Obviously this is a difficult thing to estimate, because of the difference in length possible in Applesoft statements. In the test program, no attempt was made to put multiple statements on a line, the other program did extensively.

David Bartley<sup>6</sup>, explored some of the ways to speed up Applesoft GOTOs. As another test, I entered his test programs. This program, preceded by 30 REMs takes about 38.1 seconds:

100 FOR I=1 TO 10000 200 GOTO 120 300 NEXT I

While this program, logically identical, takes 17.8 seconds:

100 FOR I = 1 to 10000 200 GOTO 300 300 NEXT I

The reason for this is the way Applesoft converts and searches for line numbers; Mr. Bartley gives several ways to avoid this problem. With a compiler however, the problem vanishes completely. I compiled both programs and found they took identical times: 12 seconds or about 33% faster than the fastest Applesoft version.

#### PROGRAM OPTIONS

Expediter II appears to be a well thought-out program. I haven't had time or the need to use all the options in all the possible combinations. Here are a list of features and options:

- 1. There is a trace capability in the compiled code.
- 2. All DOS functions and standard Applesoft error messages are supported.

## **BUYER**

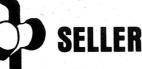

# ARE YOU PUZZLED BY THE USED COMPUTER MARKET?

Our unique, nationwide listing service puts buyers and sellers of used micro-equipment together.

**Listings from \$300 — \$25,000** (Apples, TRS 80, IBM 5100's included)

#### YOU PAY ONLY FOR RESULTS!

We also offer for \$6.75 the

#### **USED MICRO-TRENDS REPORT**

Data on:

Manufacturers • Models • Prices
Trends • Maintenance
call toll-free

### **USED COMPUTER EXCHANGE**

(800) 327-9191 ext. 61

#### FINANCIAL MANAGEMENT SYSTEM II

## A HOME AND BUSINESS ACCOUNTING SYSTEM FAST - EASY TO USE

Enter an entire month's CHECKING, CHARGE CARD, and CASH accounts in just a few minutes using your own personalized macro lists, INSTANT ENTRY ERROR CORRECTION. Audit all files by Code and Month with year-to-date totals. PERFECT FOR TAX ACCOUNTING.

- SELF PROMPTING, ERROR AVOIDING ENTRY SYSTEM. 1 to 3 KEYSTROKE entries with AUTOMATIC DATE, CODING and NUMBERING.
- SCREEN and PRINTER routines for listing files, balance, reconcile, search, and audit reports. Configure system to match almost any printer.
- BUDGET MANAGER to plan, review and balance your budget, generate COMPLETE reports for any 1 – 12 month period.
- SEARCH all files with specific and expanded searches.
- ACCOUNT AUDITOR totals all files by Code and any 1 12 month period with year-to-date totals.
- Enter your own Item and Code Macros, up to 100 each.
- 48K with ROM APPLESOFT and DISK required. SINGLE or DUAL DISK compatable. (printer optional)
- PRICE \$39.95

#### \*\*\*\*\* NOW AVAILABLE \*\*\*\*\*

CHECK WRITER II for FINANCIAL MANAGEMENT SYSTEM II. Print your checks directly from FMS II files.

● PRICE \$19.95 - (\$15.00 if ordered with FMS II)

#### GROCERY LIST

A USEFUL HOUSEHOLD PROGRAM DESIGNED TO ORGANIZE SUPERMARKET SHOPPING

Shoppers will INSTANTLY be able to use this easy, self-prompting program. Scan a file of up to 500 USER DEFINED ITEMS. Choose those needed with a single keystroke. Then print a shopping list ORGANIZED BY TABLE NUMBER, SECTION, or four letter code such as "DAIRY", "BAKE", or "DELI".

- 32 48K with disk and printer required, (APPLESOFT)
- PRICE \$19.95

#### **COMPUTERIZED MANAGEMENT SYSTEMS**

by D R JARVIS COMPUTING INC.

1039 Cadiz Dr. - Simi, CA 93065 PHONE (805) 526-0151

Check, VISA or MASTER CARD accepted. DEALER INQUIRES INVITED

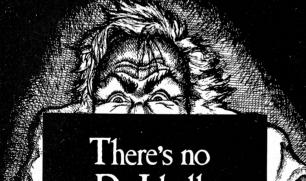

There's no Dr. Jekyll in Apple II\* programming...

Programming 6502 Assembly Language is no longer frightening or a monster problem. Because Randy Hyde has written *the* book that's *easy* to understand, *easy* to follow. It turns assembly language into the 'friendly language'. For anyone. For the average Apple II owner and the newest beginner.

Let Mr. Hyde get you started immediately, with string and math operations. See how to convert BASIC programs so they run up to 100 times faster! Discover Sweet-16, the 'hidden' 16-bit pseudo computer inside your Apple. Enjoy using your Apple to the maximum by following the step-by-step, practical examples. . . which turn you into a programmer in the blink of a chapter.

thanks to Mr. Hyde

\$19.95 per easy-reading copy at computer stores everywhere, or from:

DATAMOST 19273 Kenya St. Northridge, CA 91326 (213) 366-7160

VISA/MASTERCHARGE accepted. \$1.00 shipping/handling charge. (California residents add 6% tax)

\*Apple II is a trademark of Apple Computer, Inc.

# WHY YOU NEED LOCKSMITH.

You've invested some money and a lot of time in a commercial software program for your Apple. It works well, to the point that you are *dependent* on its day-to-day functioning. But the disks are copy-protected. So you are also dependent on the vendor's back-up (if furnished), on his living up to vague promises of support, even on his ability to stay in business.

No computer user can live with that. So until the situation changes (and it will), you need Locksmith.

ocksmith (new 4.0 version) will copy almost all "protected" diskettes for the Apple. It is the most reliable nibble-copy program you can buy. *Locksmith is suitable only for backups*, because the copies include all serial numbers, codes and protection features of the original (under the new copyright law, you'd have to be pretty foolish to try bootlegging

software that is traceable back to the purchaser).

I ocksmith includes nine other utilities, of which these five are vital to the integrity of your system: 1. Media surface check — Never commit data to a flawed diskette again. 2. Disk-drive speed calibration — the most frequent cause of communication bugs between Apples. 3. Degauss and Erase — Make sure no stray data is left over. 4. Nibble-Editor — sophisticated read/write tool for repairing blown disks. 5. Quickscan — Check for unreliable data, find used and unused tracks.

All for just \$99.95 at your local dealer or direct. You don't just need Locksmith. You can't afford to be without

it. Mastercard and Visa holders order toll-free, 1-800-835-2246.

OMEGA MICROWARE, INC.

222 SO. RIVERSIDE PLAZA CHICAGO, IL 60606 312-648-1944

LOCK SMITH

Apple is a registered trademark of Apple Computer, Inc.

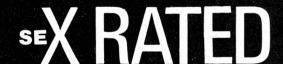

The most fun you can have sitting down

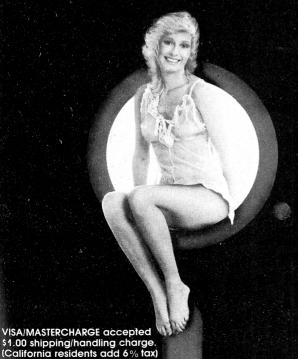

For broadminded Apple I \* owners. The wild, racy program for tongue-in-cheek (or wherever!) adult fun, stimulation and pleasure secrets.

X Rated, authored by Aphrodite and Don Juan, is the hottest disk in town. Every scene, every position, every sensual and hilarious action is animated in Hi-Resolution graphics. It'll be the life of the party. Your friends will be amazed, amused and shocked. Just watch their expressions when the action is matched with the 'sounds of sex'! X Rated is only for those not offended by explicit sexual matter. ...and who can chuckle at the human condition.

Mailed in an anonymous brown paper wrapper. If under 18 parental approval required. Inquiries invited from verybroadminded dealers.

Act now. \$24.95 on diskette. Send to:

NO NAME SOFTWARE 8618 Reseda Blvd., Suite 115 Northridge, CA 91324 (213) 885-1955

\*Apple II is a trademark of Apple Computer,Inc.

- 3. Existing routines in Applesoft ROM are used to minimize memory use.
- 4. At compile time, the generated statistics can be printed, giving a permanent record of the total memory required and the starting address for each line of code.
- 5. Programs can be compiled to reside at any location in memory; permitting true "sub-programs" and program-overlays.
- 6. Variable (by using "REM" statements) can be specified as "local" or "alobal".
- 7. Sections of memory used for other purposes (such as HiRes graphics or machine language routines) can be reserved and skipped by the compiler.
- 8. Since the compiler resolves all addresses, it must make an assumption about string lengths. The default is 40 bytes, but is easily changed.
- 9. The following commands are NOT supported: DEL, HIMEM, LO-MEM, RESUME, RECALL, STORE, CONT, AND LIST. The reason for these not being supported are explained in the documentation and are either very logical or alternatives are offered to accomplish a desired result.

#### **CRITICISMS**

Nothing is perfect; the following gripes I think are small, nevertheless, they are there. The displays from the compiler are screen oriented. My printer has a "short-line" command that nicely moves the display closer to the center of the page when printing. If you don't have this option, the display may print too far to the left to allow it to be placed in a binder.

Secondly, I don't like the statement found on the page 2 of the manual: "Expediter II is licensed for the personal use of the purchasing party only. If you are interested in marketing software that was compiled using Edpediter II please contact On-Line Systems regarding our third party licensing agreement". The package I received was all sealed in plastic and this licensing notice was not visible prior to opening. Further, why is it necessary? I have purchased the product and have gladly agreed not to sell or distribute copies of the documentation or software. I also own a metal lathe-the manufacturer of it doesn't ask the a "licensing agreement" if I decide to make and sell, say, aluminum candlesticks. (I have not contacted On-Line Systems to find out what the agreement involves. Regardless, I think the analogy is valid.)

#### CONCLUSIONS

I am quite pleased with my purchase of Expediter II. I have not compared it to any other compiler available for the Apple II, nor have I used all the options available; the options I have tried have performed for me as documented. The compiler has provided a tremendous decrease in execution times and has features that I anticipate will allow it to continue to be an extremely useful tool.

#### LITERATURE CITED

<sup>1</sup> Bartley, David. "Getting There Faster in Applesoft BASIC." **Apple Orchard,** Spring 1981, p. 46.

<sup>2</sup> Apple Computer Inc. *Basic Programming Reference Manual, Applesoft II*, Cupertino: Apple Computer Inc., 1978, p. 120.

<sup>3</sup> Einstein, S. A. and Goodrow, D. S., EXPEDITER II. Coarsegold, Ca: On-Line Systems, 1981, p. 3.

<sup>4</sup> Grillo, John P., "A Comparison of Sorts," *Creative Computing Reprint Series*, vol. 2, no. 6.

<sup>5</sup> EXPEDITER II, p. 3.

<sup>6</sup> Bartley, David. "Getting There Faster in Applesoft BASIC Part II." **Apple Orchard,** Summer 1981, p. 58-65.

```
3 DIM R2(2000)
5 GOSUB 2000
10 PRINT "SHELL-METZNER SORT"
15 PRINT "READY TO BEGIN SORT?-Y OR N ": GET ANS$
20 N7 = 0
30 C7 = 0
50 MG = Y
60 MG = INT (MG / 2)
70 IF M6 = 0 THEN GOTO 999
80 K6 = Y - M5
90 .16 = 1
100 I6 = J6
110 LE = I6 + ME
120 C7 = C7 + 1
130 IF R2(I6) ( = R2(L6) THEN GOTO 200
140 N7 = N7 + 1
150 T = R2(IE)
160 R2(I6) = R2(L6)
170 R2(L6) = T
180 TE = TE - ME
198 IF I6 ) = 1 THEN GOTO 118
2000 \text{ J6} = \text{J6} + \text{i}
210 IF J6 ) K6 THEN GOTO 60
220 GOTO 100
999 PRINT CHR$ (7)
1999 GOSLIB 2145
1010 END
2000 REM GENERATE NUMBERS
2010 INPUT "ENTER SAMPLE SIZE: ":Y
2015 IF Y ) 2000 THEN PRINT "SAMPLE MUST BE 2000 OR LESS": GOTO 2010
2020 INPUT "ENTER MEAN: ";M
2030 INPUT "STANDARD DEVIATION: ";S
2048 FOR N = 1 TO Y
2050 R = 0
2060 FOR J = 1 TO 12
20170 R = R + RND (5)
2080 NEXT J
2090 R = M + S * (R - E)
21800 \text{ R2(N)} = \text{INT (R)}
2110 \ S2 = S2 + R2(N)
2120 \text{ S4} = \text{S4} + \text{R2(N)} * \text{R2(N)}
2130 NEXT N
2140 PRINT CHR$ (7);Y;" NUMBERS GENERATED"
2145 PRINT "WANT TO DISPLAY NUMBERS? Y OR N ": GET ANS$
2150 IF ANS$ ( ) "Y" AND ANS$ ( ) "N" THEN GOTO 2145
2160 IF ANS$ = "N" THEN GOTO 2200
2170 FOR KK = 1 TO Y STEP 5
2180 PRINT R2(KK);" ";R2(KK + 1);" ";R2(KK + 2);" ";R2(KK + 3);" ";R2(KK + 4)
2190 NEXT KK
2200 RETURN
```

Figure 1

# WHY YOU NEED THE INSPECTOR.

If you're serious about programming, you need to set all your utilities together in one place—inside your Apple. The Inspector comes on an Eprom that simply plugs into the D8 socket, or on a disk ready to merge with Integer Basic for automatic loading on boot. Either way, it stays at your fingertips, ready to call without disturbing your current program.

The Inspector puts you in total control of both memory and disks. You can search forward

and backwards, edit, read nibbles, map disk space, dump the screen to a printer, examine every secret of your Apple. Use The Inspector to repair blown disks, undelete files, input "illegal" commands, read and alter files, locate strings in memory or on disk. The uses are endless. The manual, alone, is an education. And it's always *there* when you need it.

You need the most powerful disk and memory utility available for your Apple. You need the Inspector.

See your local dealer, or order direct for just \$49.95. Mastercard and Visa holders order toll-free, 1-800-835-2246.

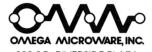

222 SO. RIVERSIDE PLAZA CHICAGO, IL 60606 312-648-1944

Apple is a registered trademark of Apple Computer, Inc.

spector delete hands, by bill sefton 105 PEC TOR

*for* APPLE II\*

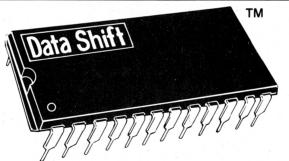

# for APPLE II\*

#### DOUBLE 'D' BOOTER™

Programmed 2716. Upon installation of the Data Shift™ DOUBLE 'D' BOOTER™, your Apple II\* will have the capability of booting 3.2 as well as 3.3 DOS without having to first boot a BASICS disk. Of the many two-DOS systems around today, the Data Shift™ DOUBLE 'D' BOOTER™ is by far the easiest to use. It is a simple menu driven ROM which, when used in conjunction with the Data Shift™ mini-ROM™ board, allows you to boot either 3.3 or 3.2 DOS at the touch of a key.

For 3.3 DOS Apples \$19.95

#### mini ROM™ Board

Double-sided high quality board employing fast low power IC's and a quality 24 pin socket for a single voltage 2716 EPROM. For Apple II\* Standard or Plus. Easily accessed. Ready to run. \$29.95

#### Type A LCA

Lower Case Adapter for Apple II\*. Word processing applications. 96 character ASCII set. Easy plug-in. For Rev. 7 main boards \$24.95

#### Type B LCA

Same capabilities as type A. For Rev. 6 or lower main boards \$49.95

Send a check for the full amount with your order and save shipping charge. NJ Residents add 5% Sales Tax.

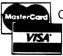

Charge orders
specify card #
& expiration date

### DATA SHIFT, INC.

P.O. Box 123

Pompton Plains, NJ 07444

Dealer Inquiries
Welcomed

(201) 831-0381

\*Apple II is a registered trademark of Apple Computer Inc.

# SINGIN' THE DISK I/O BLUES

by Mark L. Crosby

Management Consulting & Research, Inc.

edited by Mark L. Crosby

Do any of these situations sound familiar to you?

- You have just turned on your Apple to play a new game that cost you \$40. The disk won't boot, but rather spins and spins—even when you change from 3.3 to 3.2 DOS. You are contemplating sending a letter bomb to the software company.
- Your program is reading in a large text file that has been used many times. This time you get an I/O Error somewhere in the middle of the file and your program comes crashing to a halt. It WAS your mailing list and you meant to make a backup copy last week.
- You have just spent three hours making changes to your program. You save it onto the disk and then run it. It bombs in the middle of the program and when you look at the listing there is garbage in place of a few line numbers that you didn't change. It's bad on the disk too. The rest of the program seems to be intact.
- You can't save your program onto the disk—it keeps giving you an I/O Error (or, alternately, you can't load it off the disk).
- A programmer friend gives you a copy of his newly written personal accounting system to critique but you can't seem to boot the disk.

If any of these situations seem familiar, you may have experienced problems with your disk drive without knowing it. I will cover some of the ways these problems can be avoided and give you some guidelines for keeping your own disk drive in tip-top shape at all times.

First, you should know that tampering with your drive may void any warranty you have so be sure your warranty period is up or be willing to pay the price if you do any damage. Most of the techniques discussed here are easy and safe if you are reasonably careful and follow instructions.

#### **DISK SPEED**

The first item we will discuss is disk speed. The Apple II disk drives are designed to operate at 300 rotations per minute (RPM). Because Apple disks are soft-sectored, software is used to find the beginning of and read each track (there are thirty-five of them) and sector (either 13 for DOS 3.2 or 16 for DOS 3.3). The timing holes are not used. This requires that the speed of the drive be fairly accurate. Variations as little as three percent (plus or minus 10 RPM) can cause I/O errors depending on the drive. Typical power line voltages in most business buildings can vary by more than 10 percent!!! The implications of that much variation should be obvious.

The software of the Disk Operating System (DOS) uses timing that assumes the disk is rotating at the correct speed. When you initialize a diskette, DOS puts synchronization (or timing) marks on the diskette which remain in place until the disk is re-initialized. These are known as Address Fields. There are address fields at the beginning and end of each sector on each track. They are not erased by saving data, rather the data is placed between these marks. There are also some extra spaces, or gaps, between them that allow for slight speed variation of the driveeither too fast or too slow (see Figure 1a). Data written within these limits will always be preserved. If the drive is much too slow, the data will be written too soon. If it is much too fast, the data will be written too late (see Figure 1b). If this is the case, the timing mark(s) may be over-written (erased). This is disastrous and accessing that track again will give you an I/O Error. Once this happens the only cure is to re-initialize the entire disk or that particular track.

The obvious way to avoid these errors is to be sure your drive always operates as close to 300 RPM as possible and check it often. We will discuss how this is done in a moment. Figure 2 shows a comparison of disk speed variations and the results on a "typical" one-year old drive. These results show I/O errors creeping in as the speed changes. The time it takes to read a file is changed as well. The test disk was created at 300 RPM. Two short programs wrote then read one thousand items in a sequential file at both the adjusted (write/read) and at the correct (read only) speed of 300 RPM. The amount of time it took to read that file at the adjusted speed was recorded as were any comments about the results.

The results in Figure 2 show that disk speeds between 291 and 309 RPM are acceptable to the system. This permits using your disk on a drive adjusted to 300 RPM with relatively good results. (This does not take into account other factors such as read/write amplitudes which may be less tolerant than speed). Speeds outside this range will give erratic results. Speeds lower than 270 or greater than 309 will probably erase the timing marks thereby rendering the disk temporarily useless. Disks so damaged must be reinitialized to re-write the timing marks.

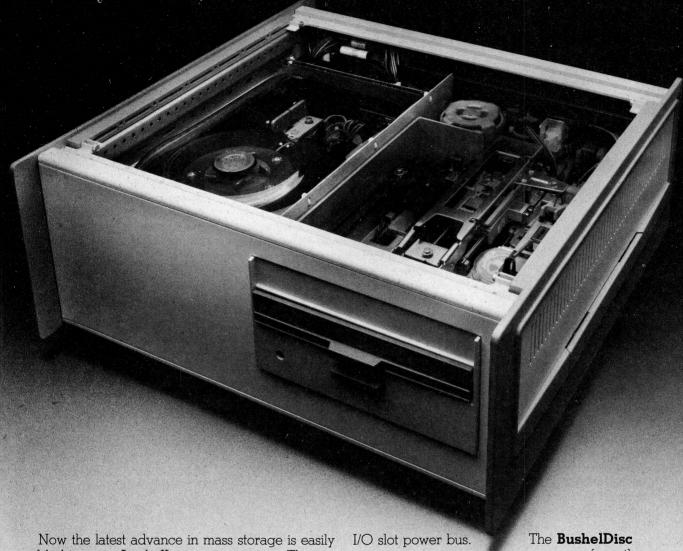

added to your Apple II computer system. The new 9670-110A BushelDisc® from Creative Micro Systems is a magnetic disc storage module that provides 10 megabytes of fast, reliable Winchester storage and an integral 1 megabyte flexible diskette backup channel. You can expand the system with additional drives for as much as 80 megabytes of on-line storage.

Your BushelDisc comes as a complete system with the Winchester and floppy drives, an intelligent controller and a power subsystem packaged in a compact, attractive enclosure. Interface is plug-in easy because the

BushelDisc's host adapter fits in a single I/O slot. Advanced features include support of EPDT (Enhanced Programmed Data Transfer) and transparent data error correction. Our intelligent controller executes high level commands, taking the burden off the Apple processor and our unitized power subsystem takes the burden off the system requires Apple II chassis. no power from the

Each **BushelDisc** is shipped with the software interfaces to the three widely used operating systems—DOS 3.3, PASCAL 1.1, and CP/M.† These interfaces provide performance without compromise allowing single-directory access and unlimited file size. Try that on your next mailing list job.

Once again, the Creative approach delivers an extremely powerful, yet low cost system. Call us at (213) 493-2484 for details, including price and delivery facts. Generous OEM volume discounts are available.

Creative Micro Systems, 3822 Cerritos Avenue, Los Alamitos, California 90720.

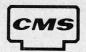

\*Trademark of Apple Computer, Inc. †Trademark of Digital Research, Inc.

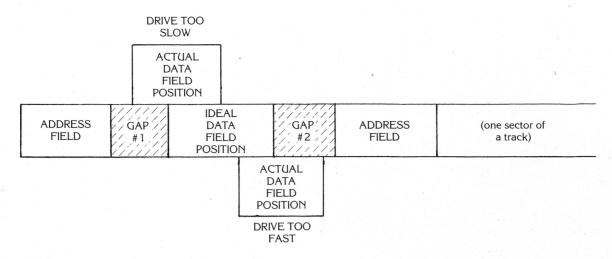

Figure 1a. Data Written Within Limits—Data Preserved

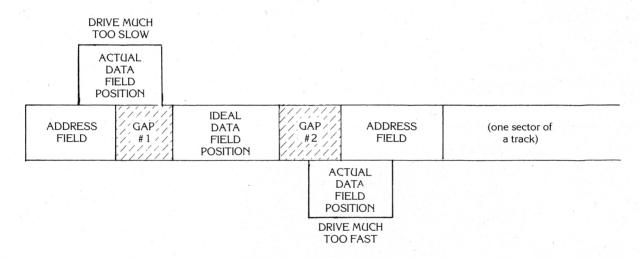

Figure 1b. Data Overwrites Address field—Data is Lost

NOTE: Data Fields are not shown to scale—they are actually much larger

| SPEED<br>(RPM) | TIME TO READ<br>1000 ITEMS<br>AT ADJ SPEED<br>(SECONDS) | TIME TO READ<br>1000 ITEMS<br>AT 300 RPM<br>(SECONDS) | COMMENTS              |
|----------------|---------------------------------------------------------|-------------------------------------------------------|-----------------------|
| 265            | 57                                                      | CAN'T                                                 | DESTROYED DISK        |
| 270            | 56                                                      | I/O ERR                                               |                       |
| 275            | 54                                                      | I/O ERR                                               |                       |
| 280            | 54                                                      | I/O ERR                                               | CAN'T READ AT 300 RPM |
| 285            | 53                                                      | VO ERR                                                |                       |
| 290            | 52                                                      | I/O ERR                                               |                       |
| 291*           | 52                                                      | 52                                                    |                       |
| 295            | 51                                                      | 51                                                    |                       |
| 300            | 50                                                      | 50                                                    | READ IS SUCCESSFUL    |
| (IDEAL)        |                                                         |                                                       |                       |
| 305            | 49                                                      | 50                                                    |                       |
| 309*           | 49                                                      | 50                                                    |                       |
| 310            | 49                                                      | CAN'T                                                 | DESTROYED DISK        |

Now that you know what speeds are acceptable the questions remains how does one adjust the speed? Well, there are two methods available to you. Both require the removal of the disk drive cover (four screws) and one requires that you remove the base (four more screws). Method #1 requires only a Phillps screwdriver, a small jewelers screwdriver and a neon or fluorescent lamp. It will give good results but you will not be able to measure the actual speed. If you can obtain a disk speed program, either from your Apple user's group or commercially, you will be able to adjust your drive's speed very accurately using method #2 and the screwdrivers only.

#### METHOD #1 AND #2.

First, turn off the power to the Apple. Then, remove the disk drive's

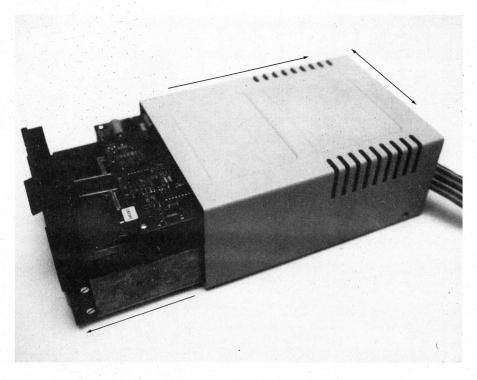

Photo #1 Sliding the cover off the drive.

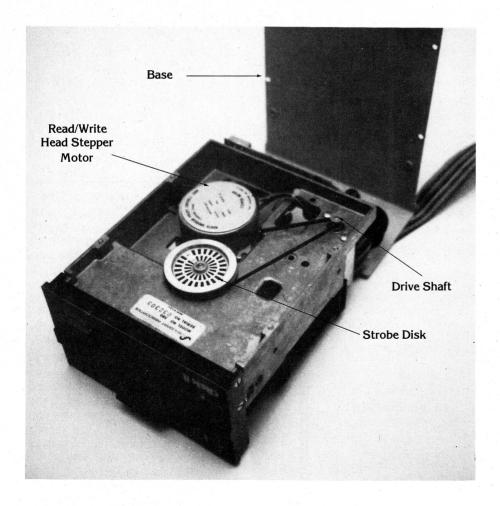

Photo #2 Underneath the base plate is a strobe disk.

cover by first removing the four Phillips screws on the bottom of the drive. It is not necessary to remove the drive's connecting cable nor is it necessary to take the controller card out of your Apple II. Slide the cover backwards while holding the base of the drive. This may feel tight—and it usually is—but gentle wiggling will allow the top to slide off (see photo 1). Lay the cover aside for the moment.

If you are following method #1 continue reading here. Method #2 continues after this section.

#### METHOD #1—CONTINUED.

Now turn the drive over and lay it on a folded towel to protect the printed circuits and other components. Remove the four Phillips screws (see photo 2) and lift the base upwards, hinging at the back of the drive. This will reveal a large wheel with a strobe disk attached to it.

Now insert a blank disk (one that has not been initialized) into the drive and close the door. Turn on the power to the Apple and attempt to boot the disk drive (of course, it won't—it will simply spin). Now locate the speed adjustment screw (see photo 3) and put a lighted fluorescent lamp several feet above the drive. Using the jewelers screwdriver, turn the screw SLIGHTLY until the strobe lines seem to stop moving. This is similar to adjusting the strobe on a record turntable. Guess what? You're finished!

Now turn off the power, put the base back on and tighten the four Phillips screws, slide the cover on from the rear (with vents towards the back) and put the remaining screws back. Note: there are two sheets of heavy paper glued inside the cover to seal the vents from outside dust. Often this paper will get stuck as you are putting the cover back on. Before trying, press the paper down tightly especially at the corners

#### METHOD #2—CONTINUED.

Locate the speed adjustment screw (see photo 3). If the screw points downward instead of to the right you will have to remove the base first (see method # 1).

Now turn on the power, boot the disk speed program disk and run the test. Usually, a graphics display will show you the current speed or the amount plus or minus from 300

RPM. Adjust the screw SLIGHTLY until 300 RPM is achieved as closely as possible. That's all there is to it.

Reassemble by reattaching the base with four Phillips screws, slide the cover on from the rear with vents and cable toward the back (press the vent seal paper down against the inside corners of the cover to prevent tearing the paper as you do this).

#### **NEXT TIME: The Easy Way**

One modification that you can make to your drive (if the warranty is up) is to drill a 1/4 " hole in the cover in line with the adjustment screw (if yours points to the right) to allow adjustment without disassembling the drive each time. This is preferable since taking the drive apart is hard on it and increases the chances of accidental internal damage. See Photo 1 to locate the position of the hole. It should be centered  $^{13}\!\!/_{16}$  of an inch from the rear edge and  $^{12}\!\!/_{32}$  of an inch from the bottom edge of the cover. Remove the cover when doing the drilling and get as far away as possible from the drive itself to avoid contaminating the inside with bits of aluminum. File away all burrs before returning the cover to its proper place.

## CLEANING THE READ/WRITE HEAD

The next item to discuss is cleaning the read/write head. With the power off and the disk drive cover removed (see the section on disk speed adjustment for instructions) wrap a clean cotton swab with a layer of cotton sheet or pillowcase (to avoid leaving cotton fibers behind). Dunk this in a solution such as Trichloroethane or any solvent that will ENTIRELY evaporate. THIS IS VERY IMPORTANT. Do not use alcohol in any form since there is always some residue after drying. Typewriter cleaner such as Nutype works beautifully and leaves no residue. Use plenty of ventilation while using this volatile liquid. Remove any disks from the drive. Reach down through the hole (see Photo 4) in the center of the circuit board with the wet swab and lift the black plastic arm up revealing the shiny white read/write head. Wipe the swab over this head several times, turn the swab and do it again until the head is clean. Reassemble as described in the disk speed section.

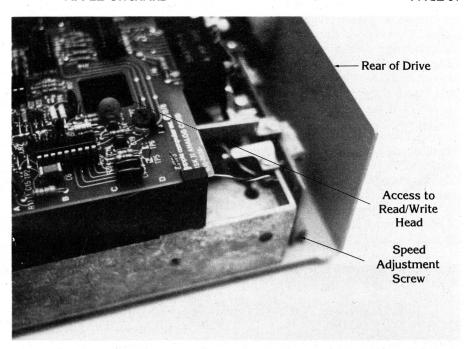

Photo #3 Speed adjustment screw and head access locations.

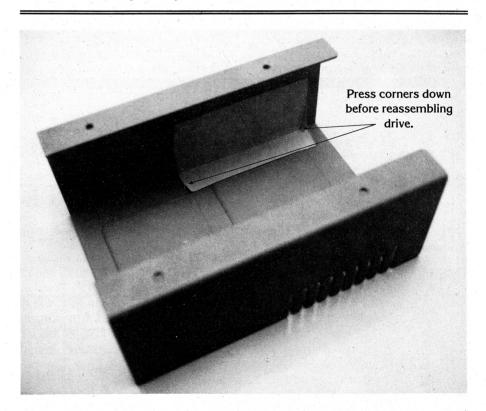

Photo #4 Paper covered ventilation holes help prevent dust contamination.

#### THE PRESSURE PAD

Contrary to popular belief the read/write head does not "float" above the disk as many larger, hard-disk drive heads do. In the Apple drives the disk actually touches the read/write head when the drive door is lowered. The door causes a pressure pad to lower onto the disk surface. The pressure pad gently but

firmly presses the disk against the read/write head. This helps to insure constant contact with the disk to prevent "drop outs" or loss of signal. An annoying trait of the Apple drives is that the fibre pressure pad (the black plastic arm holds it) picks up dust and oxide which gets burnished after several month's use causing the drive to "sing" while the disk turns.

This sounds like a high-pitched squeal. If you can obtain a replacement pad from your local dealer and are so inclined, you can "pop" the old pad out of the arm (a little plastic insert), scrape the old pad off and stick the new one on. For most people, this is a bit involved as it requires removing the printed circuit board. For that reason, I recommend you let the repair shop do this. Another problem you may encounter when the head is seeking a track is a squeak. This is intermittent and is caused by the plastic head support piece moving over the metal guide rods. It usually does not cause any problems but it may cause temporary insanity if you use it often. This is also a job for the repair center.

#### CLOSING THE DOOR— EASY DOES IT

One common "crime" against a diskette that has just been inserted into a drive is to close the drive door with a sharp—and forceful—SLAM. I have seen both "experts' and amateurs do this without even giving it a second thought. Unfortunately, do-

ing this may cause crimping of the center hole of the diskette. This is PERMANENT damage. When it happens the disk may not ever center correctly and I/O errors may result. I have one disk that was given to me that has no physical damage on it but refuses to work properly because of a terribly warped center hole. Several major suppliers of diskettes have added a centering ring or hub of selfsticking vinyl to help prevent this from happening. Even if a diskette DOES have this hub you should exercise great care in closing the drive door. If you wiggle the door up and down as you are lowering it, it will help to center the diskette before you have the door fully closed. It is a good habit to get into.

#### THE BOTTOM LINE

In the final analysis, it is important to remember that the Apple disk drives are, in many ways, no different than large disk systems. They require preventive maintenance and daily care. To get the most life and consistent performance from them, it is YOUR responsibility to see that

this maintenance is carried out faithfully and periodically. It is not unreasonable to check drive speed each time you sit down to use the system and monthly cleaning is probably a good idea if you use the drive daily. You'll thank yourself for doing it.

#### References:

Beneath Apple DOS by Don Worth and Pieter Lechner—Copyright 1981 by Quality Software, 6660 Reseda Blvd. #105, Reseda, CA 91335.

Hardcore Computing Volume 1 Number 1, Update 1.1, Copyright 1981 by SoftKey Publishing, P.O. Box 44549, Tacoma, WA 98444.

The DOS Manual, Copyright 1980 by Apple Computer Inc., 10260 Bandley Drive, Cupertino, CA, USA.

A local Level I Repair Center.

You may contact the author at:

MCR, Inc. 5203 Leesburg Pike #608 Falls Church, VA 22041

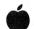

# WHY DO UNNECESSARY SURGERY ON YOUR APPLE?

Sooner or later, you're going to need a 16K memory-expansion for your Apple. When you do, we suggest you buy it on the card that doesn't require poking about on the motherboard — nor removing a RAM chip, installing a strap, etc.

The Ramex 16 RAM Board just plugs in. It's simple, reliable, and does its own memory refresh, with no additional connections.

Run Pascal, Fortran, FP, INT and other alternate languages, 56K CPM with a Z80 Softcard, increase usable memory for Visicalc by 16K. The possibilities are endless. Do it with the finest, closed-track engraved, epoxy sealed, 16K

board available — the Ramex 16. And do it without unnecessary surgery on your Apple.

In spite of its quality, the Ramex 16 costs less than most other expansion boards — just \$139.95. And it comes with a *one year* limited warranty, instead of the usual 90 days.

Get the Ramex 16 from your local dealer, or order direct. Visa and Mastercard holders call toll-free, 1-800-835-2246.

OMEGA MICROWARE, INC.

222 SO. RIVERSIDE PLAZA CHICAGO, IL 60606 312-648-1944

Look, ma, no straps!

Apple and Applesofi are registered trademarks of Apple Computer, Inc. Pascal is a registered trademark of the Regents of the U. of C., San Diego. Visical is a registered trademark of Personal Software. CPM is a registered trademark of Digital Research, Inc. Z80 is a registered trademark of Zilos, Inc. Softcard is a registered trademark of Zilos, Inc.

# **NEW...FOR APPLE II**(1)

FROM PROMETHEUS

# **VERSAcard**

- 1. Serial Input/Output Interface
- 2. Parallel Output Interface
- 3. Precision Clock/Calendar
- 4. BSR Control

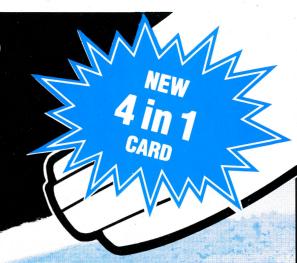

# ALL ON ONE CARD with true simultaneous operation . . . at a down-to-earth price!

VERSAcard's unique hardware selection circuitry make your Apple "think" that separate cards are installed. This allows VERSAcard interface ports to be compatible with existing software such as APPLE PASCAL, Microsoft Softcard<sup>(2)</sup>, and most other Apple software.

The Serial Input/Output port is RS-232C standard with crystal controlled baud rates from 19.2K to 110 baud. You can connect with a CRT terminal, line printer, or virtually any RS-232 modem. VERSAcard's "Terminal" mode, along with a modem, connects you with the Source or a variety of other computers. "Terminal" mode also allows you to output to both printer and display simultaneously.

The versatile **Parallel Output Interface** is configured for the Centronics standard and is easily configured for other standards. Simply hookup your **Epson**, **Okidata**, **IDS**, or other printer and begin printing.

Precision Clock/Calendar. With all standard realtime clock/calendar functions and one second resolution. Battery back-up supplied. And, best of all, it's **software compatible with Thunderclock.** This makes numerous other software packages immediately usable. Interrupts are supported.

**BSR Control.** Add an ultrasonic transducer, and VERSAcard provides you with remote control through your BSR X-10 Home Control System.

Onboard firmware provides optional auto line feed, video, paging, terminal mode, lower to upper case, 8th bit set or clear . . . and more. These versatile device drivers permit connection to virtually any standard peripheral. The Prometheus engineering staff is available to help. With any peripheral and special device interface problems. Call us, we'd like to hear from you.

Order: PP-VCD-1 VERSAcard @ \$249.00 each.

| Compare Key Features                               | VERSAcard                                                          | CPS MultiFunction Card            |
|----------------------------------------------------|--------------------------------------------------------------------|-----------------------------------|
| Parallel, Serial and<br>Realtime Clock Interfaces? | YES                                                                | YES                               |
| BSR Control Interface?                             | YES                                                                | NO                                |
| Compatible w/ Apple Pascal?                        | YES                                                                | NO. Special Pascal disk required. |
| Compatible with CP/M?                              | YES                                                                | NO. Special CP/M disk required.   |
| Cable Included?                                    | YES. One cable of choice<br>free with each order<br>—through 1981. | NO. Must be purchased separately. |
| Apple Modification?                                | NO                                                                 | YES                               |

VERSAcard—the only Apple peripheral card you're likely ever to need!

All Prometheus boards are completely tested and burned-in prior to shipment. A one-year warranty covers parts and labor.

Registered Trade Marks: (1) Apple Computers, Inc. (2) Microsoft Consumer Products

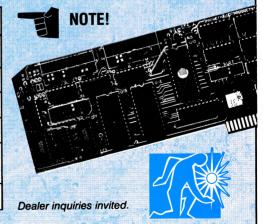

# PROMETHEUS

PROMETHEUS PRODUCTS INCORPORATED

42577 Fremont Blvd. • Fremont, CA 94538 • (415) 490-2370

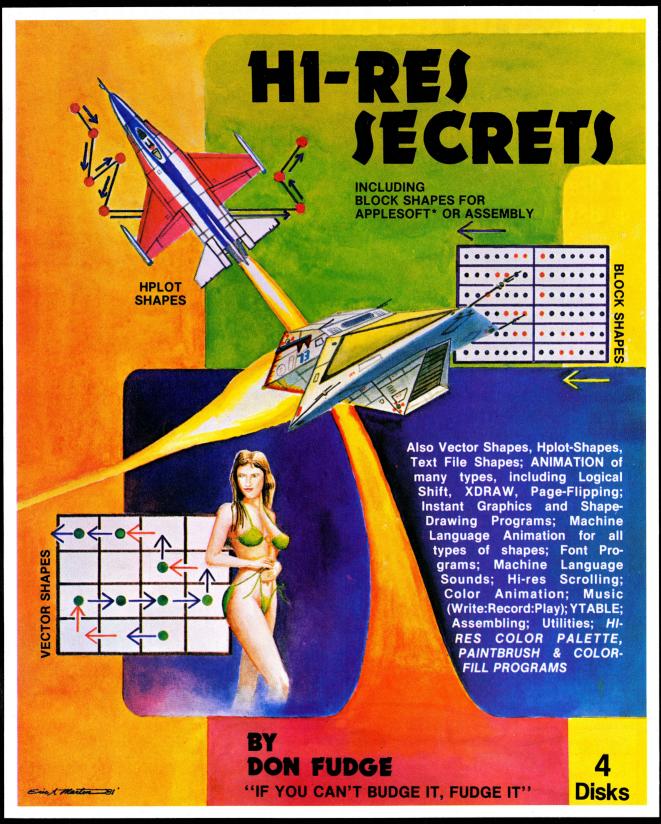

THE SECRET IS OUT..... For your Apple\*.

\$125, 4 disks, over 200 pages of documentation. Requires Applesoft\* in ROM, 48K, DOS 3.2 or 3.3, Disk. \$10.00 HI-RES SECRETS Demo Disk.

ASK YOUR DEALER OR ORDER DIRECT FROM:

AVANT-GARDE CREATIONS, P.O. Box, 30160, Eugene, OR 97403 (503) 345-3043

VISA

Visa/Mastercard accepted.

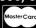

# HELP WANTED

Man for man, the Israeli army and Napoleon's Grande Armée are two of history's finest fighting forces. SSI's latest games recreate both in meticulous detail — complete in every facet except one: We've left them leaderless. Now we need someone to take the helm of command — someone like you.

## SOUTHERN COMMAND™ Job Description

Superb color Hi-Res graphics reproduces the setting for this battalionlevel game which recounts the Israeli counterattack to cross the Suez Canal during the October War of 1973 against Egypt.

The 28-by-39 hex-grid map of the Sinai can be viewed as one strategic screen or in twelve

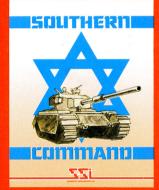

#### \$39.95

separate screens using scrolling.

As the Israeli commander, you have to smash past enemy strongholds, cross the Suez, and establish a bridgehead. In order to accomplish this, your armor, artillery and infantry units — along with your airstrikes — must successfully protect the slow-moving bridging units as they push towards the Canal.

The Egyptian commander's goal is to stop your advance using the

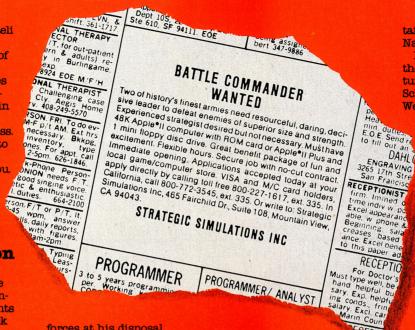

forces at his disposal, which include the potent SAM missiles. His air force can be called upon to negate your aerial threat.

To reflect history accurately, Egyptian and Israeli forces differ in efficiency level and strength points. A unique "delayed move" feature allows for ambushes with infantry and artillery.

Thanks to machinelanguage programming, the computer can rapidly and efficiently calculate, display, and implement combat results to give you a fun and fast-moving game.

You never need to worry about being out of action for lack of a playing partner. The computer can direct the Egyptians and play you at any one of four levels of difficulty. So whether you're a novice or veteran gamer, you're guaranteed a challenging match.

If you feel you have what it takes (and don't wish to relocate in the Middle East), get SOUTHERN COMMAND today and the job is yours!

NAPOLEON'S CAMPAIGNS: 1813 & 1815™
Job Description

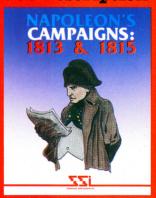

#### \$59.95

This advanced-level, board-assisted computer simulation presents a leadership opportunity where experience in strategy gaming really helps. Aside from fully appreciating the painstaking detail and design efforts we've put into the game, a hardcore strategist can more effectively deal with the complexity, frustrations, and uncer-

tainties inherent in Napoleonic warfare.

Leipzig and Waterloo are the two campaigns featured. Like Napoleon, Schwarzenberg or Wellington, all your com-

mands are sent to
your troops and
information about
them received via.
dispatch. Knowledge
of troop positions
and estimates of
enemy strength
are only as good
as your reconnaisance patrols.
The computer

The computer
plays the individual
corps commanders,
whose leadership
ratings have been
preprogrammed
based on historical
data. How your orders
are carried out depends

entirely on the corps commanders, who may follow them to the letter or do so with hesitation. Misinterpretation and even outright disobedience of your directives are also possible.

Night, rain, and terrain all affect troop movement. Intricate rules that deal with the effects of fatigue, corps morale, and leadership on battle outcome serve to mirror history faithfully. They also complicate your decision making and strategy planning.

We know we've painted a pretty tough picture of this job, and we don't expect everyone to apply for it. We're looking for those who can meet the challenge and overcome the obstacles. For these people, we guarantee the same feeling of gratification the Emperor himself often felt when he added up his victory points.

Two-player and solitaire scenarios are provided for both campaigns.

Our Want Ad has all the information you need to land this great job.

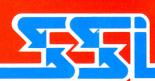

# INTERNATIONAL APPLE CORE SPONSORING MEMBERS

IAC Sponsors are a special breed. They are the organizations who contribute to and support many IAC activities. In addition, they provide us application notes concerning their products—notes that show new and different ways to utilize the Sponsors' products with modifications for special purposes. When you con-

sider a software or product purchase, give our sponsors special consideration; they have shown that they care about their customers.

Apple Computer Inc. 10260 Bandley Drive Cupertino, CA 95014 (408) 996-1010 Axiom Corporation 1014 Griswold Avenue San Fernando CA 91340 (213) 365-9521

Belk Enterprises 125 E. Alton Avenue Santa Ana, CA 92707 (714) 641-0945

Bell & Howell 7100 McCormick Road Chicago, IL 60645 (312) 262-1600

Compuserve-Micronet 5000 Arlington Centre Blvd. Columbus, OH 43220 (614) 457-8600

**Creative Computing** 39 E. Hanover Avenue Morris Plains, NJ 07960 (201) 540-0445

Custom Computing Systems, Inc. 122 Second Avenue North Saskatoon, Sask. Canada S7K 2B2 (306) 664-8933

dilithium Press P.O. Box 606 Beaverton, OR 97075 (503) 646-2713

Epson America, Inc. 23844 Hawthorne Blvd. Torrance, CA 90505 (213) 378-2220

Hayes Microcomputer Products 5835 Peachtree Corners East Norcross, GA 30092 (404) 449-8791

Image Computer Products, Inc. 615 Academy Drive Northbrook, IL 60062

# Habit forming SNAC STTACK

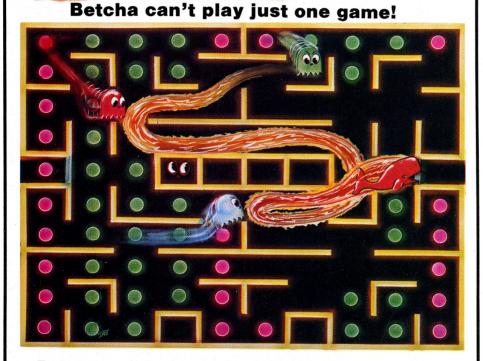

Try one game and you're caught in its irresistable web of fun. More habit forming than peanuts. More fun than gorging on hot fudge sundaes. More exciting than anything like it.

SNACK ATTACK won't just a-maze you, it'll 3-maze you! Win the first level, and up pops a new, faster version, with a more intricate maze. And for more challenge there are doors you can enter and **they** can't. Doors they can dash thru and **you** can't!

SNACK ATTACK ... by Dan Illowsky, the game that defies anyone to stop after just one game!

\$29.95, for Apple II\*
At computer stores, or from:

#### **DATAMOST**

19273 Kenya St. Northridge, CA 91326 (213) 366-7160

VISA/MASTERCHARGE accepted. \$1.00 shipping/ handling charge. (Calif. residents add 6% tax)

\*Apple II is a trademark of Apple Computer, Inc.

Interactive Structures, Inc. P.O. Box 404 Bala Cynwyd, PA 19004 (215) 667-1713

**Malibu Electronics Corp.** 2301 Townsgate Road Westlake Village, CA 91361 (805) 469-1990

Mountain Computer, Inc. 300 Harvey West Blvd. Santa Cruz. CA 95060

Nestar Systems, Inc. 2585 East Bayshore Road Palo Alto, CA 94303 (415) 493-2223

Okidata Corporation 111 Gaither Drive Mt. Laurel, NJ 08054 (609) 235-2600

Card No.

Signature

OMEGA MicroWare, Inc. 222 South Riverside Plaza Chicago, IL 60606 (312) 648-1944 Peachtree Software

3 Corporate Square, Suite 700 Atlanta, GA 30329 (404) 325-8533

Peripherals Unlimited 2105 Sheriff Court Vienna, VA 22180

**Siro-tech Software Products** 6 Main Street Ogdensburg, NY 13669 (315) 393-5151

Source Telecomputing Corp. 1616 Anderson Road McLean, VA 22102 (703) 821-6660

SSM Microcomputer Products, Inc. 2190 Paragon Drive San Jose, CA 95131 (408) 946-7400 **Syntauri, Ltd.** 3506 Waverly Street Palo Alto, CA 94306 (415) 494-1017

Verbatim Corporation 323 Soquel Way Sunnyvale, CA 94086 (408) 245-4400

Vista Computer Company 1317 E. Edinger Street Santa Ana, CA 92705 (714) 953-0523

Xerox Retail Markets Div. 7700 Edgewater Drive, Suite 306 Oakland, CA 94621 (415) 632-5808

(For information on Sponsoring Membership in the IAC, write to: Sponsors, IAC, P.O. Box 976, Daly City, CA 94017).

#### DON'T BRUISE YOUR APPLE!

#### For Apple and Apple II

From dust, to the roving fingers of the curious, to what until a second ago was a jam sandwich, your Apple is worth protecting. Qwk is that protection. Made of high impact, textured black plastic, the Qwk keyboard cover holds itself snuggly in place on padded arms, requiring no modifications to your Apple. It is quickly removed for use.

Allow 4-6 weeks for product delivery.

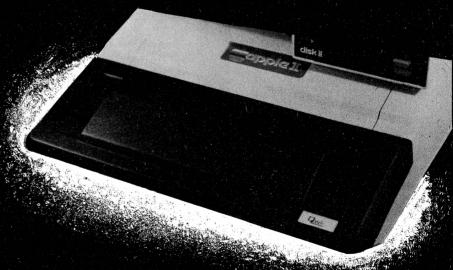

| A CONTRACTOR |            |                 |                                                                                                    |             |  |  |
|--------------|------------|-----------------|----------------------------------------------------------------------------------------------------|-------------|--|--|
|              |            | (Washington i   | Qwk Cover(s) for only \$12.95 each. Total amount enclose (Washington residents add 5.3% sales tax) Check or money |             |  |  |
| oraer. N     | o COD's pi | ease.           |                                                                                                    |             |  |  |
| Name _       |            |                 |                                                                                                    |             |  |  |
| Street _     | T.         | (please prin    | 1)                                                                                                    | HUTTON      |  |  |
| City         |            | State           | Zip                                                                                                    | INDUSTRIES. |  |  |
| □ M/C        | ☐ VISA     | ☐ Check or M.O. |                                                                                                    | INC         |  |  |

\_\_\_\_\_ Zip\_\_\_\_\_\_\_ INDUSTRIES,
INC.
Exp. Date\_\_\_\_\_\_ P.O. Box 1413
Tacoma, WA 98401

Apples in the home or office deserve the best. Order your protection now! Order Qwk.

\* Apple®, Apple II®, Disk II® are trademarks of Apple Computer Company.

### Forbidden Fruit

Pick these new products for your Apple

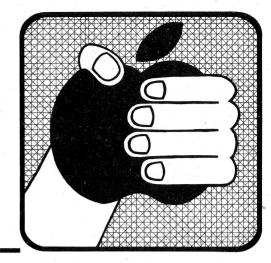

Edited by Mark L. Crosby

**NEW PRODUCTS** 

Producers of hardware and software for the Apple line of computers should send news releases 3 months in advance to NEW PRODUCTS EDITOR, Apple Orchard, 910A George St., Santa Clara, California 95050. The IAC cannot be held responsible for claims made by manufacturers.

**CONTENTS:** 

**HARDWARE** 

INPUT/OUTPUT

**MEMORY** 

MUSIC

**POWER CONDITIONING** 

PRINTERS/PLOTTERS

**MISCELLANEOUS** 

**SOFTWARE** 

**BUSINESS/EDUCATION** 

COMMUNICATIONS

**GRAPHICS** 

LANGUAGES (PROGRAMMING)

SIMULATIONS/GAMES

**UTILITIES** 

WORD PROCESSING

CATALOGS/BOOKS

**MISCELLANEOUS** 

Hardware

INPUT/OUTPUT

Serial/Parallel I/O Card. The Versacard is a Serial I/O interface, a parallel output interface, a precision clock/calendar and BSR Control all in one card! True simultaneous operation making it compatible with existing software. Battery back-up on the clock. RS-232C standard serial and Centronics standard parallel with firmware available to utilize the graphics features of popular printers such as the Epson. Shipped complete with software for each function—\$249. Promethius Products Inc., 4509 Thompson Court, Fremont, CA 94538 (415) 791-0266.

Dual Thermostat. Hook your Apple to two precision thermometers. Runs in the foreground or background with most Applesoft programs. Measures maximum/minimum temperature or sounds alarm. Permits up to 7 boards in one Apple for a total of 14 thermometers. Turns timer into a 50 year clock. Applesoft program included. Alarm for over/under temperature; displays temperature maximum/minimum and difference; saves data on disk or printer automatically. You may customize the display with menu options. \$260 from Strawberry Tree Computers, 949 Cascade Drive, Sunnyvale, CA 94087 (408) 736-3083.

Multi-function Card. The CPS multifunction card provides both a serial RS-232 and a parallel output with a Realtime clock/calendar. Serial functions permit auto-line feed, terminal mode, Apple tabbing, line length, delay after carriage return, local echo of output characters, simultaneous serial/parallel output, lower to upper case conversion, discarding of extraneous line feeds from serial input. Parallel functions include auto-line feed, Apple tabbing, line length, delay after carriage return, lower to upper case conversion. The clock times from one second to 99 years and is crystal controlled with a 2 year battery back-up. Provides seconds, minutes, hours, day of week, day of month, month, year all in a string format. Handles leap years automatically. 24 or 48 hour format is compatible with MCI Apple Clock time access programs. Diskette provided contains the setup program which defines all the parameters of the CPS Card. Parameters may be saved as TEXT files. Price not available. Contact your local dealer or Mountain Computer, Inc., 300 El Pueblo, Scotts Valley, CA 95066 (408) 438-6650.

Modem. Auto-Cat lets your computer terminal answer other terminals over the phone line automatically. Auto-Cat is a state-of-the-art originate/auto answer, all digital, crystal controlled unit with everything in one compact package. It sits right under your phone. It's FCC approved for direct telephone line connection. You just take it home and plug it in —\$250 (approx.). Novation, Inc., 18664 Oxnard Street, Tarzana, CA 91356 (800) 423-5410 or in CA (213) 996-5060.

Type Ahead Buffer. The Model 150 Type Ahead Buffer is compatible with all Apple II computers and software. Featuring a 40-character type ahead capability, the Model 150 eliminates the need to wait for computer prompts before entering the next command or data. Requires no software patches, cuts or jumpers—\$49.95. Vista Computer Company, 1317 E Edinger Avenue, Santa Ana, CA 92705 (714) 953-0523.

**External Apple Bus.** Softbus brings the Apple's bus to your workbench to be conveniently plugged into your bread-

boards. Don't let a drop of solder or coffee destroy your computer. With the cover secured and Softbus your Apple is safe, protected and accessible for easy circuit interfacing. Softbus is the ideal, low cost design and interface tool for hobbyists, technicians and engineers. Suggested retail \$80. Passport Designs, P.O. Box 478, La Honda, CA 94020 (415) 747-0614.

Communications Modem. The Apple-Cat II is a direct connect modem. Features include standard 110, 300 or 1,200 baud communications rate. Also has a special 45.5 baud, Baudot coded, Weitbrecht modem for communicating with the TDD network. Automatic dial. answer and disconnect. Incomina messages are held for your convenience. Outgoing messages you've created can be stored, then sent on command. Built in RS-232 port with handshaking to run printer. Built in BSR controller. A standard handset converts your Apple into a telephone. You can switch from voice to data anytime without losing the connection. Touch-Tone receiver, binary or text modes, compatible with BASIC, Pascal and Z-80 Softcard. Prices from \$389 including software. At your local dealer or contact Novation, 18664 Oxnard Street, Tarzana, CA 91356 (213) 996-5060.

Hard Cartridge Disk/Controller. Cameo Electronics' DC-500 Disk Controller is an intelligent interface which enables most eight-bit microcomputers to utilize up to four hard disk drives. Has DMA capability and an internal 512 byte data buffer. Operating systems available for the Apple II and II Plus for DOS 3.2 or 3.3, CP/M and Pascal. Controller will operate with either a Western Dynex Drive Series 6000-5 megabyte fixed and 5 megabyte removable or a Control Data Corp. Drive 9427 H Hawk (same configuration). Extra disk packs (removable) available also. Controller-\$1,500, Western Dynex drive—\$5,995, CDC Drive-\$7,995. Cameo Electronics, Inc., 16262 Clementine Street. Anaheim, CA 92802 (714) 535-1682.

Color RGB Monitor. Videotek's RGB-13 is a 13-inch RGB monitor designed for color display of text, graphs, plots, diagrams, and medical applications. The monitor features a slot mask in-line gun CRT capable of 350 lines of horizontal resolution. Has a full range analog input and a video channel bandwidth of 46 MHz. Selectable internal and external sync and audio input are standard features. \$899. Videotek, Inc., 123 York St., Pottstown, PA 19464 (215) 327-2292.

Serial Board. The ASIO board allows the user to connect serial-driven peripherals to the Apple computer. It has two 26-pin header connectors; one is for the connection of a terminal or printer, while the other is for a modem. Also provides an RS-232-C serial interface. Signals are brought to and from the board through a 12-inch cable having a DB25S connector that extends out the back of the Apple. On-board firmware is designed to accommodate a wide variety of serialdriven peripheral devices, via user-set flags that control the peripheral's operations. \$139 assembled and texted or \$109 in kit form. SSM Microcomputer Products, Inc., 2190 Paragon Drive, San Jose, CA 95131 (408) 946-7400.

BSR X-10 Interface. The Micro Commander connects a microcomputer to the BSR X-10 system. It provides an easy, inexpensive, and reliable way to control lights and appliances (motors, TV, stereo, heaters, alarms, fans, pumps, etc.) in a home or office using a microcomputer. It is a direct interface to the AC line, so there's no need to purchase the BSR command console. \$59.95. Interface Technology, Inc., P.O. Box 383, Des Plaines, IL 60018.

**8-inch Disk Controller.** The new LOBO Model LCA-22 double density floppy disk controller has been specifically designed to match your Apple to the new double-sided, double-density 8-inch floppy disk drives. Completely software transparent, the Model LCA-22 will plug into any chassis slot. You are no longer restricted to slot 7. Fully compatible with 3.3 DOS and PASCAL. CP/M will be available soon. Available at your local store or contact: LOBO Drives Int'l, 354 South Fairview Ave., Goleta, CA 93117 (805) 683-1576.

#### **MEMORY**

ROM Board. With Andromeda's new ROM Board, you can plug many useful utility programs into your Apple II. Because ROM memory never forgets, you can access these utilities instantly without having to load them from disk. Utility ROM included gives you five powerful options to apply to your Applesoft programs: Automatic Line numbering, control a program list with a page mode, restore a crashed Applesoft program in memory, alphabetize a disk catalogue and create a disk without DOS, giving you an extra 8K on your disk. You can install 2K PROMS, 4K

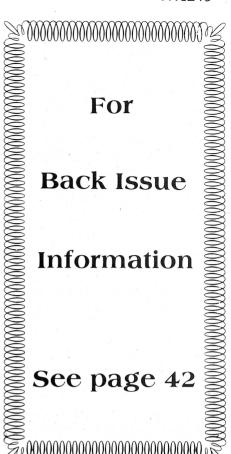

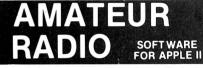

#### THAMLOG™ TA

The Ultimate Personalized Super-Intelligent Amateur Radio Information System REQ. 48K+ DOS 3.3

- Blockbuster Turnkey System!
- 2,000 entries per diskette.
- Supports 1 or 2 drives & printer.
- Log: call, name, date, GMT, band, mode, power, RST, QTH, gear used, QSL info, text lines.
- Sophisticated multiple criteria searches in seconds!

#### **プAPPLECODER**が

The Only Way to Master the Morse!
REQ. 16K+DOS 3.3

- State-of-the art training system!
- Screen (or printer) displays of all code sequences produced.
- Perfect code with selectable tone, speed, word length (even random), characters, and more!

#### PRICES:

HAMLOG: \$47.00 (Disk + Bound Manual)
APPLECODER \$19.95 (Disk + Instructions)
BOTH \$58.00 Dealer Inquiries Invited

BY CECO INC.
7654 ROYCE ST., ANNANDALE, VA. 22003

How to succeed in business without really trying.

For peanuts.

STC is proud to formally announce four field-proven business packages for APPLE users. And an irresistible offer.

All of these programs are straightforward, easy to use, virtually foolproof, and very attractively priced. The prices quoted include both the programs and easy-to-follow instruction manual.

#### **Accounts Payable**

Uses ISAM structured routines and all posting is done in seconds as opposed to hours with other programs. Various reports are generated, including cash requirement journal, check register, open invoice report, Y-T-D payment journal, and aging function to tell how many days left for a discount or an invoice. You also get a complete audit trail on all transactions, a current and Y-T-D analysis of all your accounts and vendors, and a check printed on available forms.

Only \$200.

#### Payroll

Maintains an entire payroll for up to 125 employees. It provides numerous payroll utilities for quick and easy payroll and check generation. It has built-in Federal and State tax tables and provides some remarkable reporting capabilities. **Only \$240**.

#### **Professional Time and Billing**

Maintains time and billing data for up to 300 clients. 120 rates (employees) can be on file at any time. Rates may appear as time/expenses/fixed fees. Prints statements on available forms. Generates a variety of transactions and activity reports, and much more. **Only \$325.** 

#### **Apartment Management**

Maintain financial and managerial data for up to 6 separate apartment complexes. Each complex can contain a maximum of 120 units and 8 different types of units. Generates an operating statement which contains YTD rental income, security deposits, pet deposits, pool deposits, misc. deposits, damage amounts, allowances, expenses and a complete breakdown of apt. units by type. Again, some great reports. **Only \$325.** 

#### **Early Bird Offer**

If you purchase any one of these programs from your STC dealer within the next 30 days, we'll let you have our new and quite fantastic Coloring Board package for only \$30. This program, normally costing \$60, compares with some hardware capabilities costing \$800 and more. It allows you to quickly create, store and display all types of graphics and text labeling. For example, a barchart like the one shown above for display at sales meetings. In short, it has unlimited useful applications for business.

Act now. Contact your local STC dealer for details on this extremely unusual offer. And be sure to check out the rest of our great line of software packages as well.

#### Dealer inquiries invited.

(Apple is a trademark of Apple Computer Company)

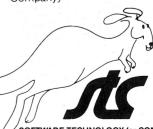

SOFTWARE TECHNOLOGY for COMPUTERS P.O. Box 428, Belmont, MA 02178 (617) 923-4334 PROMS, or even 2K RAM chips in each of the two memory sockets. Two 2732 PROMS allow a total of 8K of memory on the Board—\$125. Andromeda, Inc., P.O. Box 19144, Greensboro, NC 27410 (919) 852-1482.

**32K** Memory Board. The Saturn Systems 32K board comes with software that will automatically relocate DOS into one of the two 16K banks on the board. Also adds alternate programming language (Integer or Applesoft) in the other 16K bank. That gives you a full 48K with which to program. Compatible with Pascal, Fortran, Pilot and other languages available for the Apple II, and the Microsoft CP/M and Z-80 SoftCard. Increases VisiCalc memory an additional 9K—\$239. Computer Data Services, P.O. Box 696, Amherst, NH 03031 (603) 673-7375.

64K RAM Board. Legend Industries, Ltd., announces the first 64K RAM Card for the Apple computer. It is directly compatible with the Language Card, and by bank switching 16K banks of RAM over the Apple's existing ROM space the Apple can access double its own RAM space. Gives you 64K of RAM in addition to the 48K of RAM in the Apple giving a total of 112 K. When the card is selected it takes the place of the Apple's D000-FFFF RCM space. Easily installed and fully compatible with existing software for 16K boards. Loads with an alternate language (Applesoft or Integer) and/or The Disk Operating System. \$349. Legend Industries, P.O. Box 112, Pontiac, MI 48056.

#### MUSIC

Sound Effects Card. Noisemaker II features a full sound effects IC, audio amplifier, I/O port and connects to the speaker in the Apple. Functions under software control. Adds sound effects to your programs for the Apple II. Ackerman Digital Systems, Inc., 110 N. York Road, Suite 208, Elmhurst, IL 60126 (312) 530-8992.

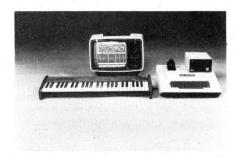

**Synthesizer System.** The Soundchaser computer music system transforms the Apple II into an expandable, professional quality, polyphonic keyboard synthesizer and sequencer. Sound-

chaser's music modules include a 4 octave keyboard housed in an attractively finished wood cabinet complete with polyphonic interface card, connector and control software. The synthesizer voice card provides 3 analog/digital hybrid, studio quality programmable synthesizers. Each synthesizer consists of a wide range waveform select oscillator, digitally controlled 24 dB/octave, low pass resonant filter, user definable LFO, fully programmable envelope generators, and a digitally controlled amplifier. System software includes a 4 channel sequencer which supports up to 12 synthesizers. Keyboard—\$650, 3 voice synthesizer card—\$350. Passport Designs, P.O. Box 478, La Honda, CA 94020 (415) 747-0614.

#### MUSIC CARD

9 Voice Synthesizer Board. Nine-voice music card with stereo output uses only one slot in your Apple. Utilizes new state-of-the-art LSI Sound Generation devices. Price includes a demonstration diskette and a conversion program allowing the Music Machine to be used with ALF music program (not supplied). Completely assembled and tested—\$129.95. Vista Computer Company, 1401 Borchard Street, Santa Ana, CA 92705 (714) 953-0523.

#### POWER CONDITIONING

Surge Protectors/Filters. Four line protectors offer varying levels of protection for users of electronic equipment. The "Plum," an EMI-RFI filter provides 15 Amp quiet power—\$49.50. The "Lemon," a surge protector provides 1440 Amps protection for ½0 second at 25 degrees C—\$59.95. The "Lime" is similar to the "Lemon" but has a six-foot three-wire grounded power cord and an On-Off switch—\$89.50. Top-of-the-line model, the "Orange" is both an EMI-RFI filter and surge protector with power cord and switch—\$139.95. Electronic Protection Devices, Waltham, MA.

Power Backup. RAMLOK, a computer equipment protection system, guarantees that equipment will receive 115V AC plus or minus 10 percent. Response time to complete voltage failure is within 20 ms, when RAMLOK will switch to a standby power source, such as a battery/inverter combination. The length of standby power operation is typically from 2 to 20 minutes. RAMLOK will also filter line voltage with a dual T-section RFI filter to control pulse, continuous, or intermittent interference. \$495 from Ladco Development Co., P.O. Box 464, Olean, NY 14760 (716) 372-0168.

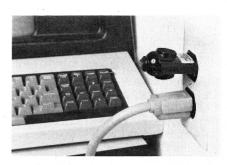

Surge Protector. A new voltage surge and transient suppressor has been announced for \$29.95. The Suppressor electronically removes or greatly reduces sudden voltage changes which could affect the performance or catastrophic failure of sensitive electronic equipment, such as small computer systems. Solid-state semi-conductors clip all overvoltage surges beyond 132 VAC, and a passive filter network snubs high frequency transients which might occur anywhere over the full input voltage waveform. Cuesta Systems, Inc., 3440 Roberto Court, San Luis Obispo, CA 93401 (805) 541-4160.

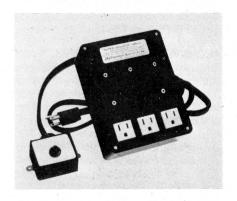

Remote-switched Filters. Remotely switched ISOLATORS announced by Electronic Specialists are the newest addition to their popular patented Isolator Filter/suppressor line of interference control products. The remote AC power control switch can be mounted near the equipment operator for convenience and system cable neatness. Load capacity is 1,875 watts maximum with each socket capable of handling a 1KW load. Prices start at \$79.95. Electronic Specialists, Inc., 171 South Main Street, Natick, MA 01760 (617) 655-1532.

#### PRINTERS/PLOTTERS

Flatbed Plotter. A new line of flatbed plotters offers multi-pen capability and intelligent operation. Easily interfaced to popular microcomputers via RS-232, DPIB-IEEE-488, or Parallel 8-bit ASCII connections. Prices range from \$1,400 (14×10 inches plotting area—2 inches

per second plotting speed one pen) to \$5,750 (15×10—15.7 inches per second, 10 pens). Uses almost any pen(s). Programmable function commands include such commands as DRAW, RELATIVE DRAW, PRINT, MARK, CIRCLE, CURVE, LINE, FONT, GIN, CLEAR, HOME, CHART FEED, NEW PEN, AXIS, HATCHING, ETC. Watanabe Instruments Corp., 3186-D Airway Avenue, Costa Mesa, CA 92626 (714) 546-5344.

Typewriter Conversion. The Dynatyper is now RS-232 serial, Centronics parallel. IEEE 488 (GPIB) and 15 Pin Current Loop compatible via the Dynastar. The Dynastar/Dynatyper system is turnkey compatible with Apple computers (and many others). Features include a 3.5K RAM buffer, 37.5 to 9600 switch selectable baud rate, top of form option, 80 or 132 column option and downloading capability to 4 special character sets. Print speed is 12 CPS for IBM Selectrics and 8 CPS for all other standard keyboard typewriters. No modification is necessary to the typewriter and manual operation can be resumed in 5 seconds-\$699. Rochester Data, 3000 Winton Road South, Rochester, NY 14623 (716) 244-7804.

MX80/MX70 Friction Feed. From Orange Micro, Inc., comes a high quality friction feed kit for your Epson MX80 or MX70. The kit allows the user to convert his/her Epson printer to a friction feed and pin feed mechanism. It uses a solid rubber platen for perfect tracking. Will accept single sheets of your letterhead, or multiple copy forms such as invoices with up to 4-part carbon copies. Allows the use of 91/2 inch wide continuous fanfold paper. No drilling—initial installation takes about 30 minutes. All parts included with easy instructions. Orange Micro, Inc., 3150 E. La Palma Suite G, Anaheim, CA 92806 (800) 854-8275 or in CA (714) 630-3322.

Bidirectional Printer. Microtek microprocessor-controlled printers contain a 240-character buffer, expandable to 3K in 1K increments. Supports the full upper and lower case 96 character ASCII set in three software selectable fonts (5, 10 and 16.5 characters per inch) using a 9×7 dot matrix. They can handle up to three copies plus the original. A comprehensive self-diagnostic program is automatically run on power up. Print head life expectancy is 100 million characters. Pin feed is adjustable to accept fan-fold forms from 1 to 9.5 inches in width. Model MT-80P Centronicscompatible parallel interface version is priced at \$795 in single quantities; the model MT-80S serial (RS-232) version costs \$895 for single units. Microtek, Inc., 9514 Chesapeake Drive, San Diego, CA 92123.

#### **MISCELLANEOUS**

Clock/calendar. Superclock II is a complete, low-cost clock calendar system for the Apple II. On-board PROM firmware allows the clock to be read with simple BASIC statements. The Apple Clock Emulation mode means that virtually all software written for other clocks will work without any modification. Superclock II can generate interrupts at one or more of the following intervals: 1 msec. 1 sec, 1 min, 1 hour. Full Pascal support, SuperDOS adds the security and convenience of dated files. Full battery operation. Complete system includes Superclock II, BASIC Demo Disk, Pascal Utility Disk, Interrupt Demo Disk. Super-DOS-\$159. Clock alone \$99.95. Items available separately. West Side Electronics, P.O. Box 636, Chatsworth, CA 91311 (213) 884-4794.

Speech Recognition Board. With the Heuristics H2000 speech recognition board, you can train your Apple computer to recognize 64 words or phrases of your choice (or multiple thereof). Microphone included with optional head-set—\$275. Heuristics, 1285 Hammerwood Avenue, Sunnyvale, CA 94086 (408) 734-8532.

Workstations. State-of-the-art workstations complete your individual computer system hardware. Not a table, bench or desk, but a uniquely designed quality unit. Combining its contemporary styling with high strength and light weight, these workstations have an attractive, clean feeling, easy-care dark walnut finish; other fine finishes are available to meet your personal taste. The basic unit plus a left- or right-hand return provide ample working area. Easily assembled/disassembled in minutes with only a screwdriver, allowing portability via the family car. Casters (some toe-locking) are an alternative to the adjustable floor glides. Basic unit \$264.50, return \$154.50, hobbyist model \$99.50. Coordinated Services, 10025 Canyon Road East, Puyallup, WA 98371 (206) 531-1053.

Speech Recognition System. The VET/2 is a speech recognition device consisting of a hardware preprocessor and a software driving routine. The software package provides all functions for training and recognition. Vocabulary "words" may be up to 1.5 seconds in duration and up to 20 characters long. The template area for a forty word resident vocabulary requires about 4600 bytes. The control software requires approximately 6000 bytes for a total of 10.6K memory required in the host computer. Saves vocabulary sets to disk or retrieves them. The Keyvet features makes voice input appear to the Apple as though it came from the keyboard. In other words, voice and keyboard input may be used interchangeably. This means that existing software can be run without modifiction. Easily accessible from either BASIC—\$900 with manual. Includes VET/2 preprocessor, Software and demonstration programs, Operation manual and Noise cancelling microphone. Scott Instruments, 815 North Elm, Denton, TX 76201 (817) 387-9514.

Game I/O Adapter. Paddle-Adapple is a small printed circuit board which plugs into your game I/O socket and sticks on to the outside of your Apple. Permits fast changing of paddles, joysticks, etc. Jumper socket allows you to configure the Paddle-Adapple to meet your specific needs. Use four paddles simultaneously, invert X or Y axis of joysticks, four pushbutton inputs. All strobes, annunciators, and power lines available on both connectors—\$29.95. Available from your local dealer or contact Southern California Research Group, P.O. Box 2231, Goleta, CA 93118 (805) 685-1931.

Video Digitizer. The DS-65 Digisector is a random access video digitizer which converts a TV camera's output into digital information the Apple can process. It features 256×256 resolution with up to 64 levels of grey scale. Scanning sequences are user programmable. On-board software in EPROM is provided for displaying digitized images on the Hi-Res screen. Software available includes Portrait System that includes captions and a credit line, reverse printing for T-shirt application and the option to save portraits on disk; Picture Scanner, provides a variety of different dithering algorythms for compressing the digitized image into the Hi-Res screen. DS-65 \$349.95, Camera—\$299 or both for \$599. Write for software prices. The Micro Works, P.O. Box 1110, Del Mar, CA 92014 (714) 942-2400.

#### Software

#### **BUSINESS/EDUCATIONAL**

Job Cost Accounting. Job Cost Accounting program provides a job cost ledger with actual income and expense, budgeted income and expense, budgeted/actual comparison, actual/ budgeted percentage, cost overruns highlighted with special arrow. Automatic balance sheet, income statement, general ledger, complete entry journals for cash, checks, receivables, payables, journal entries. A check writer that permits all or a portion of the check transactions being printed at the user's option. Transaction history for each job item. Kleinhammer Business Software, P.O. Box 1065, Morro Bay, CA 93442 (805) 772-2766.

Statistics Package. HSD STATS is a menu driven statistics package which accepts 7 samples of 200 points each. The package offers descriptive statistics, 10 data transformations, frequency distribution, percentile ranks and points, 1 or 2 variable Chi-Square, Correlation Matrix for up to 7 variables, 3 t-tests; file creation from single or combined samples, arithmetic inter-sample manipulations, printing or raw data and results, Hi-Res bargraph and scattergram—\$99.95. Includes disk and 3-ring binder with documentation. Human Systems Dynamics, 9249 Reseda Blvd. Suite 107, Northridge, CA 91324 (213) 993-8536.

Reading Skills Instruction. Compu-Read 3.0 contains a series of instructional modules which build learner's skills by strengthening the perceptual processes essential to competent reading. \$29.95 includes documentation. Edu-Ware Services, 22222 Sherman Way, Suite 203, Canoga Park, CA 91303.

Educational Software. Educational software for the Apple II includes Elementary Math, History & Geography, Grammar, Business (amortization, reconciliation, stock market simulation, depreciation, chart of accounts, journal entry), Farm Management (with full double entry), Temperature Drill, Number Reading, Number Comparisons, Money Counting, and Change Maker. Micro Learningware, P.O. Box 2134, N. Mankato, MN 56001 (507) 625-2205.

Insect Identification. Orderident is a multiple entry key to orders of insects. It is an interactive computer program to help students identify insects and stimulate interest in insect biology. Can identify any North American insect to one of the twenty-six orders in the Class Insecta. Will lead the student step-by-step through a series of questions until an identification is obtained. Permits repeated attempts, if needed, with no more than a "yes/no" response required. Complete self-prompting with easy to understand instructions at key points. Full documentation including a sample run-\$44.95 on diskette plus \$1.50 for shipping and handling. Educational Computing, 3144 Valentino Court, Oakton, VA 22124.

CAI. Aviculturist II Bird Classification Program, allows the user to identify birds of more than a thousand species. Program retrieves name of bird, classification, size in inches, diet, nest site and number of eggs. Bird watchers can also store their findings, to retrieve and compare—\$50 with a complete data listing of more than a thousand American birds. American Avicultural Art & Science, 3268 Watson Road, St. Louis, MO 63139 (314) 645-4431.

Math Instruction. Mathware works through carefully constructed questions that produce conceptual understanding. It works through immediate, accurate feedback. System H-designed for use at home stores all records, controls correct difficulty level. Has 5 disks for addition & subtraction, multiplication & division, fractions concepts, decimal concepts, percents, ratios and negatives. System S-designed for use by schools has all the features of the System H plus has system storage for 50 students, diagnostic tests, automatic concept selection based on test results. Requires 48K with Applesoft ROM and disk drive. System H-\$59 per disk. System S-\$350 for entire 8-disk system. See your dealer or contact Mathware/Math City, 4040 Palos Verdes Drive North, Rolling Hills Estates, CA 90274 (213) 541-3377.

Payroll. Payroll program permits personnel records for 100 employees. Prints checks, W-2 forms, quarter and YTD earnings. Includes such features as security passwords, Local/City, State and Federal tax, standard or optional pay periods, salary or hourly pay, commissions, disability insurance deductions, handwritten check entry, payroll summary, employee master list, check register, payroll register and General Ledger listing—\$250. Other modules available separately at \$250 each include General Ledger, Accounts Receivable, Accounts Payable, and Property Management. All may be used as standalone systems or as part of an integrated system. Continental Software, 12101 Jefferson Blvd., Culver City, CA 90230 (213) 371-5612.

Records Management. Apple Record Manager is an extremely rapid recordmanagement system. Record structure is very flexible. Permits up to 20 fields with user-defined headings and records up to 255 characters long. Files may be stored on the same disk as the master program or on another disk, either on the same drive, or a second drive. A built-in copy program allows production of back-up disks, as soon as the program is exited, \$35. Requires 48K Applesoft ROM and disk drive. Also available: Apple Literature Database. Accumulation of 5 years of Apple literature references through 1980. Covers over 60 publications. Either desired search-word at the keyboard and it searches the disk for all references. Supplementary update for 1981 available July 1, 1982. \$60requires Applesoft ROM, 48K and disk drive. Connecticut Information Systems Co., 218 Huntington Road, Bridgeport, CT 06608 (203) 579-0472.

Real Estate System. Search through up to 3,600 property listings with Real-Soft programs for Real Estate Agencies. No need to flip through endless pages of listings to find that "just right" property. Simply have your client specify the price range, number of bedrooms, preferred geographical location, acceptable house styles and up to 12 additional listing features. Real-Soft programs will find the right properties quickly and impressively giving you more time to view the selected properties and close the sale. Up to 10 different house styles, 12 different listing features and 16 different areas. Requires 48K Apple II, 2 disk drives and monitor. Printer is optional. Includes powerful set of programs including a Property Availability Report, full Mortgage Amortization Tables (American OR Canadian method), and a Mortgage Comparison Analysis Report. Available at your local dealer or contact Real-Soft, 1450 West Georgia Street. Vancouver, B.C. V6G 2T8 Canada (604) 669-2262.

Financial Management. Enter an entire month's checking, charge card, and cash accounts in just a few minutes using your own personalized macro lists. Instant entry error correction. Audit all files by code and month with year-todate totals. Perfect for tax accounting. Self-prompting, error avoiding entry. Automatic date, coding and numbering. Screen and printer routines for listing files, balance, reconcile, search, and audit reports. Configure system to match almost any printer. Budget manager to play, review and balance your budget. Search all files with specific and expanded searches. Requires 48K with ROM Applesoft and disk \$39.95. D.R. Jarvis Computing Inc... 1039 Cadiz Drive, Simi, CA 93065 (805) 526-0151.

Project Management. Milestone is a low-cost project management software package designed to operate with CP/M 86. Useful in smaller projects commonly encountered in business, government, engineering and construction, where the project can be broken into a series of distinct tasks. It automatically lays out each job against a time scale showing which tasks are critical and which can be delayed. It also displays the manpower and expenses versus time, as well as the totals and project completion date. The original data can be altered during a project to reveal the impact of any scheduling changes. Available for the Apple using CP/M 86, CP/M or UCSD Pascal. It requires an 80 × 24 screen and 56K bytes of RAM. \$295. Organic Software, 1942 Windsor Way, Livermore, CA 94550 (415) 455-4034.

(continued on page 81)

SPECIAL ITEMS

#### International Apple Core—Order Form

(See President's Message for more information about products.)

PAST ISSUES OF ORCHARD

| OI EGIAL II EWO                    | 17.01 100020 01 0110111110           |
|------------------------------------|--------------------------------------|
| INIT USER GROUP BINDER—\$50.00     | Volume 1, No. 1—\$5.00 each          |
| IAC LAPEL PIN—\$3.00 each          | All other issues—\$3.50 each         |
|                                    |                                      |
|                                    | TOTAL FROM ABOVE                     |
| SOFTWARE FOR APPLE II              | Out of USA add 20% — Air             |
| IAC Disk #0—\$8.00 each            | California add 6½ % tax              |
| IAC Disk #1—\$8.00 each            |                                      |
| IAC Disk #2—\$8.00 each            | GRAND TOTAL                          |
| IAC Disk #3—\$8.00 each            | Check or money order made out to IAC |
| IAC Disk #4—\$8.00 each            |                                      |
|                                    | Mailes INTERNATIONAL ARRICORE        |
| #6 Pascal Attach Bios Disk: \$7.00 | Mail to: INTERNATIONAL APPLE CORE    |
| IAC Disk #7—\$8.00 each            | 910 A GEORGE ST.                     |
| IAC Disk #8—\$8.00 each            | SANTA CLARA, CA 95050                |
| IAC Disk #9—\$8.00 each            |                                      |
| IAC Disk #10—\$8.00 each           | NAME                                 |
|                                    | ADDRESS                              |
| SOFTWARE FOR APPLE ///             | ADDITEGO                             |
| File Cabinet—\$10.00               | CITY                                 |
| RS232 Driver—\$10.00               | STATEZIP                             |
| Thunderclock Driver—\$10.00        | SIAILZIF                             |
| DOS to SOS Converter—\$10.00       | COUNTRY                              |
|                                    |                                      |

TIRED OF DISMANTLING & ENDANGERING YOUR SYSTEM TO ALTERNATE GAME CONTROLLERS, JOY STICKS, LIGHT PENS, COMPILER PLUGS, OR OTHER I/O DEVICES?

- THE GAMEPORT EXTENDER M PROVIDES YOU IMMEDIATE AND CONVENIENT ACCESS TO YOUR I/O PORT VIA A 3 FOOT CABLE
- YOU WILL NEVER AGAIN NEED TO DISMANTI F YOUR SYSTEM TO OPERATE VARIOUS DEVICES FROM YOUR COMPUTERS INTERNAL I/O
- RELIABLE, SAFE, RFI SUPPRESSED OPERATION WITH MOTHERBOARD STRESS PROTECTION.
- ALSO GREAT FOR HAYDEN'S NEW COMPILER CHIP

DEALER INQUIRIES INVITED

WRITE OR CALL TO RECEIVE DETAILS ON OUR FAMILY OF HOME, HOBBYIST, SCIENTIFIC, AND EDUCATIONAL PACKAGES FOR USE WITH THE GAMEPORT EXTENDER THE

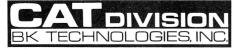

3204 MONROE STREET ROCKVILLE, MD 20852 PHONE (301) 984-3199

INTRODUCTORY PRICE: \$20.95

**VISA AND MASTERCARD ACCEPTED** 

#### The powerful package:

#### Super-Text II™

Allows you to learn the basics of text editing quickly. Advanced features will meet your expanding word processing requirements far into the future. \$150.00

#### plus Form Letter™

Provides automatic repetitive printing of letters. Allows insertion anywhere in a letter, also direct entry, optional prompting, special commands.

#### plus Address Book™

Stores names, addresses, and telephone numbers and prints mailing labels. Has user-definable category system. \$49.95

From the leader in word processing for the Apple II or II Plus

SOFTWARE"

330 N. CHARLES STREET BALTIMORE, MD 21201 (301) 659-7212

the name of your nearest MUSE dealer

(continued from page 79)

Inventory Control. Stockfile handles inventory, point of sale, order entry, and bill of materials. Holds up to 9486 different stock items, accesses any item in less than two seconds, and comes with a complete report generator. Multi-user capabilities allows up to five apples to be connected together, all accessing the central Stockfile data base. Uses 2-4 disk drives and any printer with a standard interface. Holds up to 1750 customers. Removes items sold from stock automatically. Customer receivables are provided, with 30, 60 and 90 day aging. Complete cash register facilities are included: cash balancing, invoices, packing slips, discounts, taxes, and returns. Complete sales analyses, broken down by products category, sales-person, price and customer. Calculates commissions, assesses returns, and enables you to determine how your business is proaressina. Price not available. Solidus International Corporation, #204, 4202 Guide Meridian, Bellingham Business Park, Bellingham, WA 98226.

General Ledger. Businessmaster General Ledger is an easy-to-use and low cost system for storing home or small business financial records. Balance accounts with ease. Make tax time a breeze. Has been tested to be one of the easiest programs to use with the highest professional results. Menu driven; full account control; automatic error checking; five professional report formats; screen or printer display; works with most printers; requires just one disk drive-\$79.95. Also available is the Accounts Receivable/Accounts Payable program for just \$79.95. Order both for \$149. Businessmaster, Inc., 6443 Coleman Road, E. Lansing, MI 48823.

Medical Billing System. Med-Apple is a billing system for one to 10 physicians. It can handle 7000 accounts and 2000 transactions per billing period. Medicare, Medicaid, Medi-Cal and Blue Cross forms are filled out at the touch of a key. Reports can be generated at any time to show physician activity for amounts billed and cash receipts. Exclusive to the system, the developer says, is a cash-to-carry feature that allows the physician to bill certain patients for only that amount not covered by their insurance company. The system also makes patient lists and prints mailing labels. Requires an Apple II Plus (48K) with three disk drives or the Apple /// with a Corvus hard disk. Price not given. Medical Software, 3604 Foothill Blvd., La Crescenta, CA 91214 (213)

Financial Package. Micro-DSS/FINANCE provides full-scale financial analysis, reporting, and color graphics on the Apple. Functions include IRR, NPV, depreciation, amortization, tax

loss carry-forward, tax table lookup, consolidation and more. Built-in color graphics you can save for later business presentations. Flexible report writer lets you custom design financial reports and an editor makes it easy to create—and change—models, data and reports. Ideally suited for "what if" analysis and alternative scenarios that until now have been difficult to achieve on a microcomputer. \$1500. Computer Software Marketing, Addison-Wesley Publishing Company, Reading, MA 01867.

#### BUSINESS

Payroll. A new payroll system has been released for use on the Apple II Plus or Apple/// microcomputers. Handles up to 199 employees on a single or dual-drive disk system, and can calculate weekly, bi-weekly, semi-monthly, and monthly payrolls for fixed-salary, hourly, piecework, or commissioned employees or any combination thereof. Calculates both simple and complex-formula deductions for all Federal taxes, Social Security, three state taxes, three local taxes, and six miscellaneous deductions. The system uses the NEBS 9000-1 standard paycheck, and operates on nearly all printers. Available at your local dealer or contact Alternative Software, Inc., 1165 Barbara Drive, Cherry Hill, NJ 08003 (609) 428-6701.

Energy Management Assessment. Energy software is offered for engineers. designers, builders, etc. Passive solar design: direct gain, sunspaces, trombe and water walls. Los Alamos SSF correlation model with economics computerized-\$295, Hourly simulation models for assessing building energy load dynamics and economics of passive design-\$395, a 2-dimensional overhang shading design program—\$195, Correlation of a building's energy bills and weather for conservation assessment-\$295, Building surface insulation optimization and economics package-\$195. Londe, Parker, Michels, 7438 Forsyth, Suite 202, St. Louis, MO 63105 (314) 725-5501.

Accounting System. Accounting Plus II brings to the Apple a completely integrated, easy to use accounting system. Doesn't require any special hardware, only 48K of RAM and two floppy drives or hard disk. Organizes and streamlines your paper flow and generates checks, invoices, statements and purchase orders on pre-printed forms. The system supports a solid audit trail. Modules include General Ledger, Accounts Receivable, Accounts Payable, Inventory with purchasing. Contact Systems Plus, Inc., 3975 East Bayshore, Palo Alto, CA 94303 (415) 969-7047.

Appointment Calendar. The Appointments program package allows the user to manage an appointment book using the Apple II computer. Appointments may be viewed directly on the monitor screen or listed on a printer. One day of appointments is visible on the screen which may be scrolled up or down in order to view the entire day. Flexible formats permit user definable starting and ending times, easy updating, searching by name, commenting—\$60. Andent, Inc., 1000 North Avenue, Waukegan, IL 60085 (312) 244-0292.

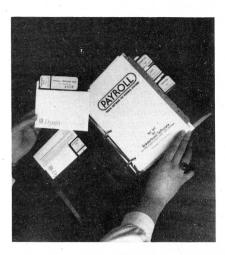

Payroll. A new payroll program has been released employing Apple Computer Company's "Run Time Module." This allows programs written in Pascal to be run on an ordinary Apple II with DOS 3.3 without a special language card. The payroll has a capacity of 300 employees, 15 Divisions, and 30 deduction types. It computes all Federal and State income taxes plus other state and local taxes for all 50 states. Tax formulas are built in and need not be entered by the user. Update is provided at low cost. Prints checks, check register, W-2 forms, all quarterly and summary reports and more. Requires two disk drives-\$395. Hard Disk version available (700+ employees, 63 Divisions, not "run time"). Broderbund Software, P.O. Box 3266, Eugene, OR 97405 (503) 343-9024.

#### COMMUNICATIONS

Talking Apple. The Voice gives the Apple II the power of speech. The voice's built-in vocabulary allows expression of many combinations of phrases, or the user can enter his own vocabulary and make the 48K Apple say anything. Floppy disks store up to 80 words or phrases that can later be sorted for quick reference. Allows any BASIC program to speak by using PRINT statements—\$39.95 from Muse Software, 330 N. Charles Street, Baltimore, MD 21201 (301) 659-7212.

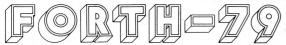

Ver. 2 For your APPLE II/II+

The complete professional software system, that meets ALL provisions of the FORTH-79 Standard (adopted Oct. 1980). Compare the many advanced features of FORTH-79 with the FORTH you are now using, or plan to buy!

| FEATURES                                                                                                    | ours                                                | OTHERS                                       |
|----------------------------------------------------------------------------------------------------|-----------------------------------------------------|----------------------------------------------|
| 79-Standard system gives source portability. Professionally written tutorial & user manual Screen editor with user-definable controls. Macro-assembler with local labels. Virtual memory.  Both 13 & 16-sector format.  Multiple disk drives.  Double-number Standard & String extensions. Upper/lower case keyboard input.  LO-Res graphics.  Z-80 CP/M Ver. 2.x & Northstar also available Affordable!  Low cost enhancement options:  Floating-point mathematics.  HI-Res turtle-graphics.  Data Base Management System.  Apple DOS/FORTH—79 file transfer.  Modem file transfer utilities. | YES 200 PG. YES YES YES YES YES YES YES YES YES YES |                                              |
| FORTH—79 V.2 (requires 48K & 1 disk drive)<br>ENHANCEMENT PACKAGES FOR V.2:<br>Option 1 - floating point & HI-Res turtle-grapl<br>Option 2 - DBMS, DOS/FORTH conv. & mod<br>COMBINATION PACKAGE                                                                                                    |                                                     | \$ 99.95<br>\$ 49.95<br>\$ 49.95<br>\$179.95 |

#### MicroMotion

12077 Wilshire Blvd. # 506 L.A., CA 90025 (213) 821-4340 Specify APPLE, CP/M or Northstar Dealer inquiries invited

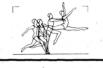

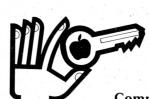

Your Key to **Program Editing** on the Apple II

\$49.95

Available in ROM, \$74.95

Compare the Features of . . .

MACRO SCED v.s. P.L.E.

|                                                     | Name and Address of the Owner, where the Owner, where the Owner, which is the Owner, which is the Owner, | THE RESERVE THE PARTY OF THE PARTY OF THE PA |
|-----------------------------------------------------|----------------------------------------------------------------------------------------------------|----------------------------------------------------------------------------------------------------|
| EDIT FEATURES Edit commands usable within a program | MACRO-SCED                                                                                                    | P.L.E.                                                                                                    |
| Edit commands in system monitor                     | YES                                                                                                    |                                                                                                    |
| Warning bell for long Basic line                    |                                                                                                    | YES                                                                                                    |
| Incorporate statements from another line            | YES                                                                                                    | _                                                                                                    |
| Save cursor position on screen                      | YES                                                                                                    | _                                                                                                    |
| Non-flashing cursor option                          | YES                                                                                                    | _                                                                                                    |
| Edit screen text other than Basic program           | YES                                                                                                    |                                                                                                    |
| OUTPUT CONTROL                                      |                                                                                                    |                                                                                                    |
| List one screen page at a time                      | YES                                                                                                    | ·                                                                                                    |
| Slow-list in both Basics                            | YES                                                                                                    |                                                                                                    |
| KEYBOARD-MACROS                                     |                                                                                                    |                                                                                                    |
| Editing commands within a macro                     | YES                                                                                                    | · -                                                                                                    |
| Automatic chain to another macro                    | YES                                                                                                    | <u> </u>                                                                                                    |
| Macros available in edit mode                       | YES                                                                                                    | _                                                                                                    |
| LOWER CASE CAPABILITY                               |                                                                                                    |                                                                                                    |
| Lower Case entry from keyboard                      | YES                                                                                                    | YES                                                                                                    |
| L/C mode on off also under program control          | YES                                                                                                    | _                                                                                                    |
| OTHER FEATURES                                      |                                                                                                    |                                                                                                    |
| Dump screen contents to printer                     | YES                                                                                                    |                                                                                                    |
| (in edit mode or under program control)             |                                                                                                    |                                                                                                    |
| Search Replace any string in FP Basic program       | YES                                                                                                    | _                                                                                                    |

Direct order will incur a \$2.00 shipping/handling charge plus sales tax where applicable

#### **Computer Station**

11610 Page Service Dr. St. Louis, MO. 63141

Apple. Apple II and Applesoft are the registered trademarks of Apple Computer. Inc

### Utility City 21 of our most-asked-for Apple Utilities

(Postage Paid: CA res. add 6% tax: COD accepted)

by Bert Kersey

48K Applesoft ROM

by Bert Kersey

For YOUR Big Apple—Our 01 most-asked-for Apple Utilities on one big disk—List Formatter makes properly spaced & indented listings with the Sey of the Sey of the

APPLE TIP BOOK NUMBER THREE!

If new tips, tricks & articles—"DOS Trickery," "Copy
Programming the Reset Key" & much more. Plus
the explanations of how each U-(try Program works—
best Apple learning tools on the market today!

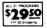

✓ Utility City on Applesoft Disk.
 ✓ Beagle Bros Apple Tip Book # 3
 ✓ Apple PEEKS, POKES & POINTERS Chart

#### alpha plot

Hi-Res Apple Graphics/Text Utility by Bert Kersey & Jack Cassidy

HI-RES DRAWING: Create hi-res pictures & charts, appendable to your programs. Keyboard or Paddie control, Optional Xdraw Cursor (see lines before you drawl); Any color mix or REVERSE (opposite of background); Circles, Boxes & Ellipses, filled or not. Bonus Programs too—SCHUNCHER Stores hi-res in as little as 1/3 not. Bonus Programs too—SCRUNCHER stores hi-res in as little as 1/3 normal disk space. SHIFTER transfers any portion of the hi-res screen Also superimpose hi-res images and convert Hi-Res to Lo-Res & back for fascinating abstracts!

HI-RES TEXT: Beautiful upper & lower case with Descenders color or reverse; Positionable anywhere (NOT restricted by Htabs & Vtabs). Professional looking PROPORTIONAL SPACING! Adjustable Type Size, Leading (line spacing) & Kerning (letter spacing). Multi-directional typing; up, down, even backwards!

PLUS ... APPLE TIP BOOK NUMBER FOUR! 40 PAGES of tips for making the most of your Apple's advance graphics cappabilites. Alpha instructions plus shape table tips, ne titling & color tricks and fascinating animation experiments!

\*3950

Alpha Plot on Apples of Disk.

Beagle Bros Apple Tip Book # 4

Apple PEEKS, POKES & POINTERS Chart.

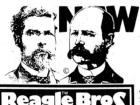

MICRO SOFTWARE

4315 Sierra Vista San Diego, CA 92103 714-296-6400

WITH EACH ORDER, YOU WILL RECEIVE . . .

Dos Boss, Utility City or Alpha Plot on Applesoft Disk A 40-page Apple Tip Book (each entirely different) An 11x17 Apple PEEKS, POKES & POINTERS Chart

#### or por **DISK COMMAND EDITOR**

by Bert Kersey & Jack Cassidy

A classic utility you will ENJOY! Rename Commands: "Catalog" can be "Cat," etc. Save-Protect your programs; Unauthorized copy attempts produce "Not Copyable" message. I-key Program Selection from catalog (extremely handy!). Catalog Customizer—Change Disk Volume message to your title; Omit or alter file codes; Catalog by file type, etc. Rewrite Error Messages—"Syntax Error" can be "Oops!" or anything you want!

All of Dos Boss's change feaures may be appended t grams, so that anyone using your disks on any Apple not) will be formatting DOS the way you designed it!

ONLY Dos Boss on Applesoft Disk. ✓ Beagle Bros Apple Tip Book =2
✓ Apple PEEKS, POKES & POINTERS Chart MINIMUM 32K REQUIRED

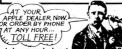

Ask around about Beagle Bros Software.

Our programs are practical, friendly & user-oriented, and always come with an amazing amount of documentation & juicy Apple information. If your dealer doesn't have our stuff get on his case about it, or order directly from us. We ship all disks & books WITHIN 48 HOURS.

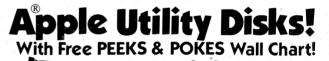

PEEKS, POKES (3) BONUS WITH EACH DISK!
POKE your Apple all night long with this handy 11 x 17 reference poster! The most useable PEEKS, POKES, POINTERS &

CALLS scrounged up from every source imaginable! A great companion to our original Apple Command Chart.

24 hour TOLL FREE Order Desk: MasterCard, VISA or COD orders, call:

800-854-2003 ext. 827 Nationwide: 800-522-1500 ext. 827

California: Alaska/Hawaii: 800-854-2622 ext. 827 (Orders only please. Questions, phone 714-296-6400. COD orders, add 43.)

Or order by mail (use this coupon or separate sheet)

| RUSH! The disks   | checked below    |             |
|-------------------|------------------|-------------|
| Plus The Tip Book | k and PEEKS & PC | OKES Chart! |
| ☐ UTILITY CITY    | ☐ ALPHA PLOT     |             |
| (\$31)            | (\$41)           | (\$25.50)   |

| (Prices include First Class Shipp | ping: Calif. residents add 6%.) |       |
|-----------------------------------|---------------------------------|-------|
|                                   | Spec                            | ify:  |
| NAMES=                            | □ 3.2                           | □ 3.3 |

ADDRS=\_ SE CITYS=

> Include Account No. & Expiration Date.

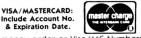

Mail U.S. check, money order or Visa/MC Numbers to: BEAGLE BROS, Dept. A

4315 Sierra Vista, San Diego, CA 92103

San Diego, CA 92103
Telephone (714) 296-6400.
Please add \$4.50 for shipping outside US or Cana COD orders, add \$3. California residents, add 6%. Conferencing Utility. First Edition, by the CommuniTree Group, is a computer conferencing software package with general data and "electronic mail" features. Designed to run on an Apple II or Plus with 48K of memory, one or more disk drives, and a Hayes Microcomputer Products MicroModem, the system allows users to enter and retrieve messages via regular phone lines using a computer or terminal and a standard 30 cps or 10 cps modem. Maximum message length is 50 lines or 80 characters, with up to 320 different messages, depending on available disk space. \$95. CommuniTree Group, 470 Castro Street, Suite 207-3002, San Francisco, CA 94114 (415) 474-0933.

#### **GRAPHICS**

Special Effects. A new brush mode lets you "paint" with various size brushes in any of 108 colors. Magnification of pictures by factors of two or four gives you direct access to point-by-point editing. Picture packing routines reduce screen image storage by 30 to 70 percent, giving 4 to 10 pictures in RAM and 16 to 50 on one disk. Extra tricks allow color reverses, picture flips, mirror images, and partial screen movement onto the same or opposite screen. Requires 48K, Applesoft, paddles or joystick—\$39.95. Tablet version-\$69.95. Penguin Software, Box 432, West Chicago, IL 60185 (312) 231-0912.

Graphics for Laboratories. The Scientific Plotter draws professional-looking graphs of your data. You choose your data format, length and position of axes, 20 symbols, error bars, labels anywhere in 4 orientations. Includes five demos on disk with 30-page manual-\$25. Visichart provides fast plots of 4 data sets with scrolling in 4 directions, zoom scaling on X and Y axes, 2 types of graphic cursors and on-screen status report. Plots A/D input while sampling, simple commands to add, subtract, multiply, divide, integrate, differentiate, average or normalize. Ideal for spectra, chromatograms, rate curves. Includes sample data on disk with 28-page manual-\$75. Curve fitter selects the best curve to fit your data. Scale, transform, average, smooth, interpolate (3 types), least squares fit (3 types), evaluate unknowns from fitted curve. Includes five demos on disk with 33-page manual—\$35. All three programs on one disk-\$120. At your local dealer or contact Interactive Microware, Inc., P.O. Box 771, State College, PA 16801 (814) 238-8294.

**Hi-Res Secrets.** Hi-Res Secrets includes block shapes for Applesoft or machine language, Hplot Shapes, Vector Shapes. Covered are animation of many types,

including logical shift, XDRAW, Page-flipping, instant graphics and shape drawing programs, machine language animation for all types of shapes, font programs, machine language sounds, Hi-Res scrolling, color animation, write, record and play music, Hi-Res color palette, paintbrush and color-fill programs—\$125. Includes 4 disks, over 200 pages of documentation. Requires Applesoft in ROM, 48K DOS 3.2 or 3.3 and disk drive. Demo disk—\$10. Avant-Garde Creations, P.O. Box 30160, Eugene, OR 97403 (503) 3043.

Graphics Screen Dump. Grafpak. MX100 allows you to dump either Hi-Res page horizontally at 1x or 2x, and vertically at 1x-4x. Dump both pages in perfect registration vertically at 1x-4x. Use normal or inverse inking, specify indent in inches. Compatible with most current I/O cards. Easy to use. Grafpaks available for Anadex, Integral Data Systems, and other Epson printers. \$44.95 from SmartWare, 2281 Cobble Stone Court, Dayton, OH 45431.

Coloring Board. Automatically generate arcs, circles, squares, rectangles, ellipses, and other shapes. Draw high resolution displays, and graphs in six colors. You can combine graphics with alphanumerics of various sizes and colors in upper and lower case. Comes with a map of the world, a map of the U.S., a space shot and more. Outputs graphics directly to a printer—\$60. At your local dealer or contact Software Technology for Computers, P.O. Box 428, Belmont, MA 02178 (617) 923-4334.

#### LANGUAGES

TransFORTH II. TransFORTH II is an extended, fully compiled version of the FORTH language. It features floating point arithmetic, transcendental functions, strings and arrays, Hi-Res and Lo-Res graphics and Turtlegraphics, and music. \$125 includes disk and manual. Insoft, 259 Barnett Road, Unit #3, Medford, OR 97501.

BASIC Compiler. For Integer BASIC, here is a compiler that extends the scope of Integer by removing many programming restrictions found in Apple's version of the language. Produces either pure GSL code or mixed 6502 and GSL code. String length up to 32767 characters, 16-bit signed arithmetic, standard DOS 3.3 commands, adds CHR\$(), GET(), KEY(), Hi-Res Point, Line and Shape commands. Once compiled, Integer BASIC programs will run on any Apple II. \$149.50 from Galfo Systems, 6252 Camino Verde, San Jose, CA 95119 (408) 226-2377.

FORTH-79. FORTH-79 conforms to the international FORTH-79 standard. It is suited for data acquisition, process control, animation, and video games. Comes with a screen editor and macroassembler, and vocabularies for strings, double-precision integers, low-resolution graphics, and modem communications. The operating system allows for multiple disk drives and is 13 or 16 sector disk compatible. Requires 48K—\$89.95 from MicroMotion, 12077 Wilshire Blvd., Suite 506, Los Angeles, CA 90025 (213) 821-4340.

Assembler Teacher. This Apple program will teach you assembler lanquage. Draws maps of memory, shows your CPU running it in slow motion on your screen so you can see exactly what the operations are doing to the registers and the stack (a great debugging tool). Exposes the mysteries of hexadecimal, two's complement, character and other data representations, instantly translating from any version to all others. Gives you the concepts you need to cope with assembly language, using simple one-line lessons. Written by a Ph.D. in computer science who regularly teaches assembler-\$44.95. Assembler Teacher, Computer Works, Inc., 789 East Market Street, Harrisonburg, VA 22801 (703) 434-1120.

Assembler/Text Editor, Clone Software has released their new Assembler and Text Editor for the Apple II computer (48K and two disk drives required). You get both a disk-based line-oriented text editor, and a 6502 Assembler. The text editor is a separate program and can be used for other purposes than editing source code for the assembler. The source code for the editor and assembler are available on disk (sold separately), so you can modify them for your own requirements. Clone Assembler includes documentation and a 13-sector disk-\$39.95. Clone Software, 1446 Estes Street, Lakewood, CO 80215 (303) 234-0630.

Applesoft Compiler. The Expediter II is an Applesoft Compiler. Takes your Applesoft programs and turns them into fast machine-language versions. Permits sharing variables between modules and calls from ordinary Applesoft programs. Allows compiling programs too large to fit into memory by breaking them down into separately compilable modules with common variable space. The user may protect up to ten areas of memory—selected at compile time. The run-time library may be BLOADed separately from the rest of your object code as a means of conserving disk space—\$99.95. At your local dealer or On-Line Systems, 36575 Mudge Ranch Road, Coarsegold, CA 93614 (209) 683-6858.

# MAKING APPLES GROW

#### RIGHT PRICE - RIGHT DELIVERY

SVA originated 8" floppy disk controllers for the Apple in 1979 based on 8 years of microcomputer consulting experience.

Since then we have added four new memory systems and enhanced our system and application software to bring you the utmost in performance and convenience.

SVA products adhere strictly to industry computer standards.

SVA makes your data readable on other computers and insures maximum reliability and transportability by recording all data using standard IBM formats.
Standard Apple DOS, CP/M and Pascal are used to

bring you maximum flexibility, compatibility, and continued support.

SVA has delivered 2000 cards and systems on time with the applications and assistance to support them! Reliable? You bet!

Every product is operated for a full 7 day burn in period and retested before leaving our door. Top quality components like Shugart floppy drives - the standard of reliability - are used exclusively.

Support? Count on it!

Our application development group helps you install standard DOS, CP/M or Pascal applications. Call the SVA Hotline for a list of application software that runs on the MEGABYTER systems.

Look to SVA for a growing line of Apple Memory System products . . . SVA means business.

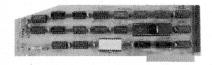

#### **DISK 2+2**

8" Floppy Disk Controller Single density - Single/double sided Twice the Byte

Intelligent controller doubles the disk storage capacity of the Apple. Existing CP/M, DOS or Pascal software operates concurrently with mini disks. Load and run CP/M and Pascal disks or transport/copy data disks of any computer using the IBM 3740 format.

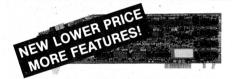

#### **ZVX4 MEGABYTER**

8" Floppy disk controller DUAL density - Single/double sided Four Times the Byte

All the features of Disk 2+2 plus IBM System 34 double density recording. Automatic density switching. Control up to 4 mega-bytes of online data. Increase data security and reliability. File your tax return on 8" floppy disk. Excellent for hard disk backup.

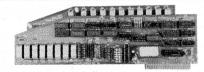

#### APP-L-CACHE

256k RAM Memory Card Memory with disk emulator ROM Mini disk cost - Hard disk performance

Operate as a standard 16k memory card and store/retrieve data at 3-50 times mini disk speed. Eliminates the need for an extra mini disk. Uses standard DOS, CP/M and Pascal disk commands. Access large data bases without mini disk delays.

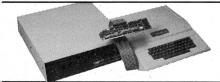

#### AMS 8000 MEGABYTER SYSTEM

Dual 8" Floppy Disk Memory System 1/2 to 4 Mega-bytes data standard storage Removable Online Memory

Complete single or double density memory system for applications requiring large memory. Data base, Accounting, Word processing. Key to disk, and DOS, CP/M or Pascal program development. SVA has the support software for these and other applications.

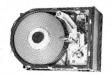

#### AMS 5000 MEGABYTER SYSTEM

5" Winchester hard disk system 5 to 20 Mega bytes of online memory Hard disk storage - SVA support

The latest in high speed - high density online memory systems. Load up your DOS, CP/M, or Pascal applications and watch the brain power of the Apple grow. Combine with an SVA 8" floppy system for data transportability and backup.

#### MEGABYTER SOFTWARE

Dedicated to standards and support Application Hotline assistance (714) 452-0101

Data Transporter: Move data between computers with DOS to IBM, CP/M to IBM, CP/M to DEC. General Business: Support for: The Apple Controller\*, Accounting II Plus\*, and others.

Word processing: Magic Wand\*, Apple writer\*, Word Star\*, Pascal Editor.

System Software: Pearl application development, Apple DOS, Pascal and CP/Ms. Data Base: Desktop/Plan, DB Master, dBase II, CCA Data manager.

Disk Copier: Copy any 8" IBM 3740 or System 34 format disk.

\*Trademarks CP/M - Digital Research DB Master - Stone Ware; dBase II Ashton-Tate.

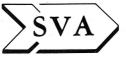

#### SORRENTO VALLEY ASSOCIATES

11722 Sorrento Valley Road San Diego, CA 92121-1084 (714) 452-0101 TWX 910-335-2047 Applesoft Compiler. SpeedStar dramatically increases the operating speed of your Applesoft programs. Compiles at approximately 1200 lines per minute, supports DOS commands, Error Messages and Graphics. Allows compilation of programs too large to fit into memory. Selective chaining and multiple modules permit any number of programs in memory at once. Compiled programs can be called as subroutines from ordinary Applesoft programs. Requires a 48K Apple with Applesoft in ROM or equivalent. \$134.95 at your local dealer or contact: Southwestern Data Systems, P.O. Box 582-C, Santee, CA 92071 (714) 562-3670.

Integer BASIC Compiler. The ultimate in speed and language power for the Apple—improvement by a factor of 10 to 20 over Apple's BASIC interpreter—15 to 30 over Applesoft! No language card necessary. Optimize code for your speed/space requirements. Object code and run-time system are completely relocatable—use memory the way you want to. Includes many powerful BASIC extensions: Full string length of 32767. CHR\$, GET and KEY functions, Direct Hi-Res graphics support, HOME, IN-VERT, NORMAL, FLASH, and more! Requires Apple II (or Plus with Integer or Language Card), 48K and DOS 3.3. \$149.50. Galfo Systems, 6252 Camino Verde, San Jose, CA 95119.

#### SIMULATIONS/GAMES

A Day at the Races. Derby is a Hiresolution simulation of thoroughbred horse racing. Up to nine players per game, Pari-Mutuel style betting. Bet Daily Doubles, Quinellas, Perfectas, Trifectas, Win, Place, Show or combinations. Handicaps like real racing. Simulated Mutuel Pay-offs. Eight thoroughbreds per race—\$24.95 disk, \$21.95 tape. Requires 48K with Applesoft in ROM. BitAction, Box 10938, St. Louis, MO 63135.

Trick Shot Pool. TRICK SHOT is a successor to POOL 1.5. It offers many new features. Some of them are: Improved fine aim; the ability to set up trick shots by placing the balls anywhere on the table; 3 new games—Snooker, Billiards, and 3-Ball; an open table mode that allows shooting with no rule enforcement; the ability to save any shot or the status of a game to disk, thus allowing resumption of the game or shot at a later date. Up to 24 shots/game may be saved per diskette. \$39.95 includes two diskettes (one with the program and the other with some example trick shots) and instruction booklet. IDSI, Inc., P.O. Box 1658, Las Cruces, NM 88004 (505) 522-7373.

**Shuffleboard.** Shuffleboard for the Apple II computer is a realistic simulation

of the real thing! Play the games "Tally All" or "Cutthroat" either against the computer or a friend. Requires a 48K Apple II with a disk drive. Automatic scoring and sound effects. IDSI, P.O. Box 1658, Las Cruces, NM 88004 (505) 522-7373.

A Stellar Trek. A Stellar Trek is a high resolution color version of the Star Trek game. Three different Klingon opponents and the Romulan Star Empire are pitted against the user. Many command prerogatives, including movement throughout the galaxy, use of starship weaponry, maintenance of energy reserves, repair of damage, and more. Requires 48K and Applesoft ROM—\$24.95 on disk. Rainbow Computing, 9719 Reseda Blvd., Northridge, CA 91324 (213) 349-5560.

Pinball Simulation. From BudgeCo comes one of the best simulations of a pinball game ever! Raster Blaster, written by Billy Budge, is a true simulation of a pinball machine. Up to four players at a time may play this exciting game which keeps the high score in memory. Simulation is fast and real-time with exceptionally lifelike ball and flipper movement. Complex game includes ball grippers which hold one ball while giving you an extra ball; incremental bonus; tilt control; spring tension; multiple gate bonus, etc. Simulation is so good you can even "hold" the ball with a flipper just as its mechanical counterpart permits. At your local dealer or inquire from BudgeCo., 428 Pala Avenue, Piedmont, CA 94611 (415) 658-8141.

Space Adventure. Space Adventure is a real-time space flight simulator from Sierra Software. Take the helm and enter the coordinates to a distant position. The autopilot takes control of the ship. The viewport reappears as your course automatically changes and you begin your journey. True 3-D space adds to the realism of your journey. Requires 48K and disk—\$29.95. See your local dealer or contact Sierra Software, 536 E. Sahara Avenue, Las Vegas, NV 89104.

War Games. New from Strategic Simulations, Inc. are two historical war games: (1) The Battle of Shiloh which is a brigade-level simulation of the first grand battle of the Civil War. Pits the Confederate Army against Grant's troops and Union gunboats; (2) The Battle of the Bulge (Tigers in the Snow) has Nazi tanks and infantry sweeping across the dark, frozen forests of the Ardennes against a surprised U.S. force in this division/regiment-level simulation of Hitler's last desperate attack. At your local store.

Your Chess Program. Mychess is the most advanced microcomputer chess program available for your Apple Computer. Nine levels of play for beginners

to grand masters. Winner of the Fifth West Coast Computer Faire, Highest finishing micro in the Third World Computer Chess Championship. USCF rating of 1615. Requires Z-80—in CP/M format—\$34.95. Eight-inch soft sector 48K—\$49.95. Datasoft, Inc., 19519 Business Center Drive, Northridge, CA 91324 (213) 701-5161.

**SwordThrust.** SwordThrust is an exciting new fantasy role-playing system designed for the Apple II. It is an integrated system of quests—the battles you fight and the gold you gather in one cave will affect you in the next. Currently consists of the Master Diskette (which includes Adventure #1 and must be used to run any other adventure) and Adventures #2 through #4. CE Software, 801 73rd Street, Des Moines, IA 50312.

Orbitron. Orbitron places you in the center of an orbiting space station protected by a revolving force shield. The object is to fight off enemy forces which attempt to place killer satellites in orbit around your station. The game has seven levels of play, easy-to-use keyboard control, and super-fast high-resolution color graphics and excellent sound effects—\$29.95 at your local dealer by Sirius Software, Inc.

#### **GAMES**

Scrabble by Monty. "Monty Plays the Scrabble Brand Crossword Game" is a strategy game for up to three players. A Scrabble game set is required. The game includes graphics presentations of the Monty characters, board positions and scores, and sound effects. Requires 48K with Applesoft and disk. \$34.95. Personal Software Inc., 1330 Bordeaux Drive, Sunnyvale, CA 94086 (408) 745-7841.

Cross Clues. Cross Clues is a new, original word game in which the computer umpires. Two players or teams compete. Uncover the hidden wordsthe best combination of skill, intellect, timing and luck wins. Cross Clues is not a conversion of an existing game. Clues coaxed from the computer help both you and your opponent. The outcome remains in doubt and excitement builds as the finish nears. 50 different word games for \$29.95. Requires 48K and Applesoft. Science Research Associates, Inc., Software Products Department, 155 North Wacker Drive, Chicago, IL 60606. (800) 621-0664.

Castle Wolfenstein. Castle Wolfenstein is an action adventure game from MUSE demanding fast thinking and quick manual response. World War II rages across Europe...the Castle Wolfenstein is occupied by the army of the Reich and converted to battle-front headquarters. You have been captured

and brought to the Castle for interrogation by the dreaded SS. From a hiding place behind the stones of the dungeon a dying cellmate produces a Mauser M-98 pistol with ten bullets and gives it to you. Your new mission: find the Nazi war plans and escape Castle Wolfenstein alive. For the Apple and Apple Plus with 48K. \$29.95. MUSE software, 330 N. Charles Street, Baltimore, MD 21201 (301) 659-7212.

#### **UTILITIES**

Disk Protection System. Protect-O-Disk software protection system provides disks which are uncopyable by all currently available copy programs. Allows the user full back-up capability. Fastest disk I/O ever developed—loads and starts an entire 48K program in less than 9 seconds. Makes a 2-drive back-up in 27 seconds. Makes 1-drive back-up with only 4 disk insertions. Boots from 13 or 16 sector PROMs. Displays a Hi-Res logo during boot. Protect-O-Disk is offered as a disk duplicating service. The cost is \$1.30 per disk not including the price of the disk itself or shipping. Minimum order 100 disks. Diversified Software Research, Inc., 5848 Crampton Ct., Rockford, IL 61111 (815) 877-1343.

Developing Pascal. Display design-andtesting in seconds: interactive ( \( \text{write it,} \) you have it>> lay-out definitions and modifications. No more WRITELN and READLN... No compile errors... No debugging...No exec errors. Define for every field your headers, alphabet and controls. Variables accessible from your program, automatic declaration generation. Forms library management: easy reuse of previously defined form elements. Anywhere-across-thedisplay sequence of execution enables more dynamic ((column)) lay-out or any complicated design. Fields features include all numeric (with long integers scaling factors and implied or explicit decimal point), strings and char with pattern matching, all dates, DMY, MDY, YMD). Keyed values, fill in fields, and more. Utilities easy to learn and well documented. Programs much shorter. Quickform-\$295. BUS Pascal Software c/o D.P.I., 1850 Union Street Suite 272, San Francisco, CA 94123 (415) 931-7000.

Spelling Correction. Spelling correction program "MS.SPELLER" works with Apple II UCSD Pascal editor. Dictionary contains 2,000 hard to spell words. User-created dictionary with options to add, correct, or skip a word while processing. Interactive query updating. Purchase includes Text Formatter at no charge. \$60 from Intelligent Computer Systems Corp., 722 South 24th St., Arlington, VA 22202 (703) 684-7389.

Apple-Doc. Apple-Doc in DOS 3.3 is a versatile package which consists of three powerful reference utilities; Variable Cross-Reference which creates a table of every variable and the line number on which it occurs. Line Number Cross-Reference creates a table of every program line called by a GOTO, GOSUB, etc., and all lines called from, and finally, Constant Cross-Reference creates a table of all numbers used in the program not listed by the above tables. Also included are Replace, a global replacement editor and Lister which produces a completely professional program listing. The new 30-page tutorial manual makes Apple-Doc quick and easy to use-\$34.95. Southwestern Data Systems, P.O. Box 582-C, Santee, CA 92071 (714) 562-3670.

Pascal Programming Tool. Permits modifying any data stored on disk including disk directory. Display packed array structures, searches for data by file or disk unit. Converts ASCII to HEX and HEX to Pascal Integer format. Automatic increment of word display. Prints data blocks from disk—\$59.95 on disk. Requires 64K Apple II with Language Card or 16K expansion card. Softpak Associates, 626 Venice Blvd., Marina Del Rey, CA 90291 (213) 822-1830.

Disk/Memory Utilities. The Inspector is an Apple Disk and Memory utility with many features. Repairs blown disks, reads nibbles, maps disk space, searches disks for specific characters, searches memory, edits disk sectors, outputs screen to printer. Has a user exit that permits interfacing with your own routines. Undelete deleted files or programs. Repair files that have erroneous data. Comes on an easily installed EPROM making utilities always available for instantaneous use. Completely documented. Requires Integer BASIC. See your local dealer or contact Omega Software Products, Inc., 222 S. Riverside Plaza, Chicago, IL 60606 (312) 648-1944.

Applesoft Command Editor. A.C.E. combines a large number of the most useful programming utilities into one co-resident package. Its functions include cross-referencing individual variable names, displaying current values of all variables, and information on memory and diskette status. For machine language programming there is a hexdecimal converter and all monitor commands can be executed directly from Applesoft. User definable macros allow strings to be input with a single keystroke and a powerful line editor makes editing easy and greatly reduces program development time-\$29.95. Southwestern Data Systems, P.O. Box 582-C, Santee, CA 92071 (714) 562-3670.

Memory Management. MMS II is an exciting new software program that can give you an additional 10,700 bytes of memory to program with. It removes the Apple Disk Operating System (DOS) from your Apple's memory and places it on a 16K RAM expansion board in slot 0. Compatible with Apple Language Card, Microsoft RAMCard, Promethius MEM-1, Computer Stop CS16K, Andromeda 16K RAM Board, and all others. If you have a second 16K RAM card, MMS II will recognize it and permit loading an alternate language on the alternate card. Compatible with all DOS commands and programs that use Page 3. Not copy protected so it can be used as the "HELLO" program on the boot disk. Upgrade of MMS—\$20. MMS II— \$49.95 plus \$2 shipping. Computer Data Services, P.O. Box 696, Amherst, NH 03031 (603) 673-7375.

Disk Copier. Locksmith 4.0 is the most reliable copy program available for the Apple computer. Six utility routines are designed to make using your Apple easier. Surface analysis tests for questionable media. Disk speed assists in fine tuning your drives' speed. Includes diagrams to help you to do it yourself. Bulk erase degausses your diskettes before reusing so no stray data is left over. Quick scan checks for unreliable data and finds used and unused tracks. Nibble editor allows one to fix and edit raw disk data—useful when a disk crashes. \$99.95 from Omega Micro-Ware, Inc., 222 South Riverside Plaza, Chicago, IL 60606 (312) 648-1944.

**Disk Transfer.** Transfer, a valuable Apple /// utility moves sequential text files either way between an Apple disk (DOS 3.3) and your Apple ///: VisiCalc data files, word-processor files, BASIC programs as text files, and laboratory-data files. Apple /// diskette and manual \$60. Mind Systems Corporation, P.O. Box 506, Northampton, MA 01061 (413) 586-6463.

Pascal Software. Link Video creates terminal independent programs, validates, filters and prompts for input, safeguards programs from user error, gives programs a professional look—\$55. Link Disk converts DOS 3.3 test/binary files to Pascal, guarantees correct readable copies, examines and changes any byte on disk with easy-to-use screen editor, prints text files selectively—\$70. Link-Sampler 1 contains Pascal techniques illustrated, 21 teaching programs, 68-page easy reading manual, games and personal finance. Data Link provides error-free mainframe communications; transmit/receive up to 4800 baud, control entire session with 1 key stroke, dial and retry automatically, send concurrently to screen, printer and disk. complete error-checking, supports

Apple-Cat II at 1200 baud—\$100. Link Index uses the fastest key retrieval system, uses sophisticated B-tree indexing method, 1 record from 25,000 in less than a second, maintains sorted order, supports duplicate keys, easy to use Pascal unit—\$150. Link Systems, 1655 26th Street, Santa Monica, CA 90404 (213) 453-1851.

#### WORD PROCESSING

Zardax Word Processor. Zardax permits you to enter text in free-form, inserting carriage returns only when you want definite paragraph breaks. Change margin, pagewidth and pagelength with simple commands and print up a new copy in a different format. Printing 100 copies is easy. Upper/lower case on screen through software. Inserting different specific information into each copy is easy. You can be in control of the format of your words and sentences. Standard paragraphs can be combined in different ways to make new documents. Supports a wide variety of printers-\$295 at your Apple dealer. Computer Solutions, c/o Action-Research Northwest, 11442 Marine View Drive SW, Seattle, WA 98146.

Write-On III. Write-On III is designed to be easy to learn and use. Has easy to remember commands; data can be inserted into the document as it is being printed, either from the keyboard or from Write-On's data files; margin settings can be altered with a single keystroke. Up to 99 files can be merged at the time of printing to create large documents. The program can read, edit, and print text files created by other programs. In addition, a formatted "screen draft" can be examined on the video monitor before printing a document— \$249. Rainbow Computing, Inc., 19517 Business Center Drive, Northridge, CA 91324 (213) 349-0300.

PowerText. Bat out a letter on your Apple's keyboard just as fast as you can. Forget all about format. As you go, just type in simple, short commands to identify the name and address element... the salutation...paragraphs...and sign-off. In seconds a perfectly formatted letter starts rolling out of your printer. PowerText knows precisely how you like your letters to look. PowerText adds its own total document format control to the Pascal editor's exquisite capabilities. Automatically tracks your footnote or bibliography numbers and handles page breaks professionally. Accommodates up to 12 columns per 132-character line—with individual line spacing for each column. Excellent manual tutorial and PowerText are available for \$199. Contact Beaman Porter, Inc., Pleasant Ridge Road, Harrison, NY 10528 (914) 967-3504.

WordStar, WordStar for the Apple is the most powerful and versatile word processing software ever developed for microcomputers. With WordStar the screen shows exactly what will get printed—including all format variables like page breaks, justification, and hyphenation. As soon as you type a change, it's on the screen. On-line menu system gives so much help that the manual is often not needed. Also available are SpellStar which will find your spelling and typing mistakes for you, MailMerge makes it easy to combine files to produce personalized form letters. SuperSort takes on the biggest sorting, merging, and selecting jobs. DataStar handles data entry, retrieval, and update with tremendous power and precision. At your local dealer or contact MicroPro International Corporation, 1299 Fourth Street, San Rafael, California 94901 (415) 457-8990.

Docuwriter /// for the Apple ///. The Docuwriter /// Text Processor has been released by the Micro Software Division of Charles Mann & Associates, Allows either 96K or 128K versions of the machine to create text file systems up to 126K. The system includes its own mailing-list management system and form letter element. The entry system features centering, special form text creation, scientific notation, footnoting, superscripting, subscripting, embedded custom strings and underlining. Edit features include block text movements. string replacement, insertion, deletion, text reformatting and text merger. Requires an Apple /// with at least 96K of RAM, the SOS package, an Apple Modem Eliminator and a compatible serial printer. \$349.95. Charles Mann & Associates, Micro Software Div., 7594 San Remo Trail, Yucca Valley, CA 92284 (714) 365-9718.

Applewriter Extended. Applewriter Extended from Brillig Systems extends the capabilities of your Applewriter word processing program. Includes special print-time module that provides special characters, control-characters for printer control, etc., overriding spaces in Fill-Justify mode, Underlining Text, Bold Faced print and sending a print file to disk. Allows creating and editing TEXT files and EXEC files and editing of Applesoft files with conversions from and to either. Provides form letter capability with merged variable data in the letter. Also includes a special program that scrolls AppleWriter files. At your local dealer or contact Brillia Systems, Inc., 10270 Fern Pool Court, Burke, VA 22015 (703) 323-1339.

**Type-Righter.** Type-Righter word processing software for the Apple /// features automatic justification, adjustable tabs, global search and replace and

the ability to add individual files together in any order. \$195. Imagineering Inc., Adcast Advertising, 405 S. Farwell, Suite #10, Eau Claire, WI 54701 (715) 835-8611.

#### Catalogs/Books

Assembly Language Newsletter. Apple Assembly Line is a newsletter dedicated to Apple Assembler Language. Tutorial articles for beginners, advanced hints and techniques which save memory and time, utility programs, ready to type in and run, super subroutines for use in your programs. Quarterly disks of all source code printed in AAL during the quarter. Subscription includes 12 issues per year—\$12. S-C Software, P.O. Box 280300, Dallas, TX 75229 (214) 324-2050.

A microcomputer Newsletter for librarians will be published monthly by the University of Arizona, Graduate Library School. The Small Computers in Libraries (SCIL) Newsletter will act as a clearinghouse for the sharing of information on micros in libraries, and offer some guidance to those who are new to the field, in the form of glossaries, short tutorial articles, and review of both programs and books pertinent to the subject. Initial emphasis will be on the Apple and the TRS-80 series and various CP/M systems. Each issue of the newsletter will be approximately eight pages in length. It will be an informal medium by which those working in this area can share their experiences and problems. The domestic subscription price is \$20 per year. Other North American subscriptions are \$25 and foreign subscriptions are \$35 per year. Graduate Library School, ATTN: SCIL, University of Arizona, 1515 East First Street, Tucson, AZ 85719 (602) 626-3565.

Electronic Products. This catalog contains TV and FM high pass interference filters and audio low pass filters. Also power line spike suppressors, power interrupters, hash filters and regulators. Electronic Specialists, Inc., 171 South Main Street, Natick, MA 01760 (617) 655-1532.

DOSSOURCE 3.3 for the Apple II is a source listing of DOS 3.3 disassembled and commented by Randy Hyde. It is a LISA 2.5 compatible source listing. LISA 2.5 owners can load and reassemble DOS at other locations for special applications. Remove portions of DOS that you may not need. Learn lots of 6502 programming tricks. Utilize several useful routines found within DOS such as decimal input and output. A perfect companion to Beneath Apple DOS by Quality Software. Lazer Micro System, Inc., 1791-G Capital, Corona, CA 91720 (714) 735-1041.

Computer Products. From Jade comes the 1981 catalog of computer related products. Covers hardware and software for the Apple and many other computers. Full line of cables, A to D converters, chassis, connectors, plotters, diskettes, EPROMS, sockets, switches, nibbling tool, tools, etc., etc. 4901 West Rosecrans Avenue, Hawthorne, CA 90250. (800) 421-5500 or in CA (800) 262-1710.

VisiCalc Newsletter. Software Arts Technical Notes (SATN), from the creators of VisiCalc, is filled with techniques and information to help you expand your present understanding of VisiCalc functions as well as learn advanced methods to help in developing your own VisiCalc applications. 6 issues per year—\$30. Software Arts, Inc., P.O. Box 815, Quincy, MA 02169 (800) 257-7850—in New Jersey call (800) 322-8650.

Languages. Apple Pascal by Arthur Luehrmann and Herbert Peckham, gives you everything you need to use the most powerful language your computer can have. User-tested, step-by-step approach features hands-on experiences in creating, running, and debugging programs. Spiral bound to lie flat as it takes you from basics to advanced programming and graphics applications—\$14.95 from McGraw-Hill Book Company, P.O. Box 400, Highstown, NJ 08520.

Apple II User's Guide. This book—truly a user's guide—guides you step by step through nearly every aspect of using your Apple II. Includes: Presenting the Apple II, How to Operate the Apple II, Programming in BASIC, Advanced BASIC programming, The Disk II, Graphics and Sound, Machine Language Monitor, and a compendium of BASIC statements and functions. Twelve appendices provide quick-reference material on functions, editing, errors, PEEKs and POKEs, memory usage, etc., 385 pages, paperback list \$15. At your local dealer or contact Osborne/McGraw-Hill Publishers.

Disk Operating System. Beneath Apple DOS is a technical manual containing eight chapters, three appendices, a glossary, an index and over 160 pages. This manual will serve to completely fill in the many gaps left by Apple's DOS 3.3 manual. Has a large quantity of excellent diagrams and tables, source listings of useful disk utilities, a glossary of over 150 technical terms, an exhaustive description of DOS program logic and all entry points, a reference card and many programming examples—\$19.95 at your local dealer or contact Quality Software, 6660 Reseda Blvd., Suite 105, Reseda, CA 91335 (213) 344-6599.

"What's where in the Apple?" is the most complete listing of Apple II firmware and hardware ever published. Guides you with a numerical Atlas and an alphabetical Gazetteer to over 2,000 memory locations of PEEKs, POKEs, and CALLs. Gives names and locations of various Monitor, DOS, Integer and Applesoft BASIC routines and tells you what they're used for—\$14.95 at your local dealer or contact Micro Ink, Inc., 34 Chelmsford Street, P.O. Box 6502, Chelmsford, MA 01824.

Programmer's Handbook. Programmers handbook for the Apple is an indexed looseleaf notebook (71/2"×9") containing all the reference material found in their Programmers Guide to the Apple II. Covers Applesoft and Integer, CP/M Digital Research, Inc., BASIC—80 Microsoft, Pascal, 6502 Assembly language, DOS 3.3, DOS Tool Kit, Monitor, Includes command references for Applewriter, VisiCalc, Macro-Sced. Hardware configurations & software commands for Spinwriter, Paper Tiger, Silentype, Special ROMs \$29.95. Computer Station, 11610 Page Service Drive, St. Louis, MO 63141 (314) 432-7019.

Directory of Software. Over 2,000 software products—detailed descriptions including data on vendor, system requirements, pricing, maintenance, documentation, training, etc. Also includes over 1.000 software vendor profiles including product line, applications, emphasis, and sales volume. Four major indices—applications index, product name index, vendor/product name index, computer system index. Your subscription includes two loose-leaf volumes, 12 monthly supplements (up to 100 pages each), 12 monthly newsletters, and Datapro's popular Telephone Inquiry Service—\$340. Datapro Research Corporation, 1805 Underwood Boulevard, Delran, NJ 08075 (609) 764-0100.

CP/M Systems. The CP/M Operating System has already become the most widely used operating system for microcomputers. A new paperback from dilithium Press will ease the reader into the essentials of CP/M (Control Programs for Microcomputers). How to Get Started with CP/M by Carl Townsend was written in a form that can be read and understood by someone totally unfamiliar with computers. Includes a glossary, a handy guide on shopping for an operating system, a list of hardware manufacturers supporting CP/M, a list of major CP/M software, a CP/M Memory Map, CP/M compatible programming languages, and CP/M diagnostics-\$9.95. Contact dilithium Press, 11000 S.W. 11th Street, Suite E, Beaverton, OR 97005 (503) 646-2713.

School Software Directory. Two new publications available from School Microware Publications will enable you to choose the right software for your needs. The Directory provides easy access to comprehensive information about educational software for the Apple, Atari, Pet and TRS-80 microcomputers. The Reviews provides in-depth user evaluation of instructional software for the same machines. The Directory currently includes over 900 products, twice as many as any other source. Hitting all grade levels K-12, it covers more than 50 subjects from Arithmetic through Typing. Each edition of Reviews contains evaluations of over 50 products. Moreover, it includes an index to scores of evaluations in other publications. Subscription to the Directory (2 issues per year)—\$25, 2 years—\$45, 3 years—\$67. Reviews \$20 per issue. Both for \$52 per year (two each). Dresden Associates, P.O. Box 246, Dresden, ME 04342 (207) 737-4466.

Software Newsletter. Micro Co-op is a software co-operative. They publish a bimonthly newsletter describing various new and useful software products as they become available, and try to give reasonable comparisons of existing products that help you make more educated buying decisions. Members may purchase most software through us below retail price. For more information, write for a free copy of the newsletter. Micro Co-op (specify Apple or Atari) Newsletter, P.O. Box 432, West Chicago, IL 60185 (312) 231-0912.

#### Miscellaneous

Maximum Security Lock. Anchor Pads lock your computer or equipment securely to a desk or counter. Requires no holes or sawing and no marring of furniture. Anchor Pad of Northern California, 9046 Lindblade Street, Culver City, CA 90230 (213) 559-7111.

Rosewood Keyboard Inserts. Genuine rosewood keyboard inserts for the left, right and lower portions of the Apple's keyboard are available for you to install yourself. Easy to do and fast. \$9.95 plus \$1.50 shipping. DataSmith, P.O. Box 834, Pacific Grove, CA 93950.

Computer Case. New from Fiberbilt are cases for the Apple II and the Epson MX-80 printer. Available in either aluminum or polyplex case. Apple II with single or double disk drives, diskettes and P/C boards—\$173.75 (alum), \$112.50 (poly). Bell & Howell Apple II computer with single or double disk drives, diskettes, and P/C boards \$183.75 (alum), \$122.50 (poly). Epson MX-80—\$128.25 (alum), \$85.75 (poly). Contact Fiberbilt, 601 West 26th Street, New York, NY 10001 (212) 675-5820.

### EXPAND YOUR APPLE.

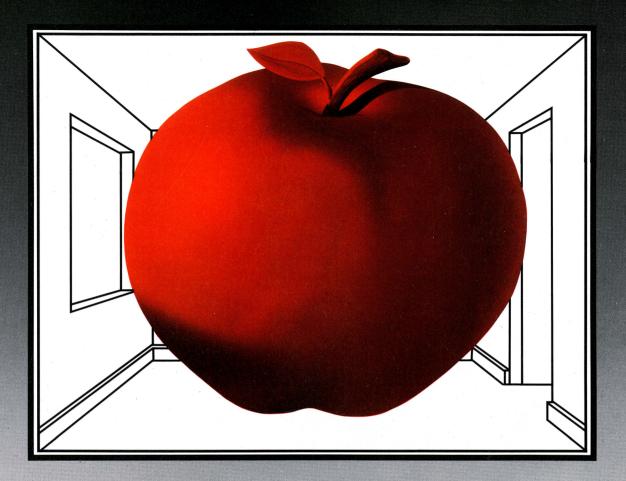

# Z-CARD

Let **Z-CARD** transform your Apple<sup>™</sup> into a powerful CP/M<sup>™</sup> operating system. With **Z-CARD**, you take advantage of the largest software base available — over 2,500 programs for word processing, forecasting, data management, accounting and more.

**Z-CARD** offers low power consumption and high reliability with powerful, simple to use  $CP/M^{TM}$  software that increases the speed of your system. Our software offers full keyboard

mapping and format/copy in one operation. **Z-CARD** is easy to install — just plug it in and it's at your command, no modifications needed. The full feature **Z-CARD** offers you all this and more for an amazingly low price.

Now there is a choice... expand your Apple<sup>TM</sup> with **Z-CARD**.

For more information see your Apple<sup>™</sup> dealer or call **800-538-8177**, in California **408-727-6805**.

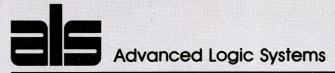

1195 E. Arques Avenue, Sunnyvale, California 94086 [408] 727-6805

#### FARMPLAN'S LEAST COST RATION FORMULATION PACKAGE

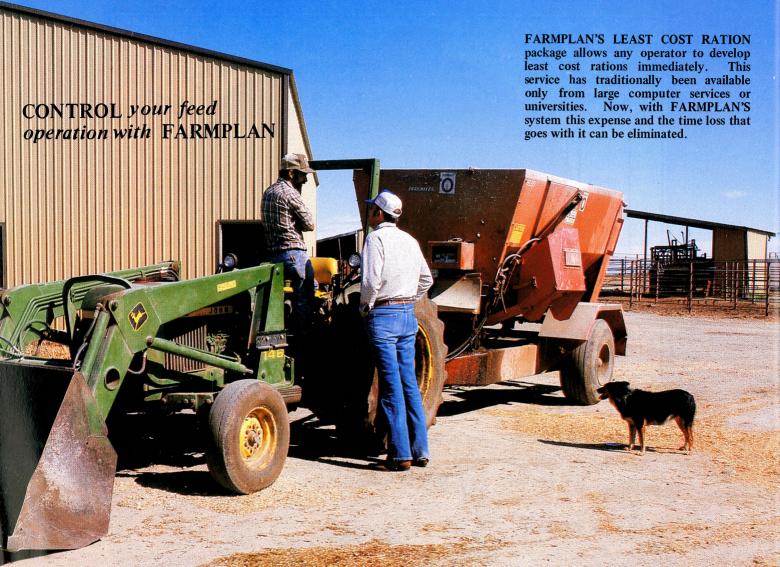

The package is completely flexible because the user defines all the parameters. This means that it is applicable to any animal operation — as useful on a dairy as it is on a beef ranch or a hog operation, or any other enterprise. An operator enters the feeds that he commonly uses, their prices and analyses, and the nutritional requirements he wants met. Then, in a matter of minutes a ration is calculated. The feeds and requirements can be saved on disk for future use with minor modification. That is, when prices change, or a new batch of feed has a slightly different analysis than the last, these changes can be made quickly and a new ration calculated. It is this unique filing system that makes the package so valuable. A master file of available feeds (up to 30) and requirements (again, up to 30) can be set up originally and then altered as necessary to meet immediate circumstances.

FARMPLAN COMPUTER SYSTEMS INC.

P.O. Box 65, Campbell, CA 95009 (408) 739-3932 Free Message Number: (800) 325-6

Free Message Number: (800) 325-6000 Give operator I.D. No. N1431 & message

#### COMPLETE RATION REPORTS ARE THE KEY TO A RATION SYSTEM

Reports from the package are both useful and easy to understand. A data report gives a list of all feeds in the file along with their prices and analyses, as well as a complete list of requirements. After a ration has been computed the ration report shows how much of which feeds are used in the ration, on both a "dry matter" and an "as fed" basis, what percent of the ration is contributed by each feed, and the total weight and total cost of the ration. Also included in this report is the percent moisture of the ration and exactly how it meets each of the requirements. By using the reports from the package, feeding becomes a science instead of a guess.

The least cost ration package is designed to run on America's most successful and best supported microcomputer, the Apple II. Have a look at it today, and see what it can do for your operation.

# BATRAIPS DATIBY PACIFACE

Cow mumber

Registration # or name

Stre Identitiv

Dam Identity

Date of Birth

Type Classification

Lactation Number

Current Status Code

Date Calved (4 lactations)

Oalf I.D., Sex, and Stre (4 lactations)
Date Last Bred & Ball

Date Previously Bred & Bull

Times Bred this lactation

Date of Pregnancy Check

Pregnant or Open

Date to Dry (or Date Dried)

Date Dae

# of days since calving

# of days not bred this lactation

# of days open this lactation

3 User defined status codes

Date of Last Test
Rounds of Milk
% Change Street Last Test
% Butterfat

% Burgerfut 8 User Defined Milk Quality Codes Tiotal Lectation Milk & BIF (4 lactations)

Intrasplication into & BF (4) technology
Adj. 305 day Milk & BF (4) lactations)
Average & Butterjan (4) lactations)
Miffetime Production Joial
Manue Equivalence Index
Average Daily Production for each

month of last 2 lactations

The Dairy Herd Record keeping package allows a manager to maintain important records with a minimum expenditure of time and effort. Individual cow records can be quickly accessed for updating necessary information and for cow reports. Herd reports are available for information on herd status and necessary activities. The following standard "action lists" are available for herdsman activities:

- Cows due to calve
- Cows last bred 18-22 days ago
- Open cows
- o Cows due for pregnancy check
- · Cows due to dry off
- · Cows due to begin lead feed

In addition, a flexible reporting system allows the user to format his own reports on herd status. Reports can include all cows that meet conditions set by the user or can be sorted any one-frem. For example, a report may findude all cows that are not yet pregnant, sorted by cow #; Or it may include all cows in group #2 that have not been bred and calved more than 90 days ago. Or perhaps all cows in milk less than 100 days with greater than 10% drop in milk production since the last test and with status code equal to 3. The combinations are almost unlimited. All of this is available immediately - when and if you want it, without waiting for the mailman.

P.O. Box 65, Campbell, CA 95009 • (408) 379-3932 COMPUTER SYSTEMS INC. Free Message Number: (800) 325-6000 Give operator LD: No. "N1431" and message

# FARMPLAN'S PIG PACKAGE

#### Individual sow records contain:

- Sow number
- Current status (bred, open, etc.)
- Number of litters
- · Times bred
- Latest boar
- 10 litter records (date farrowed, #born, #alive, birth weight, date weaned, #weaned, wean wt., average litter size & weight)

#### Individual boar records contain:

- Boar number (or 4 letter name)
- Total breedings
- Positive breedings
- Negative breedings
- Total pigs born
- Total weight of births
- Average litter size & weight

#### Herdsman's action lists:

- · Sows due for weaning
- · Sows not bred
- · Possible open sows
- Sows due for pregnancy check
- Sows due to farrow (listed for each of the next 16 weeks)

#### THE HERD REPORT:

Gives number of filts, sows bred, pregnant, open, lactating, and weaned in the herd, as well as total females, total boars, females/boars ratio, total sucklers, and total weaners.

#### SUMMARY OF WEEK'S ACTIVITIES:

Shows number of sows bred, farrowed, weaned, and culled and number of pigs born, weaned and died over the previous week.

#### HERD LITTER PROFILE:

Shows the number of sows in each litter category. That is, how many sows have had no litters, how many have had one litter, etc. up to 10 litters per sow.

#### **BOAR REPORT:**

Displays for each boar in the herd the number of litters sired, conception rate, and average litter size and weight. Also shows number of breedings this week, over the last 4 to 8 weeks, and the 4 to 8 week conception rate.

#### **HERD STATISTICS:**

Herd performance can be accurately monitered by this report. Shown are number of sows bred per week, breeding success rate, number of sows farrowed per week, average number born per litter, number of deaths, number weaned per litter, and percentage of small litters.

Sow performance is shown by breedings per sow per year, farrowings per sow per year, farrowing interval, feed intake, deaths, average litter size, average litter weight, feed efficiency, and cost efficiency.

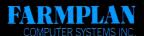

P.O. Box 65, Campbell, CA 95009 • (408) 379-3932 Free Message Number: (800) 325-6000 Give operator I.D. No. "N1431" and message.

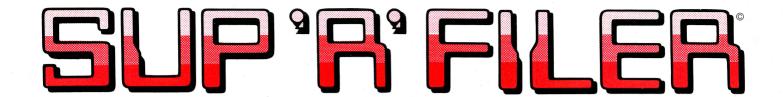

#### ARE YOU A

BUSINESSMAN

**ENGINEER** 

**PLANNER** 

**ADMINISTRATOR** 

**FARMER** 

OFFICE MANAGER

**RETAILER** 

**MANUFACTURER** 

PERSONNEL OFFICER

PROFESSIONAL PRACTITIONER

# ?

#### THEN YOU NEED A FILING SYSTEM THAT

- PROVIDES FAST ACCESS TO THE INFORMATION YOU NEED
- SELECTS AND PRINTS REPORTS ON ANY INFORMATION YOU CHOOSE
- CAN SORT YOUR RECORDS IN ANY ORDER YOU CHOOSE
- HANDLES YOUR MAILING LISTS TO YOUR OWN SPECIFICATIONS
- PERFORMS CALCULATIONS ON UP TO 60 ITEMS PER RECORD
- VERIFIES DATES WHICH CAN BE USED IN CALCULATIONS

SUP 'R' FILER DOES ALL THIS AND MORE, AND IS MUCH EASIER TO USE THAN A FILE CABINET.

DEALER INQUIRIES INVITED
ON ALL OF THE

**FARMPLAN** 

and

DECISIONMAKERS

**PRODUCTS** 

#### **DECISIONMAKERS, INC.**

Post Office Box 65, Campbell, California 95009 Telex 172352 (408) 379-3932

Free Message Number (800) 325-6000 Give Operator I.D. No. 'N1431' and message

#### INTRODUCING

# Apple freeloader TM

Your guide to free and almost free software, publications and services for APPLE users. A fully indexed directory of public domain software, free catalogs, community services. A perfect gift for APPLE enthusiasts.

**ONLY \$6.95** 

To order, send check or money order to

AMERICAN SOFTWARE PUBLISHING COMPANY
P.O. Box 57221 Washington, D.C. 20037
or call (202) 887-5834

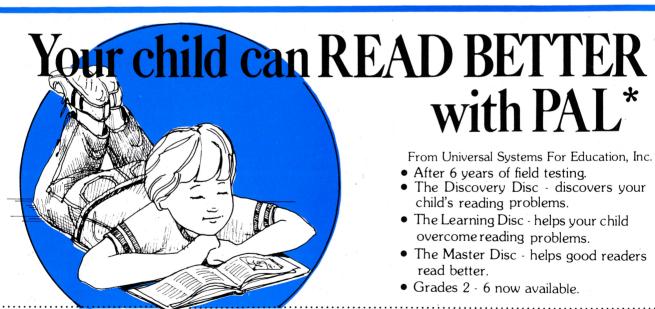

| Name                                  |                         |
|---------------------------------------|-------------------------|
| Address                               |                         |
| City                                  | State Zip               |
| ☐ Please send additional inform       | mation                  |
| ☐ Check enclosed ☐ COD                | Circle grades 2 3 4 5 6 |
| □ Visa No                             | Exp. Date               |
| ☐ Master Card No                      | Exp. Date               |
| Signature                             |                         |
| Full refund if not satisfied — return | within 10 days.         |
| Minimum equipment 48K with one        | e disc drive.           |

#### FIRST RELEASE PRICE

\$119.95 for initial grade \$ 99.95 each additional or

\$ 99.95 each additional grade

Send to: USE INC.

2600 S. Parker Rd. Bldg. 6 #163 Aurora, CO 80014

(303) 752-4748

\* PAL - Personal Aid to Learning

#### **ADVERTISERS' INDEX**

| PAG                                 | E  | P                                 | AGE  |
|-------------------------------------|----|-----------------------------------|------|
| Advanced Business Technology, Inc 5 | 51 | Mountain Computer Inc             | BC   |
|                                     | 19 | MUSE Software                     | 0,80 |
|                                     | 39 | Nibble                            |      |
| American Software Publishing 9      | 94 | No Name Software                  | 60   |
| ARTSCI Inc                          | 13 | OMEGA MicroWare, Inc 60, 62       | 2,68 |
|                                     | 'O | Orange Micro Inc                  | 37   |
| Beagle Bros                         | 32 | Personal Software Inc             | 44   |
| BKTechnologies, Inc                 | 30 | Prometheus Products Inc           | 69   |
|                                     | 8  | Quad Systems                      | 41   |
|                                     | 8  | Saturn Systems, Inc               | 47   |
| Ceco, Inc                           |    | Software Publishing Corporation   | IBC  |
| Computer Case Company               |    | Software Technology for Computers |      |
| Computer Micro Works, Inc           |    | Sorrento Valley Associates        |      |
| Computer Station                    |    | Southwestern Data Systems         | 57   |
|                                     | 3  | Spectrum Software                 |      |
| Creative Micro Systems 6            | _  | SSM Microcomputer Products 25     |      |
| 1 5                                 | 9  | Stretegic Simulations             | 71   |
| Data Shift, Inc                     |    | Street Electronics Corporation    | 20   |
| Datamost                            |    | Synergistic Software              |      |
| dilithium Press                     | -  | The Source                        |      |
| FMJ, Inc                            |    | Trace Systems, Inc.               | 5    |
| Farmplan Computer Systems Inc       |    | USE Inc.                          | 94   |
| Hutton Industries, Inc              | _  | Used Computer Exchange            | 59   |
| M&REnterprises IFO                  |    | Verbatim                          |      |
| MicroMotion                         |    | Videx                             |      |
| Microsoft                           |    | Votrax                            | 2    |
| Micro-Ware Distributing Inc         |    |                                   |      |

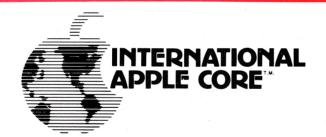

### Apple Orchard SUBSCRIPTIONS

#### International Apple Core, 910 A George St., Santa Clara, CA 95050

| michiación              | ar rippic dore,                                                                    | D 1 0 11 Q 001               | ge et., eum        | a Giaia, Cii 5500 | , , |
|-------------------------|------------------------------------------------------------------------------------|------------------------------|--------------------|-------------------|-----|
| Please enter a sub      | oscription to Apple Orc                                                            | hard for:                    |                    |                   |     |
| NAME                    |                                                                                    |                              | •                  |                   |     |
| ADDRESS                 |                                                                                    |                              |                    |                   |     |
| CITY                    |                                                                                    |                              | STATE              | ZIP               |     |
| COUNTRY                 |                                                                                    | 1                            |                    |                   |     |
| First class postag      | : \$10.00 for four issues<br>e: \$5.00 additional (rec<br>er foreign air mail post | quired for Canada,           |                    | l FPO addresses). |     |
| Charge it to my: ☐ VISA | ☐ MasterCard <sup>®</sup>                                                          | No                           |                    | Expiration date   |     |
| Or make check or        | r money order payable                                                              | to "Apple Orchard            | d" and return with | this form to:     |     |
|                         |                                                                                    | ernational Ar<br>910 A Georg |                    |                   |     |

Santa Clara, CĂ 95050
TOTAL REMITTANCE ENCLOSED: \$ (USA)\_\_\_\_\_

(continued from page 33)

Paul supplies some of his own answers by saying "We are considering special "cleaned up' discs of software, advertising in our newsletter, higher membership fees, more aggressive hardware sales, etc."

Almost since its inception, the San Francisco Apple Core has sold to its members a Disk of the Month (DOM) for \$5.00 at the meeting and \$7.50 via mail order. The DOM are member-developed programs and software swaps with other clubs. No (repeat NO) commercial software is ever included. Since the Core is able to obtain diskettes in quantity for between \$2-3.00, each sale of a DOM contributes to the treasury. At the

end of the year, our hard-working Club Librarian organizes the DOM's into a Library with related software grouped together (Utilities, Text Games, Education, etc.) A Core 3-ring binder along with the Library Documentation—an annotated "catalog"—completes the package which we sell for \$150.00! With about 300 programs per year, the prospective purchaser can be told that the effective cost is \$0.50 per program! Again, the economics add to the treasury.

The Apple Core has not engaged in aggressive hardware sales for two basic reasons: 1) the Buyer's Group never become very active, and 2) we didn't want to turn off the support of the computer stores. However, if you decide hardware sales are in your club's financial interest, you should avoid carrying the inventory since it can require laying out cash early for purchases made later. This can create cash flow problems. Talk with manufacturers and distributors to see what kinds of "deals" can be worked out.

An Important TIP from Randy:

A club, whether it has 5, 50, 500 or 5000 members, is a business and should be run in a business-like way. This means that you should maintain a good set of accounting books which reflect the operations of your club. Most clubs have accountants as members, and they should be asked to volunteer to either keep the books or assist someone. Each of the club's activities should be identified and accounted for functionally. For example, membership costs include the costs of membership forms, postage for renewals (start the renewal process 3 months before expiration). costs for posters and other forms of advertising for members, meeting location expenses, etc. Since the membership revenue is the membership fee times the number of members, the profitability of each member can be found by subtracting the total membership costs from the membership revenue and dividing by the number of members. If this figure is too low, raise the dues or look for other profitable services.

If you are a small club, use VisiCalc or a small general ledger program to keep track of revenues and expenses. As you grow, increase the power of your accounting system (you can change each year if necessary). Finally, your Treasurer should present an accounting to your Board or Executive Committee at each executive session.

#### QUESTION:

How do we get club questions answered?

#### ANSWER:

Write me at the IAC address, or call me at 415/775-7965.

#### TIP:

Phone calls almost always get an answer. Letters almost always pile up in the "IN" basket, but invariably will be answered in the USER GROUP FORUM. And, if your club doesn't have a copy of "INIT" USER GROUP" manual, let us know.

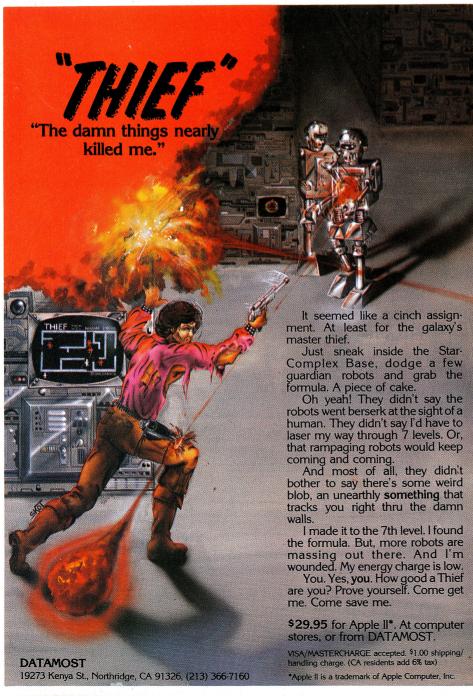

## The pfs: software series

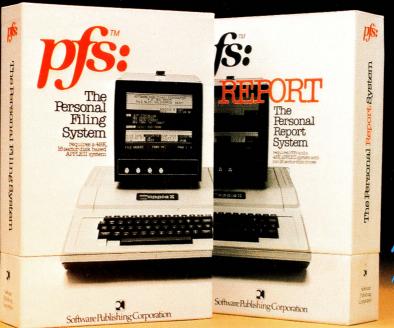

now lable for available 111
APPLE dealer
see your details

# A Personal Information agement System

Your APPLE\* computer really can track purchase orders and inventory, analyze your investment records, maintain client and patient histories, or even catalog magazine abstracts and your stereo collection.

Software Publishing Corporation has the answer and it doesn't require programming!

We call it the PFS software series – an easy to use yet powerful set of programs that let you design a system that's versatile enough to manage almost any kind of information.

PFS, the personal filing system, let's you design your own form on the screen for organizing information. Once it's created you just fill in the blanks. Looking up what you've filed is just as easy. PFS can search for a number, a single piece of data, a word within a page of text, or any combination. All forms that match

are displayed on the screen for browsing, updating, expanding, or printing. PFS can even create mailing labels.

PFS: REPORT, the personal report system, uses the files PFS creates to produce a report tailored to your specifications. Just mark the information you want listed and PFS: REPORT will sort it and let you specify headings, totals, averages, counts, and calculations. You can

save your report design for use on a regular basis.

PFS and PFS: REPORT come with simple self teaching manuals plus a support plan that includes program updates and factory experts ready to answer your questions. And all of this at an affordable price. Each program is priced

below \$100.00.

The PFS software series is different. It is not a specialized application package nor a complex programmer oriented data base manager. It's a personal information management system that lets you store, retrieve, and report information your way without programming. The PFS software series is avail-

able through your local dealers. If they don't carry it have them give us a call at (415) 962-8911 or write to us at Software Publishing Corporation, 2021 Landings Drive, MtnView, CA 94043.

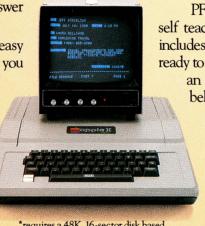

\*requires a 48K, 16-sector disk based APPLE II system

Software Publishing Corporation

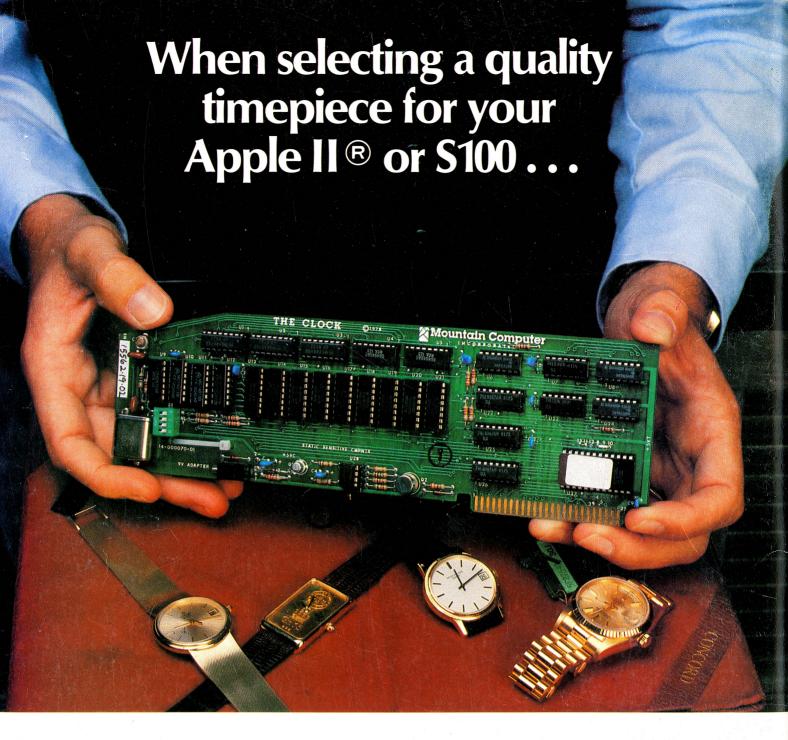

# Select The Clock™or 100,000 Day Clock™ from Mountain Computer.

#### 100,000 DAY CLOCK

- Utilizes 16 I/O ports of a Z-80 or 8080 system.
- Crystal controlled circuit for accurate time: ± .001%.
- Time in 100mS increments for periods up to 100,000 days (273 years).
- Software selectable interrupts for intervals of 100mS, 1mS, . . . 1 sec., 10 sec, 1 min, 1 day, 10 days, . . . etc.

#### THE CLOCK

- Crystal controlled circuit for accurate time: ± .001%.
- Software and hardware selectable interrupts.
- The standard for software compatibility.

See your Apple® Dealer or contact us for more information.

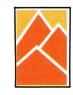

#### Mountain Computer

300 El Pueblo, Scotts Valley, CA 95066 TWX: 910 598-4504 [408]438-6650

The word "Mountain" and the logo are trademarks of Mountain Computer, Inc.